Heiko Ratter

# **Auslegung und Optimierung gehäuseloser Radialventilatoren**

Karlsruhe 2013

# **Auslegung und Optimierung gehäuseloser Radialventilatoren**

Zur Erlangung des akademischen Grades **Doktor der Ingenieurwissenschaften** der Fakultät für Maschinenbau

Karlsruher Institut für Technologie (KIT)

genehmigte **Dissertation** von

Dipl.-Ing. Heiko Ratter aus Ulm/Donau

Tag der mündlichen Prüfung: 11.11.2013 Hauptreferent: Prof. Dr.-Ing. Martin Gabi Korreferent: Prof. Dr.-Ing. Paul Uwe Thamsen

## <span id="page-4-0"></span>**Danksagung**

Die vorliegende Arbeit, von der Fakultät für Maschinenbau des Karlsruher Instituts für Technologie im November 2013 genehmigte Dissertation, entstand während meiner Tätigkeit als wissenschaftlicher Angestellter am Fachgebiet Strömungsmaschinen des KIT.

Mein besonderer Dank gilt Herrn Prof. Dr.-Ing. Martin Gabi für die Anregung zu dieser Arbeit, für die wissenschaftliche Förderung und für die Übernahme des Hauptreferates. Herrn Prof. Dr.-Ing. Paul Uwe Thamsen danke ich für das Interesse an meiner Arbeit und die Übernahme des Korreferats. Der Vorsitzenden des Prüfungsausschusses, Frau Prof. Dr.-Ing. Bettina Frohnapfel gilt ebenfalls mein Dank.

Die erfolgreiche Durchführung dieser Arbeit ist zu einem großen Teil durch die freundschaftliche Arbeitsatmosphäre am FSM begründet. Daher möchte ich mich ganz besonders bei allen Kollegen, bei Frau Kölmel und Frau Tabery und bei den Mitarbeitern der Werkstatt bedanken. Mein spezieller Dank geht an Dr.-Ing. Şaban Çağlar für die vielen angenehmen Gespräche, Ratschläge und Diskussionen die wesentlich zum Gelingen dieser Arbeit beigetragen haben. Ebenso Danke ich allen Studentinnen und Studenten, die durch ihre engagierte Mitarbeit viele Beiträge zu dieser Arbeit geleistet haben.

Mein ganz besonderer Dank gilt abschließend den Menschen die mich auch außerhalb der Arbeit unterstützen. Meinen *Karlsruher* und *Stotzinger* Freunden und vor allem meinen Eltern Heinz und Ingrid, meiner Schwester Cindy und ihrem Mann Raphael und im speziellen meiner lieben Katrin.

Karlsruhe, im Dezember 2013 *Heiko Ratter*

## <span id="page-6-0"></span>**Kurzfassung**

Das Haupteinsatzgebiet gehäuseloser Radialventilatoren ist im Bereich der Gebäudetechnik zur Raumklimatisierung und Luftumwälzung. Der Einsatz effizienter Ventilatoren bietet dabei ein großes Einsparpotential. Die europäische Kommission hat vor diesem Hintergrund die Richtlinie *Energy Related Products - Lot 11 Fans Driven by Motors* verabschiedet, in der gezielt Mindesteffizienzanforderungen für Ventilatoren im Leistungsbereich von 125 W bis 500 kW gefordert werden.

Im Rahmen der vorliegenden Arbeit wird ein numerisches Verfahren zur Auslegung und Optimierung gehäuseloser Radialventilatoren erarbeitet. Dabei werden klassische Entwurfsmethoden mit komplexeren Methoden der numerischen Strömungssimulation und analytischen Optimierungsalgorithmen kombiniert.

Für die Konstruktion der Laufrad- und Düsengeometrie wird ein Entwurfsprogramm auf Basis der eindimensionalen Beschreibung der Strömung für gehäuselose Radialventilatoren erarbeitet. Die Schaufelgeometrie wird mithilfe der Eulerschen Hauptgleichung in mehreren Teilfluträdern definiert. Dies führt zu einer verwundenen Freiflächenschaufel. Das Entwurfsprogramm beinhaltet Schnittstellen zu Methoden der numerischen Strömungssimulation und eine Kopplung zu den eingesetzten Optimierungsalgorithmen.

Die im Rahmen dieser Arbeit entwickelten Optimierungsverfahren werden am Beispiel des gehäuselosen Radialventilators *KA001* diskutiert. Zur detaillierten Untersuchung der Strömung mithilfe der numerischen Strömungsberechnung werden auf einem körperangepassten, blockstrukturierten Gitter die reibungsbehafteten, inkompressiblen, isothermen RANS Gleichungen gelöst. Untersuchungen zur Netzabhängigkeit zeigen ein gutes Verhältnis der Lösungsgenauigkeit zum zeitlichen Aufwand für ca. 1,23 · 10<sup>6</sup> Zellen pro Schaufelkanal.

Zur Validierung der Rechnungen werden die integralen Größen eines im Rapid-Prototyping Verfahren gefertigten Laufrades gemessen und mit den Rechnungen verglichen. Insbesondere im Optimalbereich sind die Differenzen sehr gering, sodass die eingesetzten CFD-Methoden für ausreichend genau erachtet werden.

Ergebnisse von CFD-Rechnungen beinhalten alle relevanten Strömungsgrößen im gesamten Rechengebiet. Durch Bilanzierung an vorgegebenen Grenzen können die Verluste im Ventilator unterteilt und quantifiziert werden. Ein Vergleich unterschiedlicher Laufräder erlaubt auf diese Weise die Identifikation von Schwachstellen. Es wurde eine Methode zur Quantifizierung der auftretenden Verluste erarbeitet. Die höchsten Verluste treten beim untersuchten Laufrad *KA001* in Form von Austrittsverlusten (χ<sub>Austritt</sub> = 16,9%), volumetrischen Verlusten (χ*vol* = 7,12%) und Verlusten im Schaufelkanal ( $\chi_{12} = 4,8\%$ ) auf. Der Wirkungsgrad berechnet sich mit den am Laufrad wirkenden Oberflächenkräften über das Drehmoment. Durch den Vergleich der aufsummierten Einzelverluste mit dem Wirkungsgrad wird die Gültigkeit der beschriebenen Methode nachgewiesen. Im Auslegungspunkt beträgt die Summe der Einzelverluste χ*ges* = 31%. Die Abweichung mit dem über das Drehmoment berechneten Wirkungsgrad  $\eta_{fa} = 69,2\% =$ 1− χ ist mit 0,2 Prozentpunkten sehr gering.

Es wird eine neuartige Methode zur Anpassung der Schaufel auf Basis von CFD-Ergebnissen erarbeitet. Das Ziel ist die Gestaltung eines Laufrades mit hohem freiausblasenden Wirkungsgrad bei geringem Rechen- und Zeitaufwand. Zur Optimierung von Strömungsmaschinen werden in der Literatur CFD-Methoden häufig mit allgemein gültigen mathematischen Optimierungsalgorithmen gekoppelt. Diese berücksichtigen auftretende Strömungsphänomene nur indirekt über die Antwortfunktion und berechnen daher auch per se ungünstige Laufradgeometrien. Durch die Kenntnis der

Strömung innerhalb des Laufrades kann die Schaufelein- und -austrittskante gezielt optimiert werden, sodass zum einen der geforderte Betriebspunkt erreicht wird und zum anderen die Schaufel im Auslegungspunkt möglichst verlustarm angeströmt wird. Die Schaufel des Laufrads *KA001* wurde innerhalb 14 iterativer Anpassungen verbessert. Der Rechenaufwand für die gesamte Optimierung betrug ca. 56 Stunden. Gerechnet wurde auf einem Vierkernprozessor mit 2,53GHz. Das abschließende Laufrad *KA001-i014* besitzt einen um 3,9 Prozentpunkte höheren freiausblasenden Wirkungsgrad -  $\eta_{fa,i014} = 73,1\%$ . Dies entspricht einer Steigerung des hydraulischen Wirkungsgrades um 3,6 Prozentpunkte - von  $\eta_{h,i001} = 89.9\%$  auf  $\eta_{h,i014} = 93,5\%$  - und damit einer Verringerung der hydraulischen Verluste um 35 Prozent.

Die beschriebene Methode der automatisierten Schaufelanpassung hat zum Ziel einen hohen Wirkungsgrad bei gegebener Meridiangeometrie zu erzielen. Durch eine passende Gestaltung der Meridiankontur kann eine weitere Wirkungsgradsteigerung erzielt werden. Um die Auswirkungen der Laufradaustrittsbreite und des mitrotierenden Diffusors zu untersuchen wird die automatisierte Schaufelanpassung mit der Response Surfaces Methode kombiniert. Dabei wurden 13 verschiedene Meridiangeometrien berechnet. Die Auswirkungen der Geometrieänderungen auf die Verzögerungsverhältnisse *cm*<sup>2</sup> <sup>0</sup>/*cm*<sup>1</sup> bzw. *wm*2/*wm*<sup>1</sup> kann durch die Methode der Antwortflächen analytisch diskutiert werden. Durch die Darstellung der Verhältnisse über den gesamten Variablenraum wird ein Zielkonflikt bezüglich des höchstmöglichen Wirkungsgrades gegenüber einer möglichst ablösefreien Strömung deutlich. Die Berechnung aller Geometrien wurde parallel durchgeführt und dauerte insgesamt ca. 8 Tage. Durch Vergrößerung der Austrittsbreite sowie Verringerung des Schaufeldurchmessers konnte der maximale freiausblasende Wirkungsgrad auf  $\eta_{fa,\#3} = 73,9\%$  bzw.  $\eta_{h,\#3} = 94,3\%$  gesteigert werden.

Die erarbeiteten Verfahren bieten sowohl die Möglichkeit einen neuen Ventilator für einen geforderten Betriebspunkt zu entwerfen, als auch ein bereits bestehendes Laufrad zu optimieren. In weiteren Schritten können marktübliche Ventilatoren mit den gegebenen Methoden gezielt bzgl. auftretender Verluste untersucht und optimiert werden.

## **Inhaltsverzeichnis**

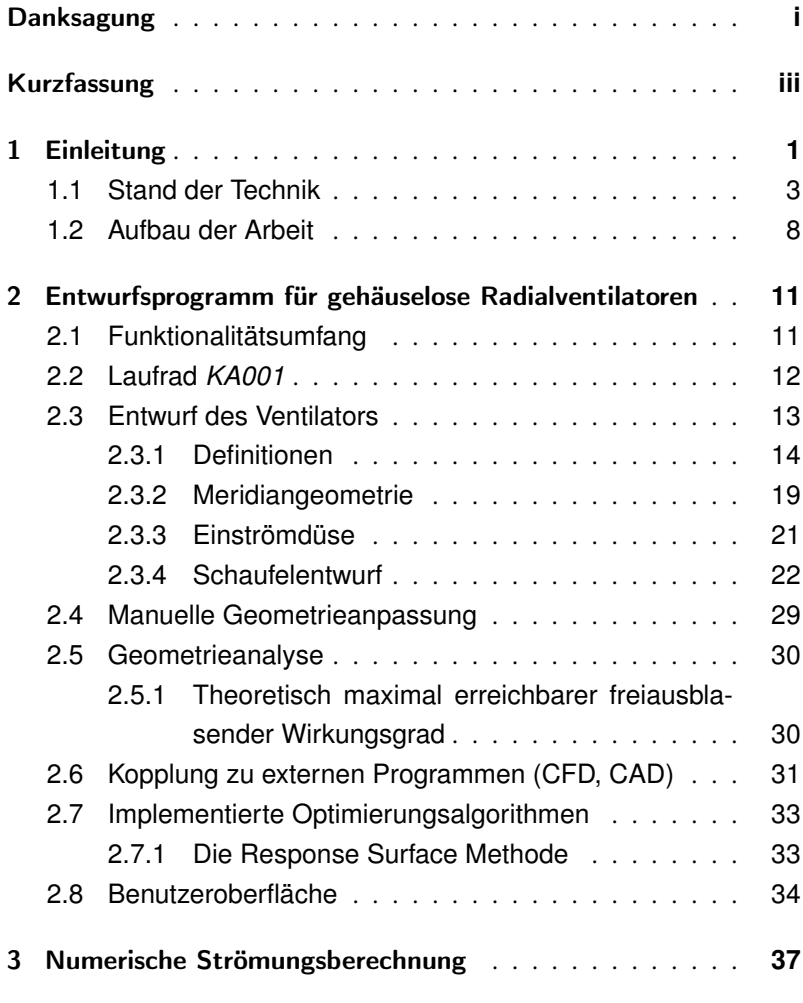

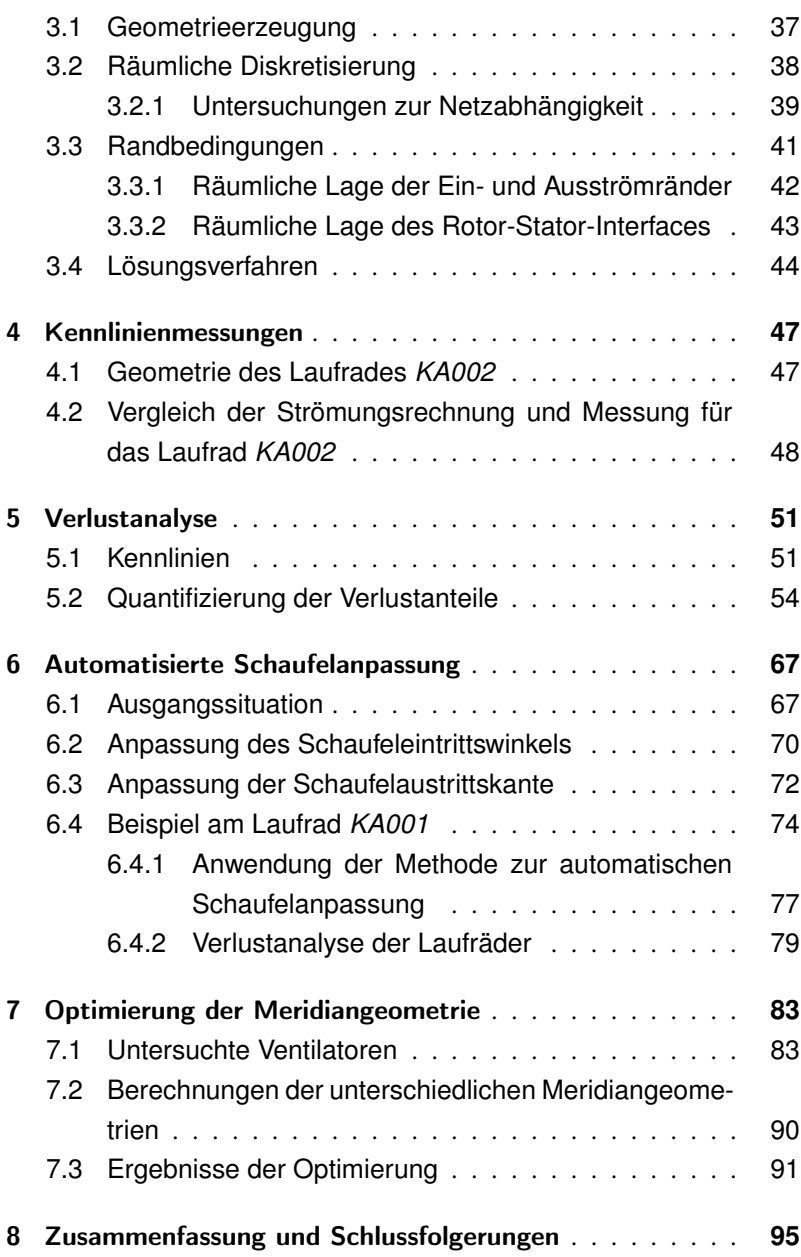

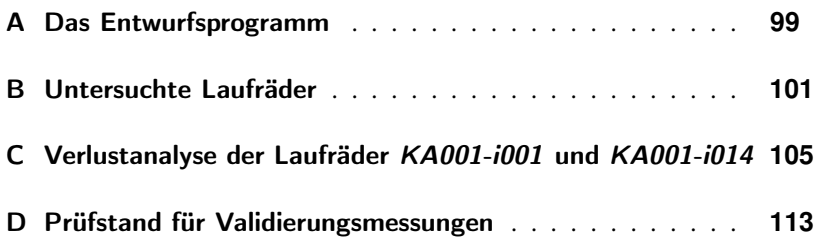

### **Symbole und Abkürzungen**

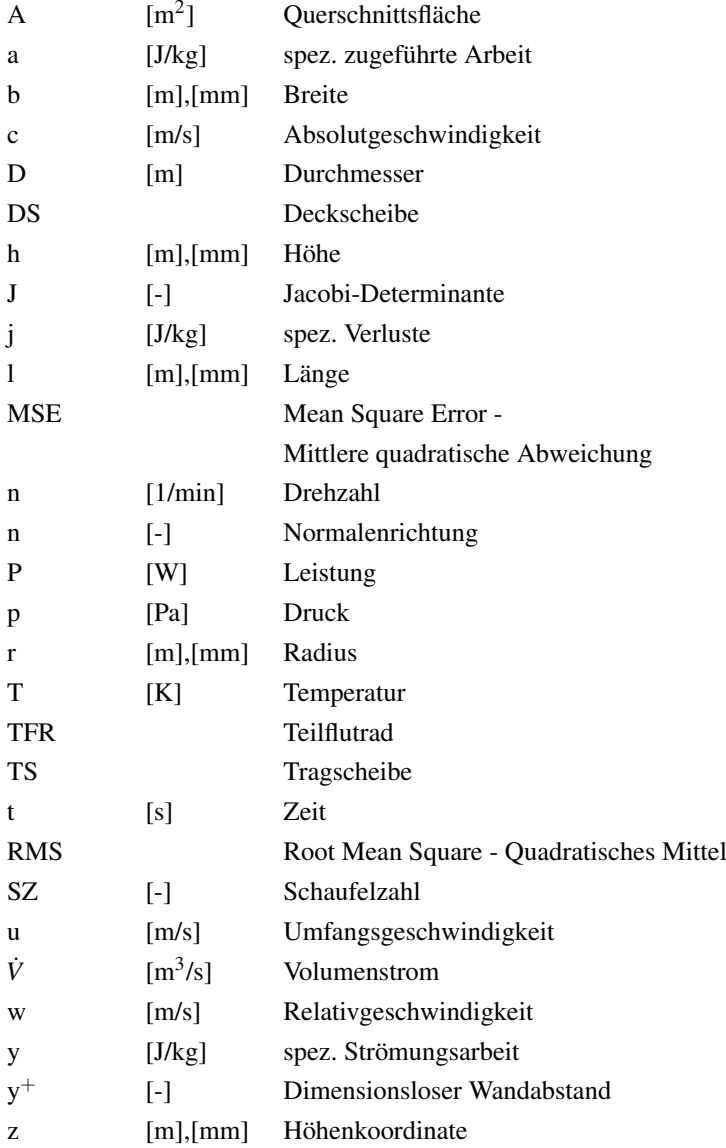

#### **Griechische Buchstaben**

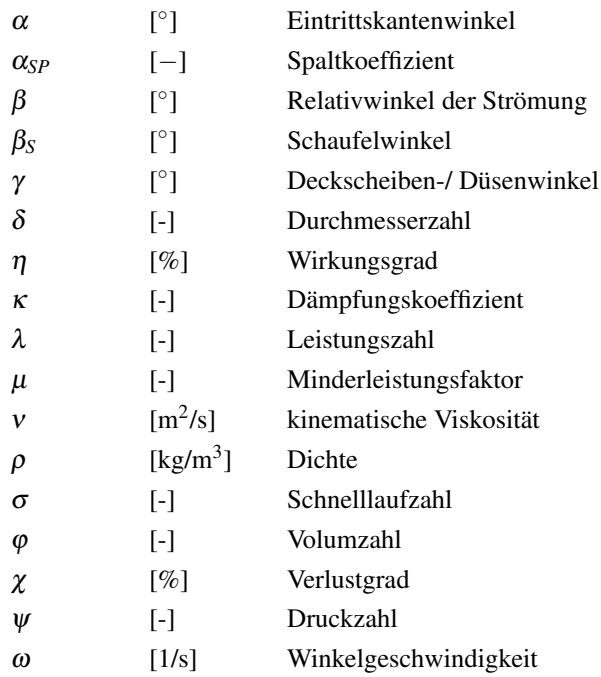

#### **Indizes**

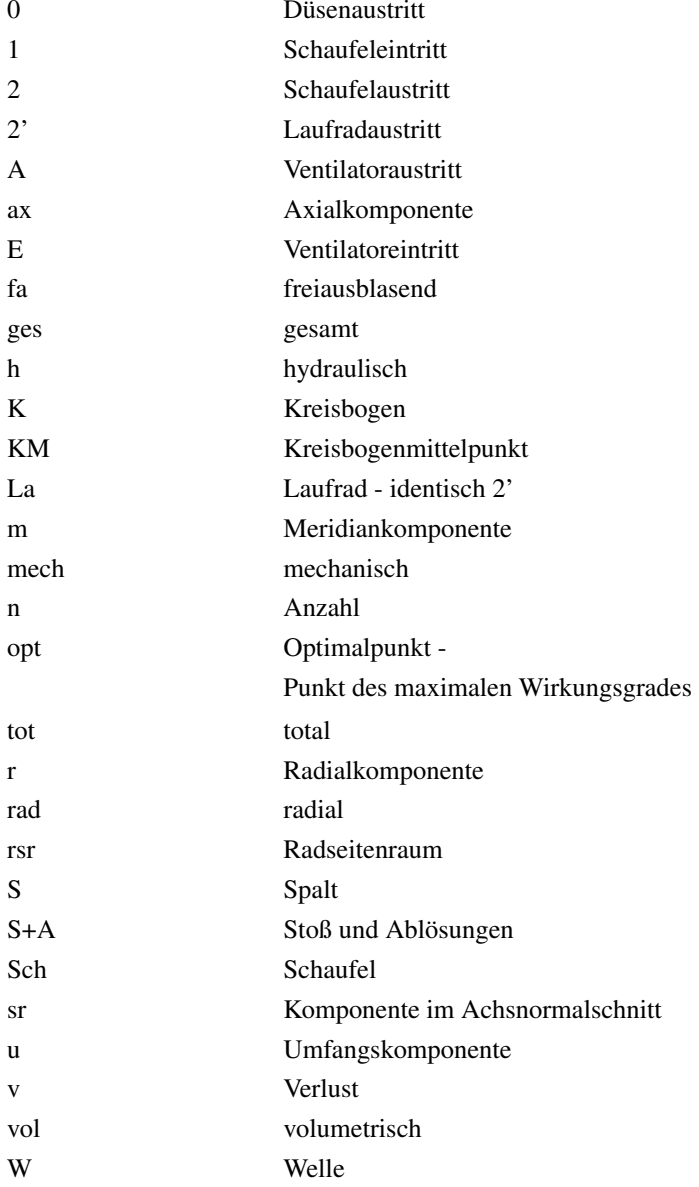

## <span id="page-16-0"></span>**1. Einleitung**

Ventilatoren sind Strömungsarbeitsmaschinen zur kontinuierlichen Förderung von Gasen. Dabei wird Energie von der Welle über die Beschaufelung des Laufrades an die Strömung übertragen. Das Haupteinsatzgebiet gehäuseloser Radialventilatoren ist im Bereich der Gebäudetechnik zur Raumklimatisierung und Luftumwälzung. Diese Systeme werden als RLT - *Raumlufttechnik* - oder HVAC-Systeme - *Heating, Ventilation and Air Conditioning* - bezeichnet. Ventilatoren verbrauchen dabei einen Großteil der eingesetzten Energie. Eine Studie des Fraunhofer-ISI beziffert den EUweiten Stromverbrauch für Ventilatoren im Jahr 1997 auf ca. 197 TWh/a [\[52\]](#page-143-0). Mehr als die Hälfte davon wird in Deutschland (43,2 TWh/a), Frankreich (32,8 TWh/a), Italien (24,3 TWh/a) und England (28,6 TWh/a) verbraucht. Der größte Stromverbrauch durch Ventilatoren in der Industrie entsteht in der Papierindustrie (20,1 TWh/a). Zusammen mit der Chemischen- (18,1 TWh/a) und der Eisen- und Stahlindustrie (12,5 TWh/a) benötigen sie ca. 50% des gesamten EU-Strombedarfs für Ventilatoren. Je nach Szenario, wird der Stromverbrauch von Ventilatoren in der EU von 197 TWh/a auf 220-290 TWh/a im Jahr 2020 steigen [\[52\]](#page-143-0). Dies ist im Wesentlichen auf eine zunehmende Anzahl eingesetzter Ventilatoren zurückzuführen. Allein für "Nicht-Wohngebäude"[1](#page-16-1) (*non-residential buildings*) wird der Bedarf an Radialventilatoren von 2,8 Mio. Stück im Jahre 1997 auf 6,5 Mio. Stück im Jahre 2020 geschätzt [\[53\]](#page-143-1).

Obwohl der höhere Anteil der Energieeinsparung in der Optimierung des Gesamtsystems liegt, bietet der Einsatz effizienter Ventilatoren ebenfalls

<span id="page-16-1"></span><sup>1</sup>Als "Nicht-Wohngebäude" gelten Industriegebäude, Landwirtschaftsgebäude, Schulen, Krankenhäuser etc.

ein großes Einsparpotential [\[53\]](#page-143-1). Die europäische Kommission hat vor diesem Hintergrund die Richtlinie *Energy Related Products - Lot 11 Fans Driven by Motors* [\[22\]](#page-140-0) verabschiedet. In dieser werden gezielt Mindesteffizienzanforderungen für Ventilatoren im Leistungsbereich von 125 W bis 500 kW gefordert.

Der Entwurf des Ventilators hat das Ziel, die in der Aufgabenstellung geforderten Betriebseigenschaften durch eine vollständig definierte Geometrie zu erfüllen. Die Hauptaufgabe ist durch integrale Größen der Energieumsetzung formuliert. Häufig werden neben dem Erreichen des geforderten Betriebspunktes eine hohe Leistungsdichte, d.h. ein kleiner spezifischer Bauraum, eine hohe Effizienz und weitere Kriterien, wie z.B. Kennlinienstetigkeit und ein geringes Geräusch, gefordert. Eine detaillierte Beschreibung der klassischen Entwurfsverfahren findet sich z.B. in Bommes [\[12\]](#page-139-0), Carolus [\[15\]](#page-139-1) und Eck [\[20\]](#page-140-1). Aufgrund komplexer Strömungsphänomene innerhalb des Ventilators sind deren Auswirkungen auf die integralen Größen mit analytischen Methoden nicht eindeutig bestimmbar. Klassische Entwurfsverfahren basieren daher teilweise auf empirischen Koeffizienten, um die geforderten Betriebseigenschaften zu erfüllen. Die Abschätzung der relevanten Verluste stellt jedoch ein großes Problem für die Genauigkeit theoretischer Entwurfsverfahren dar.

Ziel der vorliegenden Arbeit ist die Untersuchung und Erarbeitung numerischer Methoden zur Auslegung und Optimierung gehäuseloser Radialventilatoren. Dabei werden klassische Entwurfsmethoden mit komplexeren Methoden der numerischen Strömungssimulation und analytischen Optimierungsalgorithmen gekoppelt.

#### <span id="page-18-0"></span>**1.1. Stand der Technik**

#### **Konstruktive Besonderheiten**

Die Besonderheit gehäuseloser Ventilatoren besteht darin, dass die kinetische Energie am Laufradaustritt nicht in statischen Druck gewandelt und als Verlust gewertet wird. Der nutzbare Anteil der umgesetzten Arbeit wird als *freiausblasend* gekennzeichnet. Für gehäuselose Radialräder ergeben sich durch diesen Sachverhalt konstruktive Besonderheiten, um den Anteil der kinetischen Energie am Austritt möglichst gering zu halten.

Bodzian [\[8\]](#page-138-0) untersuchte den Einfluss der Spaltweite auf das Ablöseverhalten entlang der Deckscheibenkrümmung. Er zeigte, dass durch die Impulszufuhr im Eintrittspalt die Ablösegefahr deutliche gemindert werden kann. So können größere Laufradaustrittsbreiten realisiert werden, die insbesondere bei gehäuselosen Laufrädern zu einem höheren Wirkungsgrad führen.

Gottschalk [\[27\]](#page-140-2) untersuchte experimentell die Kennlinienstabilität von Radialventilatoren. Die Ergebnisse zeigen, dass die Instabilitäten im Wesentlichen durch die Verzögerung der Relativgeschwindigkeit und der Schaufelanzahl beeinflusst werden. Um diese Instabilitäten zu vermeiden wurde die kritische Rotationszahl  $Rot_{krit} = \omega/(SZ \cdot w_1)$  als Kriterium eingeführt<sup>[2](#page-18-1)</sup>. Oberhalb von *Rotkrit* = 0.37 traten bei den Untersuchungen keine Instabilitäten auf.

Mit dem Ziel die kinetische Energie am Austritt zu verringern wird bei gehäuselosen Radiallaufrädern der Schaufelaustrittsradius geringer ausgeführt als der des gesamten Laufrades. Diese Konstruktion wird als mitrotierender Diffusor bezeichnet. Sie hat sich bereits in der Serienfertigung marktüblicher Ventilatoren durchgesetzt [\[25,](#page-140-3) [47,](#page-143-2) [74\]](#page-146-0).

<span id="page-18-1"></span><sup>&</sup>lt;sup>2</sup>In der Originalarbeit mit der Schaufelteilung *t* als  $Rot_{krit} = \omega \cdot t/w_1$  definiert.

#### **Untersuchungen an gehäuselosen Radialventilatoren**

Aufgrund der Druckerhöhung und des zu fördernden Volumenstromes ist immer ein Anteil kinetischer Energie am Laufradaustritt vorhanden. Selbst bei reibungsfreier Betrachtung beschränkt dies den maximal möglichen freiausblasenden Wirkungsgrad. Xia et al. [\[71\]](#page-145-0) formulierten eine Methode zur Bestimmung des maximal möglichen freiausblasenden Wirkungsgrades in Abhängigkeit gegebener Betriebs- und Geometriedaten.

Anschütz [\[1\]](#page-138-1) zeigt den Vergleich von Kennlinien eines gehäuselosen Radialventilators mit und ohne mitrotierendem Diffusor. Bei gleichem Schaufelaustrittsdurchmesser wurde der Durchmesser von Trag- und Deckscheibe um 12% vergrößert. Die freiausblasende Druckdifferenz kann dadurch vor allem im Teillastbereich signifikant gesteigert werden.

Mit dem Ziel messtechnisch Verlustquellen zu identifizieren, untersuchte Wolfram [\[68\]](#page-145-1) das Geschwindigkeitsfeld am Austritt eines marktüblichen gehäuselosen Radialventilators mit der dreidimensionalen Hitzdrahtanemometrie. Durch die Stromfeldanalyse können bei dem gegebenen Laufrad die auftretenden Verluste als innere Verluste infolge Reibung (10% der an der Welle zugeführten Leistung) und Austrittsverluste (20% der an der Welle zugeführten Leistung) quantifiziert werden. Desweiteren wurde eine sehr ungleichförmige Abströmung infolge verwirbelter Strukturen in Deckscheibennähe gemessen.

Neben Verfahren zur Effizienzsteigerung beschäftigen sich aktuelle Arbeiten auch mit akustischen Phänomenen, speziellen Bauweisen, Strömungsinstabilitäten und der Leistungsdichte gehäuseloser Radialventilatoren.

Eine besondere Form der Strömungsinstabilitäten im starken Teillastbereich sind rotierende Ablösungen (*rotating stall*). Diese beeinflussen im betroffenen Schaufelkanal die Hauptströmung erheblich. Aufgrund veränderter Zuströmbedingungen der angrenzenden Schaufeln wandert die Ablösung entgegen der Drehrichtung im Relativsystem in den nächsten Schaufelkanal. Dadurch werden im ursprünglich verblockten Kanal die Strömungsverhältnisse stabilisiert und die Ablösung verringert sich. Auf diese Weise wandert die sog. Rotating-Stall-Zelle mit einem Bruchteil der Laufraddrehzahl durch das Schaufelgitter. Ratter [\[56\]](#page-144-0) simulierte diese Instabilität an einem gehäuselosen Radialventilator mit URANS-Methoden.

Wolfram [\[69\]](#page-145-2) untersuchte mit numerischen Methoden akustische Quellen gehäuseloser Radialventilatoren, die tonale Komponenten im Bereich der Blattfolgefrequenz verursachen. Trotz des Nichtvorhandenseins von Streben oder Spiralgehäuse war bei dem untersuchten Laufrad ein charakteristischer Drehton messbar. Der Mechanismus der Drehtonentstehung konnte belastbar erklärt werden. Jedoch konnten keine ausreichend konstruktiven Maßnahmen gefunden werden, um diesem entgegen zu wirken.

Basile [\[7\]](#page-138-2) untersuchte den Einfluss von Zwischenschaufeln auf die aerodynamischen Eigenschaften von Radialventilatoren. Er zeigt, dass die Eintrittsdüse wesentlichen Einfluss auf die Strömung im Schaufelkanal hat und daher bei numerischen Berechnungen nicht vernachlässigt werden darf.

Leist [\[40\]](#page-142-0) zeigte bereits 1979, dass sich die Anforderungen an Radialventilatoren neben dem Maximalwirkungsgrad auch auf eine hohe Leistungsdichte konzentrieren. Dadurch sind zum einen kompaktere Bauweisen möglich, wodurch die Material- und Fertigungskosten gesenkt werden. Alternativ kann bei gleicher Laufradgröße die Drehzahl verringert werden um dadurch geringere Schallemissionen zu erreichen.

Zarschler [\[73\]](#page-146-1) beschreibt die Entwicklungsmethoden gehäuseloser Radialventilatoren eines Herstellerunternehmens. Ziel der Entwicklung ist eine kompakte Bauweise bei hoher Effizienz. Durch eine Vergrößerung der Laufradbreite sowie der Erhöhung des Schaufelaustrittswinkels kann er im Vergleich zu einem bestehenden Laufrad die Leistungsdichte erhöhen. Allerdings durch Einbußen des Maximalwirkungsgrades.

#### **Numerische Methoden**

Programme zur Auslegung von Strömungsmaschinen sind kommerziell erhältlich [\[2,](#page-138-3) [16,](#page-139-2) [48\]](#page-143-3). Für die Weiterentwicklung von Entwurfs- und Optimierungsverfahren ist die Einsicht und die Möglichkeit der Veränderung des Programmcodes unumgänglich. Aus diesem Grund werden von Firmen und Instituten Auslegungsprogramme für den internen Gebrauch erarbeitet. Carolus [\[14\]](#page-139-3) entwickelte ein Entwurfsprogramm für Niederdruckaxialventilatoren. Kameier et al. [\[33,](#page-141-0) [59\]](#page-144-1) programmierten ein Auslegungsprogramm für Radialventilatoren mit Spiralgehäuse nach Bommes. Da desweiteren OpenSource-Software im Bereich der Radialventilatorauslegung nicht verfügbar ist, wird im Rahmen dieser Arbeit ebenfalls ein Entwurfsprogramm speziell für gehäuselose Radialventilatoren entwickelt.

Die Strömung innerhalb eines radialen Laufrades ist von komplexen, dreidimensionalen Phänomenen geprägt, wie z.B. die Grenzschichtwirkung, Ablösungen, Sekundärströmungen und Auswirkungen der Turbulenz. Desweiteren tritt die Besonderheit auf, das aufgrund der Energiezufuhr über die Schaufel die Luft gegen einen positiven Druckgradienten strömt. Numerische Methoden der Strömungsberechnung (*Computational Fluid Dynamics - CFD*) bieten die Möglichkeit reibungsbehaftete Strömungen zuverlässig zu berechnen. Die Analyse dieser Rechnungen ermöglicht gezielte Veränderungen der bestehenden Ventilatorgeometrie mit dem Ziel eines effizienteren Laufraddesigns. Während die Rechenzeit für eine vollständige, reibungsbehaftete, dreidimensionale Lösung eines Betriebspunktes bei Feinstruktursimulationen (*Large-Eddy-Simulation - LES*) noch im Bereich von Tagen oder Wochen liegt [\[62\]](#page-144-2), liefern Grobstruktursimulationen (*Reynolds-Averaged-Navier-Stokes - RANS*) eine Lösung bereits nach wenigen Stunden [\[41\]](#page-142-1).

Die Grundlage numerischer Berechnungsverfahren für die Strömung in Schaufelkanälen wurde bereits 1952 von Wu [\[70\]](#page-145-3) gelegt. Die Strömung wird dabei separat in der Meridian- und der Achsnormalebene betrachtet und iterativ zu einer Quasi-3D Lösung überlagert. Die Weiterentwicklung dieses Verfahrens erfolgte 1978 von Krimmermann et al. [\[39\]](#page-142-2) durch Anwendung mit der Finite-Differenzen-Methode sowie 1979 von Hirsch und Warzee [\[28\]](#page-140-4) durch Anwendung mit der Finite-Element-Methode. Eine häufig zitierte Grundlage nachfolgender Arbeiten ist die Umsetzung in einen Fortran-Code von Katsanis et al. [\[34\]](#page-141-1). Wang [\[66\]](#page-145-4) erweiterte 1985 die Quasi-3D-Methode zu einer vollständigen 3D-Methode. Vollständige 3D-Berechnungen ersetzen die iterative Quasi-3D-Methode und ermöglichen die Simulation dreidimensionaler Sekundärströmungen [\[19\]](#page-140-5).

Bis zu diesem Zeitpunkt wurden in numerischen Berechnungsverfahren Reibungseffekte, hauptsächlich aufgrund der beschränkten Rechnerleistung, nicht berücksichtigt. Da diese für die Grenzschichtwirkung und Ablösungen entscheidend sind, haben sie jedoch großen Einfluss auf das tatsächliche Betriebsverhalten der Strömungsmaschine.

Chima [\[17\]](#page-139-4) beschreibt 1985 eine 2D-Berechnung unter Berücksichtigung von Reibungseffekten. Dawes [\[18\]](#page-139-5) berechnet 1987 eine vollständig dreidimensionale reibungsbehaftete Strömung einer Verdichterstufe. In beiden Arbeiten konnten signifikante Reibungseffekte gezeigt werden.

Unter Berücksichtigung der Reibungseffekte bilden die berechneten Ergebnisse physikalische Effekte deutlich realistischer ab. Daher werden zunehmend mathematische Optimierungsalgorithmen mit CFD-Methoden gekoppelt. Im Bereich radialer hydraulischer Strömungsmaschinen sind diesbezüglich Arbeiten bei Wasserturbinen [\[49\]](#page-143-4), Pumpen [\[4,](#page-138-4) [65\]](#page-145-5), rückwärtsgekrümmter Radialventilatoren mit Spiralgehäuse [\[23,](#page-140-6) [63,](#page-144-3) [72,](#page-146-2) [5\]](#page-138-5) und Trommelläufer [\[35,](#page-141-2) [37\]](#page-142-3) veröffentlicht. Im Bereich gehäuseloser Radialventilatoren sind numerische Untersuchungen zur Kombination von CFD-Rechnungen und Optimierungsalgorithmen, bis auf eine im Rahmen dieser Arbeit entwickelten Methode [\[54\]](#page-143-5), noch nicht publiziert.

#### <span id="page-23-0"></span>**1.2. Aufbau der Arbeit**

Im Rahmen dieser Arbeit wird ein Entwurfsprogramm auf Basis der eindimensionalen Beschreibung der Strömung für gehäuselose Radialventilatoren erarbeitet. Kapitel [2](#page-26-0) beschreibt dessen Aufbau und Funktionalität sowie die notwendigen Grundlagen. Die Schaufelgeometrie wird mithilfe der Eulerschen Hauptgleichung in mehreren Teilfluträdern definiert. Dies führt zu einer verwundenen Freiflächenschaufel. Wegen der Forderung nach einer einfach fertigbaren Geometrie wird die Schaufeldicke konstant gehalten, Trag- und Deckscheibe sind rotationssymmetrisch. Das Entwurfsprogramm beinhaltet eine Schnittstelle zu einem CAD-Programm für die Fertigung der Laufräder, eine Schnittstelle zu Methoden der numerischen Strömungssimulation und Schnittstellen zu eingesetzten Optimierungsalgorithmen.

Alle im Rahmen dieser Arbeit entwickelten numerischen Methoden werden am Beispiel des Laufrades *KA001* beschrieben. Für die Validierung der Rechnungen wird allerdings auf ein bereits gefertigtes Laufrad *KA002* zurückgegriffen. Das Laufrad *KA002* ist das Ergebnis eines Industrieprojektes am Fachgebiet Strömungsmaschinen (KIT) und wurde als Rapid-Prototyping Modell gefertigt. Es besitzt einen ähnlichen dimensionslosen Auslegungsbereich wie *KA001* und eignet sich dadurch für die Validierung der CFD-Rechnungen. Dieses Laufrad wird in der vorliegenden Arbeit lediglich in Kapitel [3](#page-52-0) zur Netzuntersuchung und in Kapitel [4](#page-62-0) zum Vergleich der Messungen mit den Rechnungen verwendet. Die einzelnen Geometrien werden in den jeweiligen Unterkapiteln sowie in Anhang [B](#page-116-0) dargestellt.

Zur detaillierten Untersuchung der Strömung mithilfe der numerischen Strömungsberechnung werden auf einem körperangepassten, blockstrukturierten Gitter die reibungsbehafteten, inkompressiblen, isothermen RANS-Gleichungen gelöst. Die Gittererzeugung wird durch eine Kopplung mit dem Vernetzungsprogramm ICEM-CFD<sup>©</sup> realisiert. Die eingesetzten Methoden der Strömungsberechnung werden in Kapitel [3](#page-52-0) dargestellt.

Zur Validierung der Rechnung werden die integralen Größen des gefertigten Laufrades *KA002* gemessen und mit Rechnungen verglichen. Dies ist in Kapitel [4](#page-62-0) dargestellt.

Die Ergebnisse der CFD-Rechnungen beinhalten alle relevanten Strömungsgrößen im gesamten Rechengebiet. Dadurch können durch Bilanzierung an vorgegebenen Grenzen die spezifischen Verluste im Ventilator quantifiziert werden. Ein Vergleich unterschiedlicher Laufräder erlaubt auf diese Weise die Identifikation von Schwachstellen. Das Vorgehen der Verlustanalyse ist in Kapitel [5](#page-66-0) dargestellt.

Mit dem Ziel der Effizienzsteigerung wird eine neuartige Methode zur Optimierung der Schaufel auf Basis von CFD-Ergebnissen erarbeitet. Durch die Kenntnis der Strömung innerhalb des Laufrades kann die Schaufelein- und -austrittskante gezielt optimiert werden, sodass zum einen der geforderte Betriebspunkt erreicht wird und zum anderen die Schaufel im Auslegungspunkt möglichst optimal angeströmt wird. Diese Änderungen haben zum Ziel einen möglichst hohen freiausblasenden Wirkungsgrad zu erreichen. Die entwickelte Methode ist prinzipiell auf jede Art von Strömungsarbeitsmaschinen übertragbar, sie wird im Rahmen dieser Arbeit jedoch nur an radialen Laufrädern angewendet. Kapitel [6](#page-82-0) beschreibt die entwickelte Methode und deren Anwendung am Laufrad *KA001*.

Eine weitere Optimierungsmöglichkeit liegt in der Gestaltung der Meri-

diankontur des Laufrades. Für die Untersuchung des Zusammenhangs der Laufradaustrittsbreite sowie der Gestaltung des mitrotierenden Diffusors werden in Kapitel [7](#page-98-0) analytische Optimierungsmethoden mit der oben beschriebenen Methode der Schaufelanpassung kombiniert.

## <span id="page-26-0"></span>**2. Entwurfsprogramm für gehäuselose Radialventilatoren**

Für die Auslegung und Untersuchung gehäuseloser Radialventilatoren wurde ein Programm erarbeitet, dessen Funktionalität und struktureller Aufbau in diesem Kapitel beschrieben ist. Es basiert auf klassischen Entwurfsverfahren, die mit Methoden der numerischen Strömungsberechnung erweitert werden. Das Programm analysiert die gegebene Geometrie, quantifiziert Verluste auf Basis empirischer Daten und identifiziert dadurch Schwachstellen der Auslegung. Die wichtigste Funktionalität ist die direkte Kopplung zu Methoden der numerischen Strömungssimulation. Dadurch können die Strömungseigenschaften des Laufrades, inklusive Einströmdüse, in unterschiedlichen Betriebspunkten berechnet und detailliert untersucht werden. Die Geometrie des Laufrades und der Einströmdüse kann desweiteren manuell verändert werden. Bedienbar ist das Programm über eine graphische Benutzeroberfläche, deren Funktion und Notwendigkeit ebenfalls erläutert wird.

#### <span id="page-26-1"></span>**2.1. Funktionalitätsumfang**

Das entwickelte Entwurfsprogramm basiert auf den klassischen Entwurfsverfahren [\[12,](#page-139-0) [15,](#page-139-1) [20\]](#page-140-1) und bietet folgende Funktionalitäten:

• Entwurf radialer Ventilatorlaufräder inklusive Einströmdüse mit radial endenden sowie vor- und rückwärtsgekrümmten Schaufeln. Aufgrund der Schaufelberechnung durch Teilfluträder sind sowohl zweidimensionale als auch stark verwundene dreidimensionale Schaufelformen möglich.

- Standardisiertes, nulldimensionales Entwurfsverfahren auf Basis definierter Hauptgeometriedaten - Außendurchmesser und Drehzahl und den geforderten Betriebsdaten - Volumenstrom und Druckdifferenz (Kapitel [2.3\)](#page-28-0)
- Manuelle Änderung der Geometrie (Kapitel [2.4\)](#page-44-0)
- Analyse der gegebenen Geometrie auf Basis empirischer Daten (Kapitel [2.5\)](#page-45-0)
- Schnittstelle zu externen CAD- und CFD-Programmen (Kapitel [2.6\)](#page-46-0)
- Kopplung zu analytischen Optimierungsalgorithmen (Kapitel [2.7\)](#page-48-0)
- Bedienbar über eine graphische Benutzeroberfläche (Kapitel [2.8\)](#page-49-0) sowie über Kommandozeile
- Kopplung zur numerischen Strömungssimulation (Kapitel [3\)](#page-52-0)
- Analyse auftretender Verluste aus den CFD-Rechnungen (Kapitel [5\)](#page-66-0)
- Automatisierte Schaufelanpassung auf Basis numerischer Strömungsberechnungen (Kapitel [6\)](#page-82-0)

Das Entwurfsprogramm wurde mithilfe der Software MATLAB erstellt. MATLAB kann auf den am häufigsten verwendeten Betriebssystemen Windows, Max OS X und Unix betrieben werden. Somit ist das Entwurfsprogramm ebenfalls plattformunabhängig einsetzbar.

Ein Ablaufplan der wichtigsten Routinen des Entwurfsprogramms ist in Anhang [A](#page-114-0) dargestellt und beschrieben.

#### <span id="page-27-0"></span>**2.2. Laufrad** *KA001*

Zum besseren Verständnis der erarbeiteten Methoden werden diese am Beispiel eines Laufrades erklärt. Abbildung [2.1](#page-28-1) zeigt die Hauptabmessungen und Betriebsdaten des untersuchten Laufrads *KA001*. Weitere Informationen zum Laufrad sowie die Definition der aufgeführten Kennzahlen werden detailliert in den jeweiligen Kapiteln erläutert.

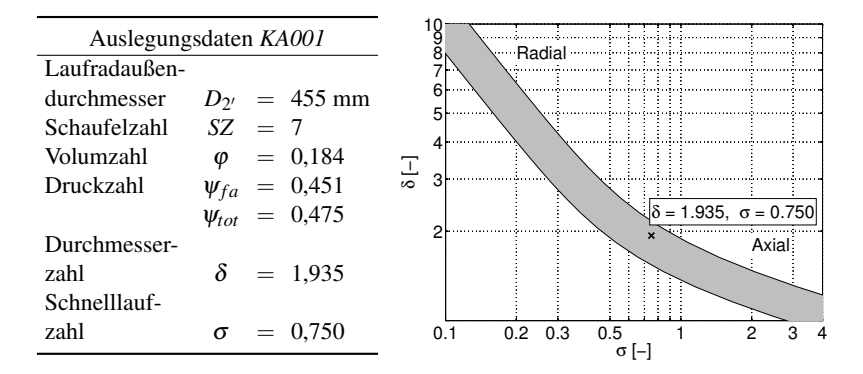

<span id="page-28-1"></span>Abbildung 2.1.: Hauptdaten des Laufrades *KA001* und dessen Lage im Cordier-Diagramm

Basis für die gegebene Geometrie war ein Industrieprojekt am Fachgebiet Strömungsmaschinen (KIT). Die Position des untersuchten Laufrades im Cordier-Diagramm zeigt, dass es sich im Bereich der schnellläufigen Radialventilatoren und damit im Bereich potentiell hoher Wirkungsgrade befindet.

#### <span id="page-28-0"></span>**2.3. Entwurf des Ventilators**

Das Entwurfsprogramm bietet die Möglichkeit eine Laufradgeometrie auf Basis der gegebenen Hauptkenngrößen Druckdifferenz ∆*p*, Volumenstrom *V*˙ , Drehzahl *n* und Außendurchmesser *D* auszulegen sowie einen bestehenden Entwurf manuell zu modifizieren. Das Verfahren der Auslegung kann unterteilt werden in die Festlegung der Meridiankontur und die Berechnung der Schaufelform. Zur Beschreibung des implementierten Entwurfsverfahrens werden Definitionen für die betrachtete Strömung, für die konstruktiven Maße und für die aerodynamischen Kenngrößen festgelegt.

#### <span id="page-29-0"></span>**2.3.1. Definitionen**

#### **Strömung**

Ventilatoren fördern im Gegensatz zu Pumpen ein Medium mit geringer Dichte. Da gehäuselose Radialventilatoren hauptsächlich im Bereich der Gebäudetechnik eingesetzt werden, fördern sie in den meisten Fällen Luft. Im Rahmen dieser Arbeit wird daher ausschließlich mit Luftdaten nach ISO 5801 gerechnet. Folgende Vereinfachungen werden daher getroffen:

- Aufgrund einer Druckverhältnisses zwischen Ein- und Austritt von maximal  $p_A/p_E \leq 1,3$  wird das Fluid als inkompressibel betrachtet.
- Es wird mit der konstanten mittleren Dichte zwischen Ventilatoreinund -austritt  $\rho_m = \frac{\rho_A + \rho_E}{2} = 1,2$  [kg/ $m^3$ ] gerechnet.
- Die Strömung ist reibungsbehaftet und isotherm.
- Im Bereich des Auslegungspunktes ist die Strömung stationär, somit gilt  $\delta/\delta t = 0$ .
- Die Zuströmung ist drallfrei  $c_{u1} = 0$ .

#### **Konstruktive Maße**

Abbildung [2.2](#page-30-0) zeigt den Meridianschnitt eines radialen Laufrades. Die Abbildung zeigt die Bezeichnung der wichtigsten geometrischen Maße, wie sie hier verwendet werden.

In blau sind Tragscheibe (TS) und Deckscheibe (DS) dargestellt. Die rot gestrichelten Linien repräsentieren die Mittellinien der 5 Teilfluträder (TFR). Durchmesser sind mit *D* gekennzeichnet, Radien mit *r*, die Laufradbreite

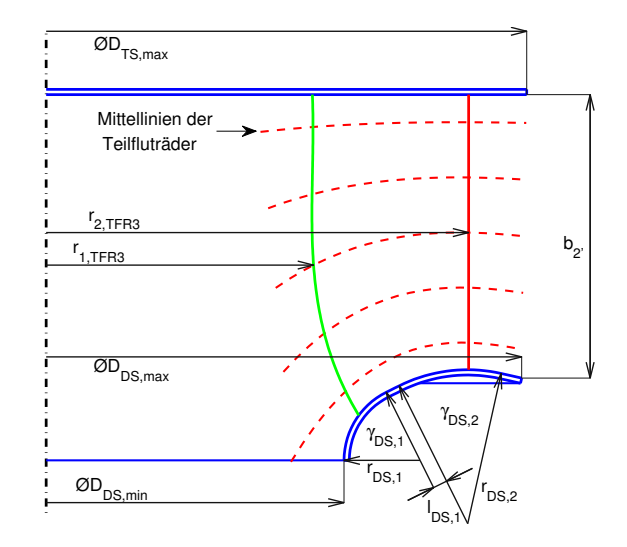

<span id="page-30-0"></span>Abbildung 2.2.: Bezeichnung der geometrischen Maße am Laufrad *KA001*

mit *b*, Winkel zur Beschreibung der Deckscheibe mit γ und Längen mit *l*.

Das skizzierte Laufrad hat einen kleineren Schaufelaustrittsradius als der Radius der Trag- und Deckscheibe. Diese Konstruktion wird im Bereich gehäuseloser Radialventilatoren verstärkt angewendet [\[25,](#page-140-3) [47,](#page-143-2) [74\]](#page-146-0). Da sich die durchströmte Fläche zwischen Schaufelende und Laufradauslass vergrößert, wird diese Form als mitrotierender Diffusor bezeichnet [\[71\]](#page-145-0). Der mittlere Schaufelaustrittsdurchmesser *D*<sub>2</sub> berechnet sich aus dem arithmetischen Mittel der Radien der einzelnen Teilfluträder  $r_{2,TFR}$ .

$$
D_2 = \frac{2}{N} \sum_{n=1}^{N} r_{2,TFR,n}
$$
 (2.1)

Detaillierter wird die Konstruktion der Schaufel in Kapitel [2.3.4](#page-37-0) erklärt. Alle untersuchten Radialventilatoren haben identische Durchmesser von Trag- und Deckscheibe. Somit entsprechen diese dem Laufradaußendurchmesser  $D_{2'}$ .

$$
D_{2'} = D_{TS,max} = D_{DS,max} \tag{2.2}
$$

Die Kenngrößen zur Konstruktion der Deckscheibe sind ebenfalls in Abbildung [2.2](#page-30-0) dargestellt. Im Rahmen dieser Arbeit werden Laufräder untersucht, deren Deckscheibe mit Geraden und Kreisbögen konstruiert ist. Diese Art der Konstruktion erlaubt eine ausreichend große Flexibilität. Sie ist im Gegensatz zu Splinekonstruktionen, welche in vorherigen Untersuchungen verwendet wurden [\[54\]](#page-143-5), anschaulicher.

#### **Aerodynamische Kenngrößen**

Für die Messung und Berechnung der Hauptbetriebsdaten des Ventilators, muss die räumliche Lage und die Namensgebung der Bilanzgrenzen definiert werden. Abbildung [2.3](#page-32-0) zeigt dies schematisch für das Laufrad und die zugehörige Einströmdüse.

Die Grenzen zwischen Strömungsmaschine und Anlage sind mit  $(E)$  am Ventilatoreintritt und  $(A)$  am Ventilatoraustritt gekennzeichnet.

Der Ventilator hat die Aufgabe den geforderten Anlagenvolumenstrom  $\dot{V}$ gegen eine bestimmte Druckdifferenz zu fördern. Die dem Fluid zugeführte Energie kann dabei in drei spezifischen Druckerhöhungen angegeben werden:

Freiausblasende Druckdifferenz ∆*pf a* = *p<sup>A</sup>* − *ptot*,*<sup>E</sup>* (2.3)

<span id="page-31-0"></span>
$$
\Delta p_{fa} = p_A - p_{tot,E} \tag{2.3}
$$

Totaldruckdifferenz ∆*ptot* = ∆*pf a* +

<span id="page-31-1"></span>
$$
\Delta p_{tot} = \Delta p_{fa} + \frac{\rho}{2} \left(\frac{\dot{V}}{A_{2'}}\right)^2 \quad (2.4)
$$

Gesamtdruckdifferenz ∆*pges* = ∆*pf a* +

<span id="page-31-2"></span>
$$
\Delta p_{ges} = \Delta p_{fa} + \frac{\rho}{2} (c_{2'})^2 \qquad (2.5)
$$

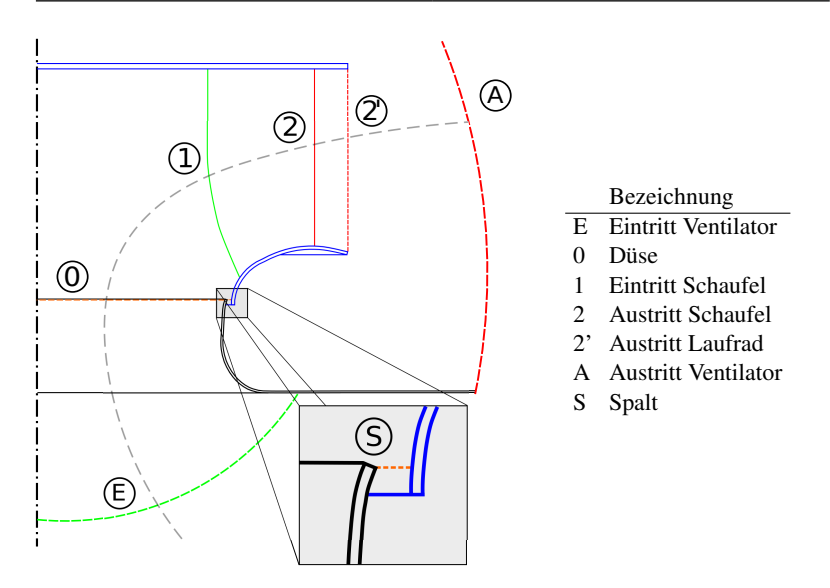

<span id="page-32-0"></span>Abbildung 2.3.: Bezeichnung und Lage der Bilanzgrenzen am gehäuselosen Ventilator

Die als *freiausblasend* definierte Druckdifferenz nach Gleichung [\(2.3\)](#page-31-0) beinhaltet nur den statischen Druck an der Systemgrenze  $(A)$ . Die kinetische Energie am Austritt des Ventilators wird hier nicht berücksichtigt. Daraus berechnet sich der freiausblasende Wirkungsgrad. Für Ventilatoren ist dies die gebräuchlichste Form.

Die Messung der kinetischen Energie am Ventilatoraustritt ist nicht trivial, da sich in Abhängigkeit der Druckerhöhung die Umfangskomponente der Absolutgeschwindigkeit *cu*<sup>2</sup> <sup>0</sup> am Austritt des Ventilators ändert. Die *Totaldruckdifferenz* nach Gleichung [\(2.4\)](#page-31-1) wird aus diesem Grund, per Definition, mit der freiausblasenden Druckdifferenz und dem Quotienten von Volumenstrom und Austrittsquerschnittsfläche berechnet.

Demgegenüber kann z.B. in CFD-Rechnungen die tatsächliche kinetische Energie am Laufradaustritt bestimmt werden. Diese Druckerhöhung nach Gleichung [\(2.5\)](#page-31-2) wird hier als *Gesamtdruckdifferenz* ∆*pges* definiert.

Da die angegebenen Druckerhöhungen energetische Größen sind, werden sie an den angegeben Bilanzgrenzen räumlich gemittelt.

*P<sup>W</sup>* ist die dem Ventilator zugeführte Wellenleistung. Sie berechnet sich aus dem Drehmoment an der Welle *M<sup>W</sup>* und der Drehzahl *n*:

$$
P_W = M_W \cdot \omega = M_W \cdot 2\pi n \tag{2.6}
$$

Soweit in den Indizes nicht anders angegeben, bezeichnet der Volumenstrom  $\dot{V}$  den Nutzvolumenstrom  $\dot{V}_{EA}$ :

$$
\dot{V} := \dot{V}_{EA} \tag{2.7}
$$

Dimensionslose Kennzahlen beziehen die wichtigsten Betriebsgrößen auf die Hauptgeometriedaten und ermöglichen so den direkten Vergleich unterschiedlicher Laufräder. Aus den dimensionsbehafteten Größen werden die dimensionslosen Kennzahlen nach folgenden Definitionen berechnet:

$$
\text{Volumzahl} \qquad \varphi = \frac{4\dot{V}}{\pi u_2 D_{2'}^2} \tag{2.8}
$$

$$
\text{Druckzahl} \qquad \psi = \frac{\Delta p}{\frac{\rho}{2} u_{2'}^2} \tag{2.9}
$$

Leistungszahl 
$$
\lambda = \frac{8P_W}{\rho \pi D_{2'}^2 u_{2'}^3}
$$
 (2.10)

**Wirkungsgrad** 
$$
\eta = \frac{\dot{V}\Delta p}{P_W} = \frac{\varphi\psi}{\lambda}
$$
 (2.11)

Schnelllaufzahl 
$$
\sigma = \varphi_{opt}^{1/2} / \psi_{tot,opt}^{3/4}
$$
 (2.12)

Durchmesserzahl

\n
$$
\delta = \psi_{tot,opt}^{1/4} / \phi_{opt}^{1/2} \tag{2.13}
$$

Die Druckzahl und der Wirkungsgrad können mit allen drei Druckdifferenzen gebildet werden. Die verwendete Druckdifferenz wird jeweils im Indize vermerkt (z.B.  $\eta_{\text{ges}}$  und  $\psi_{\text{ges}}$ ).

#### <span id="page-34-0"></span>**2.3.2. Meridiangeometrie**

Im Gegensatz zur konstruktiven Auslegung der Schaufel beruht die Festlegung der Meridiangeometrie in klassischen Entwurfsverfahren hauptsächlich auf Empirie. Die Festlegung der Meridiangeometrie geht auf Auslegungsempfehlungen von Bommes [\[12\]](#page-139-0) und Eck [\[20\]](#page-140-1) zurück. Bei gegebener Druckdifferenz, Volumenstrom und Drehzahl kann, mithilfe der dimensionslosen Schnelllaufzahl σ, die dimensionslose Durchmesserzahl δ so gewählt werden, dass sich die Laufradgeometrie innerhalb des Cordierbandes befindet. Aus der Durchmesserzahl ergibt sich der mittlere Laufradaußendurchmesser  $D_{2'}$ .

Für rückwärtsgekrümmte Schaufeln gibt Bommes [\[11\]](#page-139-6) bei gegebenem Außendurchmesser, Druckzahl und Schnelllaufzahl für den mittleren Schaufeleintrittsdurchmesser folgende Empfehlung:

$$
D_1 = D_2 \cdot 1,27 \cdot \psi_{opt}^{0,5} \cdot \sigma_{opt}^{0,83} \tag{2.14}
$$

Durch die Wahl der Schaufeleintrittsbreite *b*<sup>1</sup> kann die Verzögerung der Strömung von der Düse bis zum Schaufeleintritt beeinflusst werden. Diese berechnet sich indirekt über das Flächenverhältnis von Saugmund und Eintrittsfläche:

$$
\frac{A_1}{A_S} = 2, 16 \cdot \sigma_{opt}^{1/6}.
$$
 (2.15)

Werden die Durchmesser von Saugmund und Schaufeleintritt gleich gesetzt  $(D<sub>S</sub> = D<sub>1</sub>)$ , kann die Breite als Funktion des Eintrittsdurchmessers  $D<sub>1</sub>$  berechnet werden:

$$
b_1 = D_1 \cdot 0,54 \cdot \sigma_{opt}^{1/6} \tag{2.16}
$$

Die Austrittsfläche des Laufrades  $A_{2'}$  beeinflusst die Verzögerung der Re-

lativgeschwindigkeit im Schaufelkanal. Für Laufräder innerhalb des Cordierbandes gilt, dass bei steigender Schnelllaufzahl die Schaufellänge abnimmt. Damit die Strömung der Schaufelkontur folgen kann, sollte bei geringer Schaufellänge auch die Verzögerung der Meridiangeschwindigkeit klein sein. Abhängig von der Schnelllaufzahl gibt Bommes [\[12\]](#page-139-0) folgende Empfehlungen:

$$
c_{m2'}/c_{m1} \ge 0,6 \qquad \text{für } \sigma_{opt} < 0,25, \tag{2.17}
$$

$$
c_{m2'}/c_{m1} \ge 0,8 \qquad \text{für } \sigma_{opt} > 0,5 \qquad (2.18)
$$

Dies führt auf das Flächenverhältnis  $A_1/A_{2'}$  und somit der Austrittsbreite  $b_{2'}$ .

Basis für diese und weiterer Vorgaben sind größtenteils Erfahrungswerte. Die Auswirkungen bei Änderung dieser Werte lassen sich jedoch physikalisch anschaulich nachvollziehen. Als Konsequenz von Geometrieveränderungen ergeben sich stets Änderungen der jeweiligen Strömungsgeschwindigkeiten. Diese wiederum haben Einfluss auf Reibung und verschiedene Verlustarten. Sie werden hier nicht im Detail erläutert, da sie in der Literatur in vielfältiger Form beschrieben sind [\[9,](#page-139-7) [10,](#page-139-8) [12,](#page-139-0) [15,](#page-139-1) [20,](#page-140-1) [50\]](#page-143-6).

Die konkrete Beschreibung der Deckscheibe erfolgt durch einen inneren Kreisbogen mit dem Radius *rDS*,<sup>1</sup> und weiterer Elemente, wie in Abbildung [2.2](#page-30-0) bereits dargestellt. Im Folgenden wird der Einfluss dieses Deckscheibenkreisbogens erläutert.

Radiale Laufräder haben die Besonderheit, dass die Strömung von axialer in radiale Richtung umgelenkt wird. Insbesondere im Teillastbereich muss die Luft entgegen eines hohen Druckgradienten strömen. Zusätzlich ist aufgrund des geringen Volumenstromes die kinetische Energie gering. Dadurch kann es im Teillastbereich vorkommen, dass die Strömung der Meridiankontur nicht mehr folgen kann und an der Deckscheibe ablöst. Die Ablösewahrscheinlichkeit kann durch eine sinnvolle Kombination von
Spalt und Deckscheibenradius minimiert werden. Ein großer Deckscheibenradius verringert die Wahrscheinlichkeit einer Deckscheibenablösung, vergrößert jedoch die Einbautiefe des Laufrades und führt zu größeren Verlusten infolge der Oberflächenreibung.

Bommes [\[12\]](#page-139-0) empfiehlt den Mindestdeckscheibenradius im Verhältnis zum Eintrittsdurchmesser wie folgt zu wählen:

$$
r_{DS,1} = 0,14 \cdot D_1 \text{ (für } D_1/D_2 < 0,7),\tag{2.19}
$$

$$
r_{DS,1} = 0, 2...0, 3 \cdot D_1 \text{ (für } D_1/D_2 > 0, 7) \tag{2.20}
$$

#### **2.3.3. Einströmdüse**

Die Form der Einströmdüse wird in den hier vorliegenden Untersuchungen nicht verändert. Es wird eine marktübliche Düse verwendet [\[51\]](#page-143-0). Diese ist in Abbildung [2.4](#page-36-0) dargestellt.

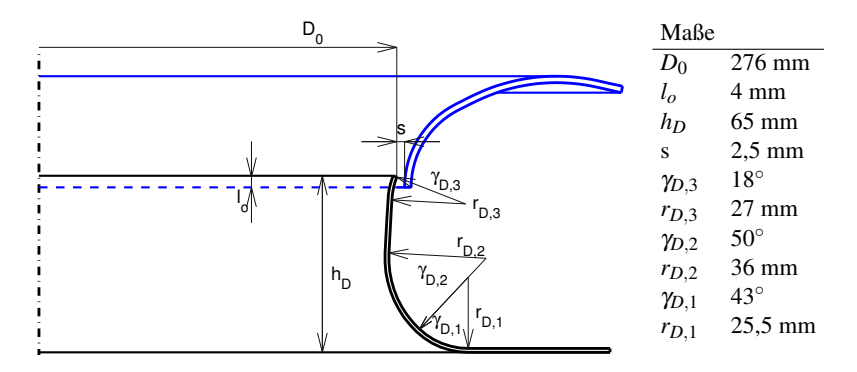

<span id="page-36-0"></span>Abbildung 2.4.: Konstruktionsmaße der Einströmdüse

Die Form der Düse kann durch Kreisbogensegmente und Geraden beschrieben werden. Die Spaltweite *s* wird an der engsten Stelle zwischen Düse und Laufrad gemessen. Die Überlappung wird mit *l<sup>o</sup>* gekennzeichnet. Positive Werte von *l<sup>o</sup>* bedeuten, dass das Düsenende im Saugmund des Laufrades positioniert ist, wie in Abbildung [2.4](#page-36-0) dargestellt.

#### **2.3.4. Schaufelentwurf**

Nach Festlegung des Betriebspunktes und des Entwurfs der Meridiangeometrie muss für die Konstruktion der Schaufel der Schaufelentwurfspunkt mithilfe des volumetrischen Wirkungsgrades η*vol* sowie des Schaufelwirkungsgrades η*Sch* [1](#page-37-0) berechnet werden.

#### **Volumetrischer Wirkungsgrad**

Der volumetrische Wirkungsgrad η*vol* beschreibt das Verhältnis zwischen dem Nutzvolumenstrom  $\dot{V}_{EA}$  und dem Volumenstrom innerhalb des Schaufelkanals *V*˙ <sup>12</sup>. Der Volumenstrom über die Beschaufelung *V*˙ <sup>12</sup> ist aufgrund des zusätzlichen Spaltvolumenstromes  $\dot{V}_S$  größer als der Nutzvolumenstrom  $\dot{V}_{EA}$ :

$$
\dot{V}_{12} = \dot{V}_{EA} / \eta_{vol} = \dot{V}_{EA} + \dot{V}_S
$$
 (2.21)

Der volumetrische Wirkungsgrad  $\eta_{vol}$  ist in der Entwurfsphase nicht bekannt. Eine Möglichkeit zur Abschätzung dieses Wertes bietet die Korrelation des Spaltvolumenstromes  $\dot{V}_S$  mit der am Spalt vorhandenen statischen Druckdifferenz ∆*pS*:

$$
\dot{V}_S = \alpha_S \cdot A_S \cdot c_S = \alpha_S \cdot A_S \cdot \sqrt{\frac{2\Delta p_S}{\rho}}
$$
\n(2.22)

Hier ist *A<sup>S</sup>* die Querschnittsfläche des Spaltes an der engsten Stelle. Die Geschwindigkeit *c<sup>S</sup>* ist nicht die tatsächlich auftretende Spaltgeschwindigkeit, sondern eine der statischen Druckdifferenz äquivalente Geschwindigkeit. Alle weiteren Einflüsse, wie z.B. Querschnittsverengung durch die Grenzschichten, die Differenz der Wandgeschwindigkeiten von Düse und Deckscheibe sowie der Unterschied zwischen der äquivalenten und tatsächlichen Geschwindigkeit werden durch den Spaltkoeffizienten α<sub>S</sub> berücksichtigt.

<span id="page-37-0"></span><sup>1</sup>η*Sch* wird in der Literatur auch häufig hydraulischer Wirkungsgrad η*<sup>h</sup>* genannt

Dieser kann für eine erste Abschätzung mit  $\alpha_s = 0.8$  angenommen werden.

Die statische Druckdifferenz am Spalt ∆*p<sup>S</sup>* kann mit dem Düsenenddurchmesser  $D_0$  vereinfacht wie folgt berechnet werden:

$$
\Delta p_S = \Delta p_{fa} + \frac{\rho}{2} \left( \frac{4 \cdot \dot{V}_{EA}}{\pi \cdot D_0^2} \right)^2 \tag{2.23}
$$

#### **Spezifische Schaufelarbeit**

Die spezifische Schaufelarbeit *aSch* beschreibt die von der Schaufel auf das Fluid übertragene Arbeit, um den gewünschten Betriebspunkt zu erreichen. Sie berechnet sich wie folgt:

<span id="page-38-1"></span>
$$
a_{Sch} = \frac{\Delta p_{ges}}{\rho \cdot \eta_{Sch}} = \frac{\Delta p_{ges} \cdot \eta_{mech} \cdot \eta_{rsr} \cdot \eta_{vol}}{\rho \cdot \eta_{ges}}
$$
(2.24)

Dabei muss entweder der Schaufelwirkungsgrad η*Sch* oder die restlichen Wirkungsgrade (Gesamtwirkungsgrad η*ges*, mechanischer Wirkungsgrad  $\eta_{mech}$ , Radseitenreibungswirkungsgrad  $\eta_{rsr}$ ) abgeschätzt werden<sup>[2](#page-38-0)</sup>.

Dies ist die Vorgehensweise, wie sie häufig in der Literatur zu finden ist. In der Praxis ist die Gesamtdruckdifferenz aufgrund der vorhandenen Umfangskomponente *c<sup>u</sup>* am Austritt des Ventilators nicht einfach zu messen. Desweiteren kann, speziell bei gehäuselosen Laufrädern, die kinetische Energie am Austritt nicht genutzt werden. Sie wird daher als Verlust gewertet. Aus diesen beiden Gründen werden Radialventilatoren auf Basis ihrer freiausblasenden Druckdifferenz Δ*p*<sub>fa</sub> und des zugehörigen Wirkungsgrades beurteilt und ausgelegt. Zur Berechnung der spezifischen Schaufelarbeit kann analog zu Gleichung [\(2.24\)](#page-38-1) die spezifische Arbeit mit dem freiaus-

<span id="page-38-0"></span> $\frac{2}{\eta_{ges}} = \eta_{Sch} \cdot \eta_{mech} \cdot \eta_{rsr} \cdot \eta_{vol}$ 

blasenden Wirkungsgrad berechnet werden:

<span id="page-39-0"></span>
$$
a_{Sch} = \frac{\Delta p_{fa} \cdot \eta_{mech} \cdot \eta_{rsr} \cdot \eta_{vol}}{\rho \cdot \eta_{fa}}
$$
(2.25)

Beim Vergleich der CFD-Rechnungen mit dem Entwurf muss der mechanische Wirkungsgrad η*mech* gleich 1 gesetzt werden, da in der Numerik keine Verluste durch Lagerreibung oder sonstigen Teilen zwischen Laufrad und Welle berücksichtigt werden. Der Wirkungsgrad der Radseitenreibung η*rsr* kann als Funktion der Geometrie, d.h. der Durchmesserzahl angegeben werden [\[26\]](#page-140-0). Es hat sich im Bereich schnelllaufender Radialräder als praktikabel erwiesen diesen Wert als konstant, η*rsr* = 98%, anzunehmen. Die Verlustanalyse der CFD-Ergebnisse in Kapitel [5](#page-66-0) bestätigt diese Annahme.

#### **Schaufelwinkel und -profile**

Für die Festlegung der Schaufelwinkel wird die gesamte Schaufel in  $N_{TFR} =$ 5 Teilfluträder unterteilt. Das prinzipielle Verfahren ist in [\[13\]](#page-139-1) beschrieben. Jedes Teilflutrad fördert per Definition den gleichen Volumenstrom.

$$
\dot{V}_{TFR} = \dot{V}_{12} / N_{TFR} \tag{2.26}
$$

Die Grenzen jedes Teilflutrades werden im verwendeten Verfahren an Stützstellen zwischen der Eintrittskante und dem Laufradaustritt gebildet. Die Breite jedes Teilflutrades wird durch die Meridiangeschwindigkeit an Einund Austrittskante vorgegeben.

$$
A_{1,TFR} = \dot{V}_{TFR}/c_{m1,TFR} \tag{2.27}
$$

$$
A_{2,TFR} = \dot{V}_{TFR}/c_{m2,TFR} \tag{2.28}
$$

Die Verteilung der Meridiangeschwindigkeit entlang der Ein- bzw. Austrittskante muss abgeschätzt werden. Dies ist über Gewichtungsfaktoren κ in Referenz zur mittleren Meridiangeschwindigkeit *c<sup>m</sup>* möglich:

$$
c_{m1,TFR} = \kappa_{TFR} \cdot \frac{\dot{V}_{12}}{A_1} = \kappa_{TFR} \cdot c_{m,1} \tag{2.29}
$$

Abbildung [2.5](#page-40-0) zeigt die Positionen der Teilfluträder im Meridianschnitt des Laufrades *KA001*. Dargestellt sind Trag- und Deckscheibe (blau), Ein- und Austrittskante (grün bzw. rot) und die definierten Stützstellen an den verschiedenen Positionen. Aus den Mittelpunkten der Teilflutradgrenzen wird mit einem Polynom 3. Ordnung die *z*-Koordinate des jeweiligen Teilflutrades als Funktion des Radius *r* beschrieben. Die Polynome der Teilflutradmittellinien sind als gestrichelte rote Linien dargestellt. Diese Polynome repräsentieren die Meridianströmungsrichtung.

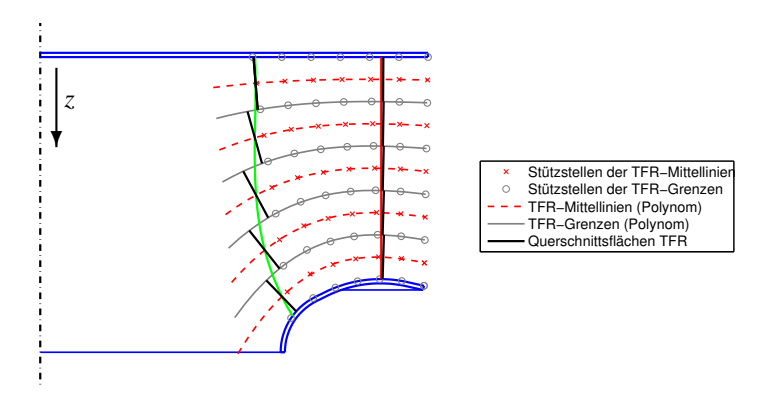

<span id="page-40-0"></span>Abbildung 2.5.: Position der Teilfluträder im Meridianschnitt für das Laufrad *KA001*

An der Ein- und Austrittskante kann nun für jedes Teilflutrad die durchströmte Fläche senkrecht zur Mittellinie definiert werden. In Abbildung [2.5](#page-40-0) sind die Querschnittsflächen als schwarze Linien dargestellt. Auf diesen Querschnittsflächen werden die Strömungsvektoren für die Festlegung der Ein- und Austrittswinkel berechnet. Die Meridiangeschwindigkeit *c<sup>m</sup>* kann

nun an der Ein- und Austrittskante in ihre radiale *c<sup>r</sup>* und axiale *cax* Komponente aufgeteilt werden.

Die Sehne wird für jedes Teilflutrad mit einem Einkreisbogen konstruiert. Die geometrischen Zusammenhänge sind im linken Bereich von Abbildung [2.6](#page-41-0) dargestellt. Der Einkreisbogen wird in einer Achsnormalfläche konstruiert.

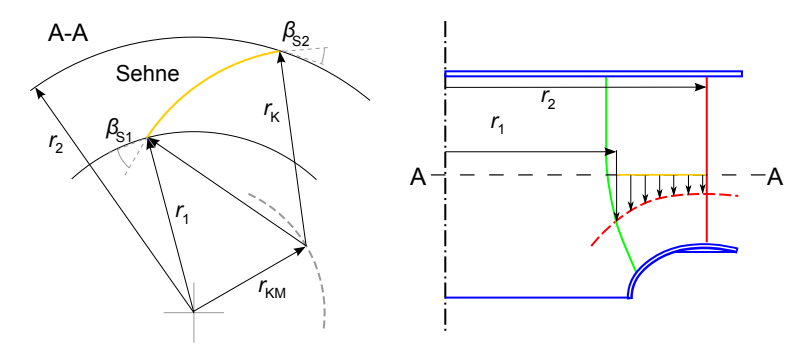

<span id="page-41-0"></span>Abbildung 2.6.: Einkreisbogenkonstruktion (links) und Projektion auf die TFR-Mittellinie (rechts)

Der rechte Bereich in Abbildung [2.6](#page-41-0) zeigt den bereits beschriebenen Meridianschnitt des Laufrades. Hier ist die Konstruktionsebene für den Einkreisbogen als A-A Schnitt schematisch eingezeichnet. In einem weiteren Schritt wird die Sehne auf die Mittellinie des zugehörigen Teilflutrades projiziert. So ist für jedes Teilflutrad die zugehörige Sehne vollständig im Raum definiert.

Die Berechnung des Kreisbogenradius *r<sup>K</sup>* und der Kreisbogenmitte *rKM* kann über den Cosinussatz hergeleitet werden:

$$
r_K = \frac{r_2^2 - r_1^2}{r_2 \cos \beta_{S2} - r_1 \cos \beta_{S1}}\tag{2.30}
$$

$$
r_{KM} = \sqrt{r_K^2 + r_1^2 - r_K r_1 \cos \beta_{S1}} \tag{2.31}
$$

Wie in Abbildung [2.6](#page-41-0) beschrieben wird die Schaufelsehne im ersten Schritt in der Achsnormalebene konstruiert. Für die Berechnung der Schaufelwinkel müssen daher die auf diese Ebene projizierten Geschwindigkeitsvektoren verwendet werden. Die Relativgeschwindigkeit *w* lässt sich in folgende Komponenten unterteilen:

$$
\overrightarrow{w} = \overrightarrow{w}_{sr} + \overrightarrow{w}_{ax} = \overrightarrow{w}_{u} + \overrightarrow{w}_{m}
$$
 (2.32)

Die Geschwindigkeit  $\vec{w}_{sr}$  ist dabei die in die Achsnormalebene<sup>[3](#page-42-0)</sup> projizierte Relativgeschwindigkeit.

Für die Ein- und Austrittskante ergeben sich die in Abbildung [2.7](#page-42-1) gezeigten kinematischen Beziehungen. Der Winkel zwischen der Relativgeschwindigkeit  $w_{sr}$  und Umfangsgeschwindigkeit *u* wird als Relativwinkel  $\beta$  bezeichnet.

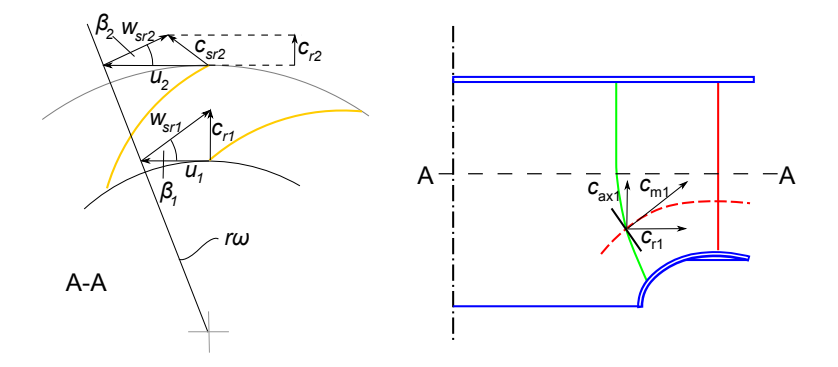

<span id="page-42-1"></span>Abbildung 2.7.: Geschwindigkeitsdreiecke am Schaufelein- und -austritt

Unter Annahme einer drallfreien Zuströmung und unter Berücksichtigung der Schaufeldicke *h* und Schaufelzahl *SZ* berechnet sich der Schaufelein-

<span id="page-42-0"></span><sup>3</sup>Die Achsnormalebene wird auch als *Schreinerschnitt* bezeichnet, daher wird hier der Indize *sr* gewählt

trittswinkel β*S*<sup>1</sup> für jedes Teilflutrad mit der Radialkomponente der Absolutgeschwindigkeit *cr*1.

$$
\tan \beta_{S1} = \frac{c_{r1}}{u_1} = \frac{1}{u_1} \frac{\dot{V}_{TFR}}{A_{1,TFR} \cdot (1 - \zeta_1)} \quad \text{mit} \quad \zeta_1 = \frac{SZ}{\pi D_1} \frac{h}{\sin \beta_{S1}} \tag{2.33}
$$

Da die Querschnittsversperrung durch die Schaufeldicke *h* vom Eintrittswinkel β*S*<sup>1</sup> abhängig ist, muss der Schaufeleintrittswinkel iterativ berechnet werden.

Die Dicke der Schaufel an Ein- und Austrittskante wird bei der Berechnung von β*S*<sup>1</sup> und β*S*<sup>2</sup> berücksichtigt. Dies ist notwendig, da sich durch die Versperrung die Meridiangeschwindigkeit erhöht und somit die Strömungswinkel  $\beta_1$  und  $\beta_2$  beeinflusst.

Aufgrund von Sekundärströmungen ist der Relativwinkel der Abströmung β<sup>2</sup> geringer als der Schaufelwinkel β*S*2. Um den geforderten Betriebspunkt, d.h. die notwendige Umlenkung, zu erreichen muss die Festlegung der Schaufelaustrittswinkel die Minderumlenkung berücksichtigen. Das eingesetzte Verfahren zur Berechnung des Minderleistungsfaktors  $\mu$  erfolgt nach Pfleiderer:

$$
\mu = \left(1 + \frac{2\Phi_{Pfl}}{z \cdot \left(1 - \left(\frac{D_1}{D_{2'}}\right)^2\right)}\right)^{-1} \text{mit } \Phi_{Pfl} = \kappa_{Pfl} \cdot \left(1 + \frac{\beta_{S2}}{60^\circ}\right) \tag{2.34}
$$

Da  $\mu$  eine Funktion des Schaufelaustrittswinkels  $β_{S2}$  und diese wiederum eine Funktion des Minderleistungsfaktors  $\mu$  ist, ist eine iterative Berechnung notwendig. Der Koeffizient κ<sub>*P fl*</sub> wird zwischen 0,65...0,85 angegeben. Der Wert ist bei den untersuchten Laufrädern zu κ<sub>*Pfl*</sub> = 0,85 gesetzt.

Alle in dieser Arbeit untersuchten Laufräder haben sieben Schaufeln. Dies

wurde so gewählt, da Industrieventilatoren bei den untersuchten Betriebspunkten häufig diese Schaufelzahl besitzen. Die entwickelten Optimierungsmethoden sind grundsätzlich von der Anzahl der Schaufeln unabhängig, d.h. sie können bei beliebiger Schaufelzahl durchgeführt werden.

Radiale Laufräder werden aus Kostengründen häufig als Blechkonstruktion mit konstanter Wandstärke gefertigt. Daher werden die untersuchten Laufräder mit einer konstanten Schaufeldicke ausgeführt. Für jedes Teilflutrad wird nach Berechnung des Ein- und Austrittswinkels die Sehne mit einem Einkreisbogen konstruiert. Die Form der gesamten Schaufel ist dadurch dreidimensional verwunden.

Durch die Auffädelung kann, bei gegebenen Teilfluträdern, die räumliche Lage sowie die Form der Schaufel in Umfangsrichtung variiert werden. Vor dem Hintergrund einer möglichst einfach fertigbaren, aber dreidimensionalen Blechkonstruktion, erfolgt die Auffädelung der untersuchten Laufräder an einem vorgegebenen Radius bei konstantem Umfangswinkel.

# **2.4. Manuelle Geometrieanpassung**

Die im vorherigen Kapitel beschriebene Entwurfsmethode liefert eine vollständig definierte Geometrie des Laufrades. Diese Geometrie kann manuell mithilfe der Benutzeroberfläche oder auf Kommandozeilenebene verändert werden. Diese Anpassung ermöglicht eine Kopplung zu Optimierungsalgorithmen. Veränderbare Werte sind einerseits die in der Auslegung vorgegebenen Koeffizienten (z.B. α*S*, µ, κ*P f l*) und Wirkungsgrade (z.B. η*f a*). Diese haben hauptsächlich Auswirkungen auf die Schaufelwinkel. Darüber hinaus können die geometrischen Abmessungen (z.B. Radien der Teilfluträder oder Schaufelwinkel β*S*) direkt verändert werden.

#### **2.5. Geometrieanalyse**

Die entworfene Laufradgeometrie wird analysiert und mit Empfehlungen aus der Literatur verglichen. Desweiteren ist eine Methode zur Berechnung des maximal möglichen freiausblasenden Wirkungsgrades für gehäuselose Radialventilatoren implementiert. Eingangsparameter sind lediglich die gegebene Meridiankontur und der geforderte Betriebspunkt. Die Methode wurde von Xia et al. [\[71\]](#page-145-0) erarbeitet. Hintergrund der Implementierung ist, dass für den Entwurf der Schaufel die spezifische Schaufelarbeit *aSch* bekannt sein muss. Anstatt mit dem Gesamtdruck ∆*pges* nach Gleichung [\(2.24\)](#page-38-1) zu rechnen, ist es sinnvoller die Schaufelarbeit mit der geforderten freiausblasenden Druckdifferenz  $\Delta p_{fa}$  zu berechnen (siehe Gleichung [\(2.25\)](#page-39-0)). Hierzu ist der Wert des freiausblasenden Maximalwirkungsgrades notwendig, der jedoch stark vom geforderten Betriebspunkt und der Meridiangeometrie abhängig ist. Da die Abschätzung des hydraulischen Wirkungsgrades deutlich einfacher ist, ermöglicht die Methode nach Xia et al. [\[71\]](#page-145-0) eine zuverlässige Berechnung des zu erwartenden freiausblasenden Wirkungsgrades.

# **2.5.1. Theoretisch maximal erreichbarer freiausblasender Wirkungsgrad**

Auf die detaillierte Herleitung des Verfahrens wird hier verzichtet, da die Methode ausführlich in [\[71\]](#page-145-0) beschrieben ist. Gleichung [\(2.35\)](#page-45-0) zeigt die abschließende Formel, wie sie in der Analysemethode verwendet wird.

<span id="page-45-0"></span>
$$
\eta_{fa} = \frac{Q}{2 \cdot R} \cdot \left[ \eta_{Sch} + \sqrt{\eta_{Sch}^2 - R \cdot \left(\frac{D_2}{D_{2'}}\right)^2} \right]
$$
\n
$$
\text{mit} \qquad R = \psi_{fa} + \left(\frac{\varphi}{\eta_{vol} \cdot A_{2'}}\right)^2
$$
\n
$$
Q = \psi_{fa} \cdot \eta_{mech} \cdot \eta_{rsr} \cdot \eta_{vol}
$$
\n(2.35)

Hieraus wird deutlich, dass der maximal erreichbare Wirkungsgrad, neben der Gestaltung der Meridiangeometrie  $(D_2,D_{2'},A_2,A_{2'})$  von der Güte der Schaufel (η*Sch*) abhängt. Der maximimale Wirkungsgrad kann nun in Abhängigkeit des Schaufelwirkungsgrades berechnet werden, siehe Abbildung [2.8.](#page-46-0)

| Maximum achievable efficiency eta_fs |  |  |                                                                                                    |  |  |  |
|--------------------------------------|--|--|----------------------------------------------------------------------------------------------------|--|--|--|
|                                      |  |  | etahydr: 75.00 [%] -> eta_fmax: 52.87 [%]<br>etahvdr: 80.00 [%] -> eta_fmax: 58.69 [%]<br>  etahydr: 85.00 [%] -> eta_fmax: 64.20 [%]<br>etahydr: 90.00 [%] -> eta_fmax: 69.52 [%]<br>etahydr: 95.00 [%] -> eta_fmax: 74.70 [%]<br>  etahydr: 100.00 [%] -> eta_fmax: 79.77 [%] |  |  |  |

<span id="page-46-0"></span>Abbildung 2.8.: Auswertung des maximal möglichen freiausblasenden Wirkungsgrades für *KA001*

Der praktische Nutzen zeigt sich zum einen in der Möglichkeit, dass verschiedene Laufradentwürfe bei Annahme eines identischen Schaufelwirkungsgrades miteinander verglichen werden können. So können positive und negative Auswirkungen einer Geometrieänderung direkt beurteilt werden. Zum anderen kann bei bestehenden Laufrädern, d.h. bei bekanntem freiausblasendem Wirkungsgrad, das Potential einer Optimierung abgeschätzt werden, wie in [\[71\]](#page-145-0) anhand von drei gemessenen Laufrädern gezeigt wird.

# **2.6. Kopplung zu externen Programmen (CFD, CAD)**

Das entworfene Laufrad inklusive Einströmdüse kann mithilfe numerischer Methoden detailliert berechnet werden. Hierzu wurde eine Schnittstelle mit dem Vernetzungsprogramm ICEM-CFD sowie dem Strömungslöser ANSYS-CFX implementiert. Der Ablaufplan zwischen dem Entwurfsprogramm und den verschiedenen Programmteilen ist in Abbildung [2.9](#page-47-0) dargestellt. Das Entwurfsprogramm (blau) kommuniziert mit den einzelnen

CFD-Programmen (grün) über verschiedene Arten von Skripten (orange). Die einzelnen Programme erzeugen Dateien (gelb) die vom nächsten Programm genutzt werden. Kapitel [3](#page-52-0) beinhaltet eine detaillierte Beschreibung der angewendeten numerischen Methoden.

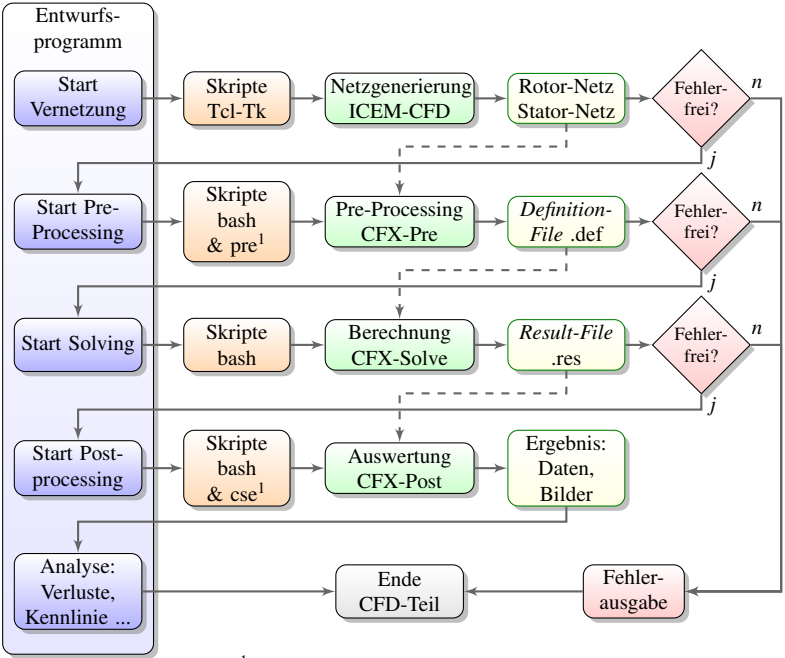

<span id="page-47-0"></span><sup>1</sup> ANSYS-CFX interne Skriptsprache

Abbildung 2.9.: Kopplung des Entwurfsprogramms mit CFD-Programmpaketen

Desweiteren werden Dateien für die Erzeugung einer CAD-Geometrie in ProEngineer geschrieben. Diese beinhalten Kurvenscharen der Schaufel, Deck- und Tragscheibe sowie der Düse. ProEngineer wurde gewählt, da es komplexe Freiflächenformen, wie sie an der Schaufel vorkommen, zuverlässig berechnen kann. Die Schnittstelle zum CAD-Programm ist unter anderem für das Erstellen eines Laufrades im Rapid-Prototyping Verfahren notwendig.

# **2.7. Implementierte Optimierungsalgorithmen**

Das Entwurfsprogramm besitzt eindeutig definierte Ein- und Ausgabewerte. Zusätzlich ist durch die Kommandozeilenfunktionalität die Verarbeitung im batch-Modus und dadurch eine Kopplung mit beliebigen Optimierungsalgorithmen generell möglich. Direkt implementiert sind zwei Optimierungsalgorithmen. Zum einen eine automatisierte Schaufeloptimierung die im Rahmen dieser Promotion erarbeitet wurde und in Kapitel [6](#page-82-0) ausführlich erläutert ist. Zum anderen die Response Surface Methode [\[46\]](#page-143-1), die auch Methode der Antwortflächen oder Quadratisches Regressionsmodell genannt wird. Die Anwendung dieser Methode erfolgt über eine Schnittstelle zur DACE-Toolbox [\[42\]](#page-142-0). Die Methode der Antwortflächen wird zur Optimierung eines gegebenen Laufrades angewendet, siehe Kapitel [7.](#page-98-0) Ihre grundsätzliche Funktionalität wird im Folgenden kurz beschreiben.

# **2.7.1. Die Response Surface Methode**

Die Response Surface Methode hat ihren Ursprung in der statistischen Versuchsplanung [\[60\]](#page-144-0). Dabei kann mit relativ wenigen Stützpunkten die Auswirkung verschiedener Faktoren auf eine Antwortfunktion untersucht werden. Beim konkreten Problem der Optimierung von Radialventilatoren wird als Antwortfunktion der Wirkungsgrad gewählt.

Abbildung [2.10](#page-49-0) zeigt beispielhaft die Antwortfläche des maximal möglichen freiausblasenden Wirkungsgrades, bei Veränderung des mitrotierenden Diffusors sowie der Laufradbreite.

Die Response Surface Methode bietet den Vorteil, dass das Verhalten der Faktoren in einem breiten Bereich durch wenige Stützpunkte approximiert werden kann. Daher ist sie vor allem in Kombination mit rechenintensiven Verfahren, wie CFD, geeignet. Die Approximation geschieht durch das sogenannte Metamodell, welches dem Problem entsprechend gewählt werden muss.

Detaillierter wird darauf in Kapitel [7](#page-98-0) eingegangen. Die schwarzen Punkte in

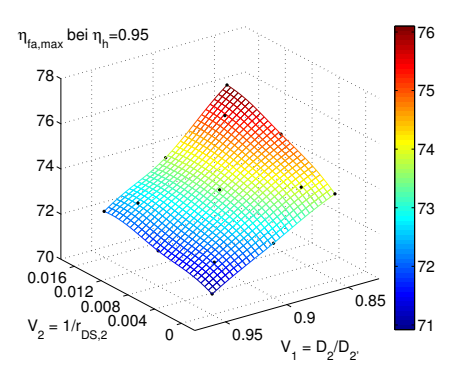

<span id="page-49-0"></span>Abbildung 2.10.: Beispiel: Response Surface Methode bei Veränderung zweier Variablen

Abbildung [2.10](#page-49-0) repräsentieren die Stützpunkte, d.h. die tatsächlich berechneten Werte. Die Fläche stellt die approximierte Antwortfunktion dar. Da es sich um ein geschlossenes analytisches Modell handelt und die Funktion stetig ist, passt die Antwortfläche sehr gut mit den Stützpunkten überein. Die Response Surface Methode wurde bei Voruntersuchungen erfolgreich bei der Optimierung eines Radialventilators angewendet [\[64\]](#page-145-1).

#### **2.8. Benutzeroberfläche**

Eine graphische Benutzeroberfläche erleichtert den Entwurf eines Ventilators, da unterschiedliche Ansichten des Laufrades und der Düse direkt dargestellt werden können. Eine übersichtliche und einheitliche Darstellung der Ein- und Ausgabeparameter bieten eine intuitive und damit leichtere Bedienbarkeit des Programms.

Eine Übersicht der Benutzeroberfläche ist in Abbildung [2.11](#page-50-0) dargestellt. Sie kann in folgende Hauptbestandteile unterteilt werden:

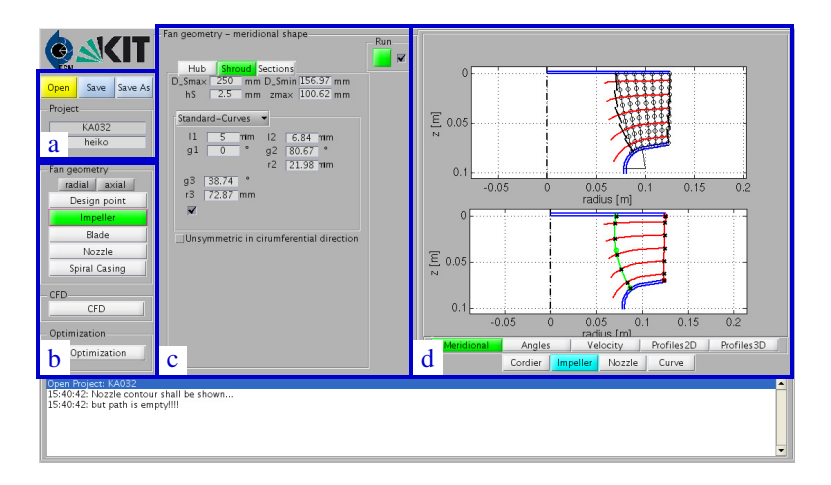

<span id="page-50-0"></span>Abbildung 2.11.: Benutzeroberfläche des Entwurfsprogramms

- a) Schaltflächen zum Öffnen und Speichern eines Projektes, sowie projektspezifische Informationen.
- b) Tabs zum Wechseln zwischen den Hauptprogrammteilen.
- c) Eingabebereich für den Nutzer. Dieser ändert sich dynamisch je nach gewähltem Hauptprogrammteil.
- d) Graphischer Ausgabebereich, der ebenfalls durch Tabs verändert werden kann.
- e) Textausgabe (nicht in Abbildung [2.11](#page-50-0) dargestellt).

Die Benutzeroberfläche wurde mithilfe des in MATLAB integrierten Moduls GUIDE erstellt.

In diesem Kapitel wurden die Grundlagen sowie die Funktionalität des Entwurfsprogramms für gehäuselose Radialventilatoren beschrieben. Das Programm wurde im Rahmen der Promotion als Werkzeug für tiefergehende Untersuchungen entwickelt. Diese Untersuchungen beruhen hauptsächlich auf Methoden der numerischen Strömungsberechnung, die im folgenden Kapitel beschrieben werden.

# <span id="page-52-0"></span>**3. Numerische Strömungsberechnung**

Das Entwurfsprogramm bietet die Möglichkeit, die konstruierte Geometrie des gehäuselosen Ventilators mit Methoden der numerischen Strömungsberechnung im Detail zu untersuchen. Hierzu ist als erster Schritt die räumliche Diskretisierung des Strömungsgebietes notwendig. Dieses Kapitel zeigt eine Übersicht der angewandten Methoden für die blockstrukturierte Vernetzung sowie die Analyse der Ergebnisse. Da das numerische Lösungsverfahren und die Randbedingungen zur Strömungsberechnung zwar angewendet, jedoch nicht weiterentwickelt wurden, werden hierzu lediglich die verwendeten Modelle in aller Kürze diskutiert. Weiterführende Hinweise sind als Quellen angegeben. Die notwendigen Schritte für die Berechnung, d. h. Vernetzung, Setzen der Randbedingungen, Starten des Gleichungslösers, Auswertung und Darstellung der Ergebnisse, sind so programmiert, dass sie automatisiert durchgeführt werden.

#### **3.1. Geometrieerzeugung**

Als Basis für die Vernetzung des Strömungsgebietes ist ein dreidimensionales Modell des Ventilators notwendig. Da zusätzlich die Lage der räumlichen Randbedingungen definiert sein muss (Ein- und Ausströmrand sowie periodische Schnittstellen), müssen auch diese im 3-D Modell enthalten sein. CAD-Programme bieten zwar die Möglichkeit diese Geometrie zu erzeugen, ihre Genauigkeit ist jedoch für den weiteren Vernetzungsvorgang nicht ausreichend. Insbesondere an Schnittkanten, z.B. zwischen Schaufel und Deckscheibe, ist eine sehr hohe räumliche Diskretisierung notwendig.

Aus diesem Grund wird die Geometrie für die Vernetzung, trotz komplexerer Handhabung, direkt im Vernetzungsprogramm ICEM-CFD erzeugt.

### **3.2. Räumliche Diskretisierung**

Die räumliche Diskretisierung wird durch ein randangepasstes, blockstrukturiertes Hexaedergitter realisiert. Blockstrukturierte Gitter sind gegenüber unstrukturierten Gittern zwar unflexibler, bieten jedoch eine höhere Qualität hinsichtlich der Zellorthogonalität [\[24\]](#page-140-1).

Abbildung [3.1](#page-54-0) zeigt die Vernetzung des Schaufelkanals. Die Grundstruktur der Blöcke ändert sich bei ähnlichen Ventilatoren nicht. Lediglich die räumliche Position der Blockgrenzen muss je nach Laufradgeometrie angepasst werden. Die gewählte Blockstruktur bietet dabei den Vorteil, dass die Lage der meisten Blockgrenzen direkt durch die Geometrie vorgegeben ist. Um die durch die Grenzschicht notwendige Verfeinerung in der Nähe von Wandflächen zu realisieren, ist ein O-Netz um die Schaufel konstruiert. Die Anzahl und Größe der Zellen innerhalb der Blöcke richtet sich nach folgenden Kriterien:

- Dimensionsloser Wandabstand der ersten Wandzelle  $y^+ \approx 1$
- Zellbreitenverhältnis innerhalb der Grenzschicht 1,05
- Zellbreitenverhältnis außerhalb der Grenzschicht 1,2
- Jacobideterminante *J* ≥ 0,6

Die Jacobideterminante ist eine mathematische Größe, deren Wert Rückschlüsse auf die Orthogonalität eines Hexaederelementes ermöglicht. Die Jacobideterminante eines gleichförmigen Hexaeders ist 1. Je größer die Verwindung der Zelle, desto geringer ist der Wert. Im Vernetzungsprogramm ICEM-CFD wird die Jacobideterminante als 3x3x3-Determinante bezeichnet.

Die generell durch das Verfahren entstehenden Modell-, Diskretisierungs-

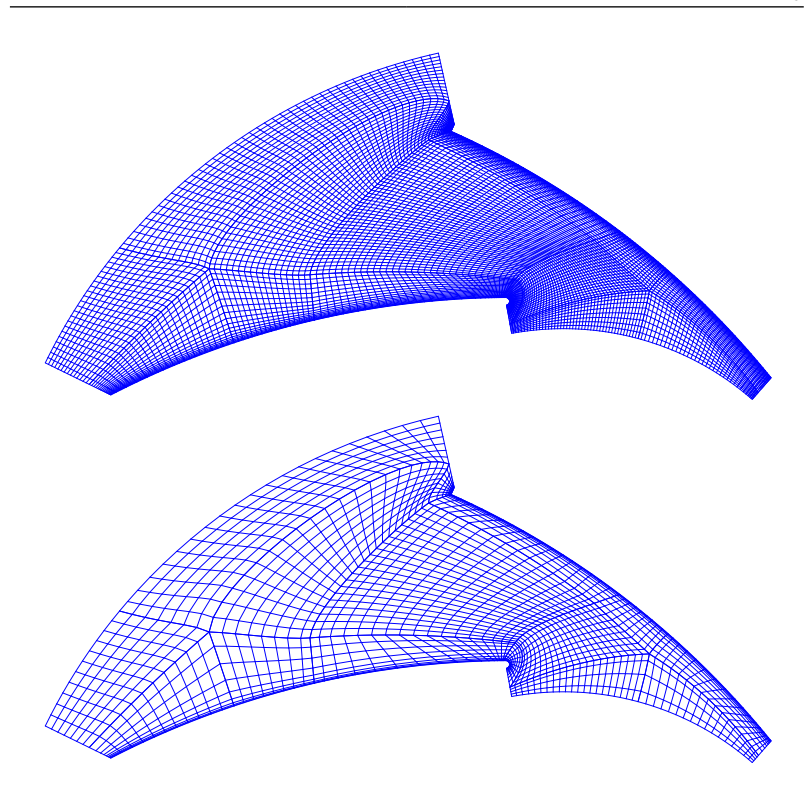

<span id="page-54-0"></span>Abbildung 3.1.: Vernetzung des Schaufelkanals - feinstes und gröbstes Netz

und Konvergenzfehler sind ausführlich in [\[24\]](#page-140-1) diskutiert. Im Rahmen der Promotion durchgeführte Vorarbeiten zur automatisierten Vernetzung sind in [\[58\]](#page-144-1) dokumentiert. Diese Methode wurde zusätzlich auf axiale Strömungsmaschinen erweitert [\[43\]](#page-142-1).

#### **3.2.1. Untersuchungen zur Netzabhängigkeit**

Je feiner die räumliche Diskretisierung, desto genauer werden Gradienten der Strömung berechnet. Dies geschieht zu Lasten der Rechenzeit. Um die Lösung möglichst effizient, d. h. ausreichend genau bei minimaler Rechenzeit, zu erreichen, wird eine Untersuchung zur Netzabhängigkeit durchgeführt. Das feinste Netz besteht aus insgesamt  $1,67 \cdot 10^6$  Zellen, das gröbste

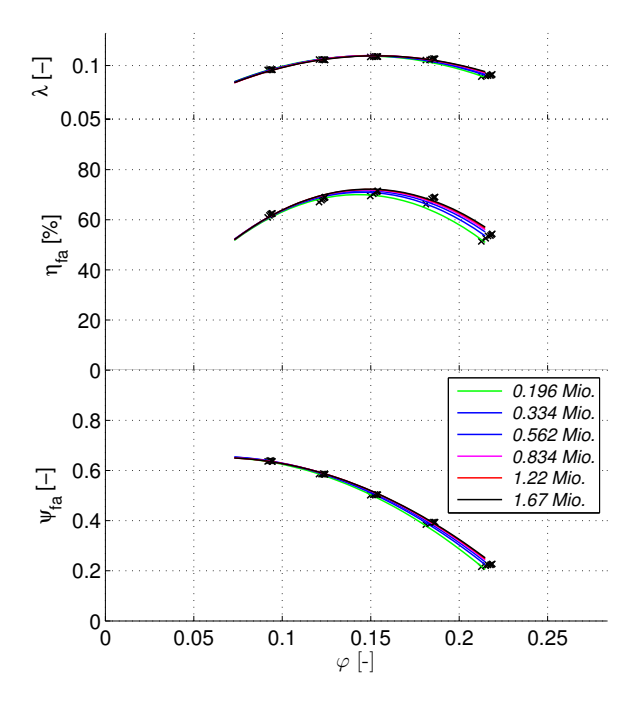

<span id="page-55-0"></span>Abbildung 3.2.: Berechnete Kennlinien des Referenzrades *KA002* bei verschiedenen Netzen

aus  $0.19 \cdot 10^6$  Zellen.

Für das Referenzrad *KA002* werden Kennlinienberechnungen bei unterschiedlicher Netzfeinheit durchgeführt. Das Laufrad *KA002* wird in Kapitel [4.1](#page-62-0) näher beschrieben. Diese Ergebnisse werden in Kapitel [4.2](#page-63-0) mit Messungen validiert. Die Ergebnisse des Druckaufbaus, der Wellenleistung und des Wirkungsgrades sind in Abbildung [3.2](#page-55-0) dargestellt. Die aus den CFD Rechnungen ermittelten integralen Größen sind Mittelwerte der letzten 100 Iterationen. Alle berechneten Kennlinien zeigen in den integralen Größen eine relativ geringe Varianz. So ist es möglich, eine erste grobe Berechnung der Kennlinie mit einer Zellanzahl von ca. 200 000 Zellen

durchzuführen. Die Analyse des Maximalwirkungsgrades in Abhängigkeit der Zellzahl zeigt jedoch, dass die Detaillösung deutlich von der Zellanzahl abhängig ist. Abbildung [3.3](#page-56-0) zeigt den berechneten Maximalwirkungsgrad sowie die Rechenzeit pro Betriebspunkt in Abhängigkeit der Zellanzahl.

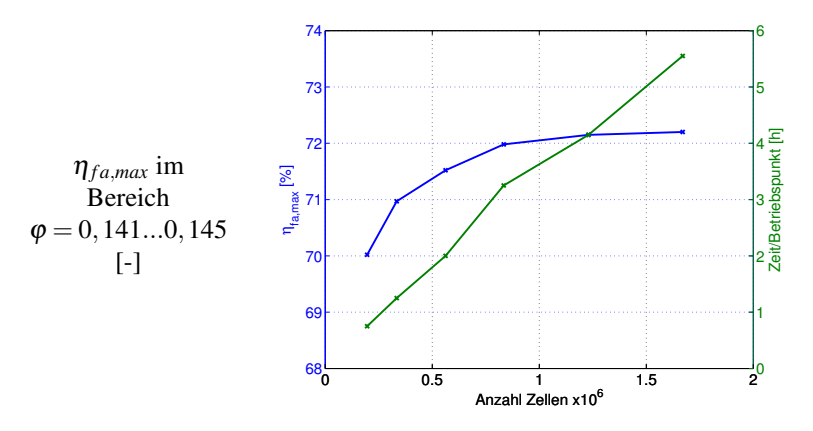

<span id="page-56-0"></span>Abbildung 3.3.: Auswirkung der Netzfeinheit auf Wirkungsgrad und Rechenzeit für das Referenzrad *KA002*

Die Rechnungen wurden parallel auf vier Intel® Xeon® 2.53GHz Prozessoren durchgeführt. Der berechnete Wirkungsgrad nähert sich asymptotisch dem Wert 72,2% an. Aufgrund dieser Ergebnisse werden nachfolgende Rechnungen bei einer Netzgröße von ca.  $1,23 \cdot 10^6$  Zellen durchgeführt. Die erforderliche Rechenzeit beträgt bei dieser Netzgröße ungefähr 4 Stunden pro Betriebspunkt.

#### **3.3. Randbedingungen**

Die in einem Ventilator vorherrschende Strömung ist subsonisch und kann aufgrund der geringen Dichteänderung als inkompressibel betrachtet werden. Das sich daraus im stationären Fall ergebende Strömungsproblem wird mathematisch als elliptisch eingeordnet [\[24\]](#page-140-1). Hieraus resultiert, dass Randbedingungen sowohl am Ein- als auch am Austrittsrand vorgegeben werden müssen. Tab. [3.1](#page-57-0) zeigt eine Übersicht der definierten Randbedingungen.

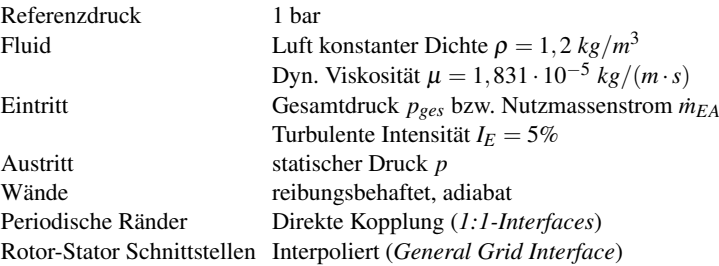

<span id="page-57-0"></span>Tabelle 3.1.: Übersicht der definierten Randbedingungen

Bei Berechnung der gesamten Kennlinie wird der erste Betriebspunkt bei einer freiausblasenden Druckdifferenz von Δ*p*<sub>fa</sub> = 0 *Pa* berechnet. Das Ergebnis liefert den Maximalmassenstrom  $\dot{m}_{max}$ . Die restlichen Betriebspunkte werden durch Vorgabe eines Teils des Maximalmassenstromes ˙*mmax* mit einer Massenstromrandbedingung am Eintritt berechnet.

Da alle im Rahmen dieser Arbeit durchgeführten Rechnungen RANS-Gleichungen lösen (siehe Kap. [3.4\)](#page-59-0), müssen am Eintrittsrand Randbedingungen für das Turbulenzmodell gesetzt werden. Die turbulente Intensität am Eintritt  $I_E$  wurde bei allen Rechnungen konstant zu  $I_E = 5\%$  gesetzt. Abbildung [3.4](#page-58-0) zeigt die räumliche Lage der Ein-/Ausströmränder, der Rotor-Stator-Interfaces sowie der Wandrandbedingungen für das rotierende Laufrad und die stehende Düse. Übersichtshalber werden die periodischen Interfaces nicht dargestellt.

#### **3.3.1. Räumliche Lage der Ein- und Ausströmränder**

Da die exakten Werte aller notwendigen Größen der Randbedingungen nicht bekannt sind (z.B. das Geschwindigkeitsprofil am Eintritt), ist es sinnvoll die Lage der Ein- und Ausströmränder vom Ventilator stromauf- bzw. stromabwärts zu verschieben [\[24\]](#page-140-1). Je weiter die Ränder vom Laufrad ent-

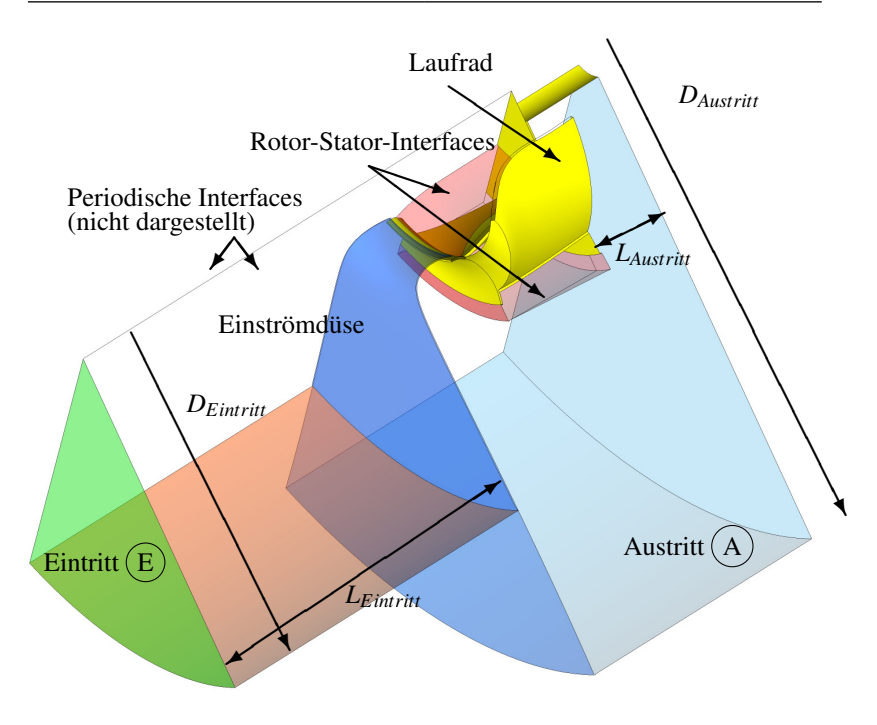

<span id="page-58-0"></span>Abbildung 3.4.: Gesetzte Randbedingungen

fernt sind, desto geringer ist ihr Einfluss. Demgegenüber steht eine größere Anzahl an Zellen und somit eine längere Rechenzeit. Die Abstände für die Standardberechnungen betragen:

$$
D_{Austritt} = 3 \cdot D_{La} \qquad L_{Austritt} = 0,25 \cdot D_{La} \tag{3.1}
$$

$$
D_{Eintrit} = 2 \cdot D_{La} \qquad L_{Eintritt} = 2 \cdot D_{La} \tag{3.2}
$$

Diese wurden nach Voruntersuchungen festgelegt.

#### **3.3.2. Räumliche Lage des Rotor-Stator-Interfaces**

Das Laufrad wird im rotierenden Bezugssystem berechnet. Hierzu werden die Navier-Stokes-Gleichungen mit Termen für die Coriolis- und Zentrifugalkraft ergänzt. Das als rotierend definierte Strömungsgebiet ist bewusst relativ klein gewählt. Dies hat mehrere Gründe:

- Die blockstrukturierte Vernetzung innerhalb des Schaufelkanals ist komplexer als die des Stators. Durch die Begrenzung wird somit der Vernetzungsaufwand geringer.
- In einem rotierenden Bezugssystem entstehen bei großen Radien sehr hohe Umfangsgeschwindigkeiten *u*. Desweiteren ist dort, durch die Massenerhaltung, die Absolutgeschwindigkeit *c* abnehmend. Somit resultiert eine hohe Relativgeschwindigkeit *w*, welche schnell in den transsonischen Bereich steigen kann.
- Durch die geringe Absolutgeschwindigkeit bei großen Radien stromab des Laufrades entstehen im Relativsystem gekrümmte Stromlinien in Umfangsrichtung mit einer hohen Relativgeschwindigkeit. Diese würden durch die räumliche Diskretisierung stark fehlerbehaftet berechnet.

Das Interface ist nicht direkt am Laufradaustritt positioniert, da hier noch starke Geschwindigkeits- und Druckgradienten, aufgrund des Strömungsnachlaufs hinter der Schaufel, und Ablösungen auftreten können.

# <span id="page-59-0"></span>**3.4. Lösungsverfahren**

Alle in dieser Arbeit durchgeführten Berechnungen lösen die zeitlich gemittelten Navier-Stokes Gleichungen (RANS). Auf die Herleitung der Gleichungen wird verzichtet, da sie in vielfacher Weise in der Literatur zu finden ist [\[29,](#page-141-0) [67\]](#page-145-2). Durch die Reynoldsmittelungen der Impulsgleichungen entsteht ein Schließungsproblem des Gleichungssystems, dass mithilfe eines Turbulenzmodells gelöst werden muss. In dieser Arbeit wird das *k*ω-*Shear Stress Transport*-Modell verwendet [\[44,](#page-142-2) [45\]](#page-142-3). Das Modell wurde in verschiedenen Strömungssituationen validiert [\[6\]](#page-138-0). Es zeigt insbesondere für Strömungen entgegen steigendem Druckgradienten bessere Ergebnisse als die *k*-ε- bzw. *k*-ω-Zweigleichungsmodelle.

Tabelle [3.2](#page-60-0) zeigt eine Übersicht über die in dieser Arbeit angewendeten Methoden zur Lösung des Strömungsproblems.

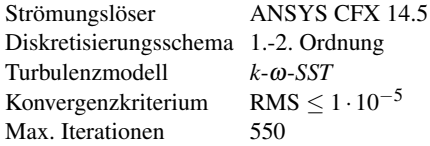

<span id="page-60-0"></span>Tabelle 3.2.: Übersicht der angewendeten Methoden zur Lösung des Strömungsproblems

Das angewandte Diskretisierungsschema wird in ANSYS-CFX *High Resolution* Schema genannt. Es ist ein Verfahren zweiter Ordnung, dass durch lokale Anpassung eines Mischkoeffizienten zwischen zentralen Differenzen und *Upwind*-Interpolation gewichtet [\[3\]](#page-138-1).

Das Konvergenzkriterium ist bewusst niedrig gewählt, da Rechnungen gezeigt haben, dass trotz Erreichen des mittleren Residuums von RMS < 1 · 10−<sup>4</sup> die integralen Werte des Wirkungsgrades noch nicht konvergiert waren.

# **4. Kennlinienmessungen**

Im Rahmen eines Industrieprojektes am Fachgebiet Strömungsmaschinen (KIT) entstand das Modelllaufrad *KA002*. Der Auslegungsbereich ist ähnlich dem des Laufrades *KA001*. Dadurch dient es zur Validierung der eingesetzten Rechenverfahren.

### <span id="page-62-0"></span>**4.1. Geometrie des Laufrades** *KA002*

Abbildung [4.1](#page-62-1) zeigt den Meridianschnitt und die Schaufelwinkel des Laufrades *KA002*.

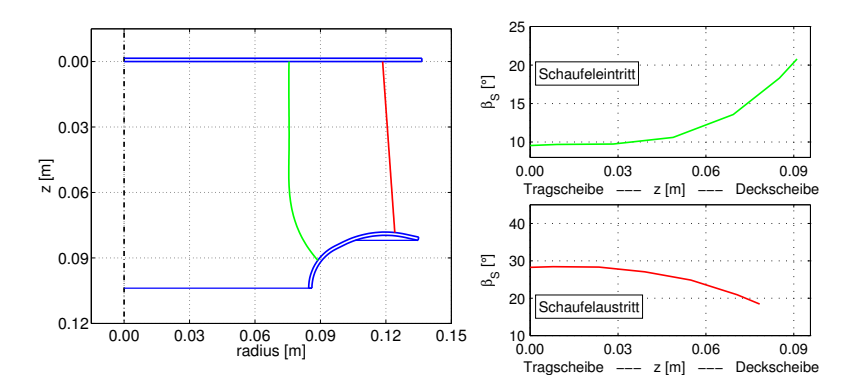

<span id="page-62-1"></span>Abbildung 4.1.: Meridianschnitt und Schaufelwinkel des Laufrades *KA002*

Weitere Größen zur Beschreibung der Geometrie sind in Tabelle [4.1](#page-63-1) zusammengefasst.

Der Außendurchmesser beträgt  $D_{2'} = 280$  mm. Dies wurde festgelegt, sodass eine kostengünstige Fertigung mit Rapid-Prototyping Methoden mög-

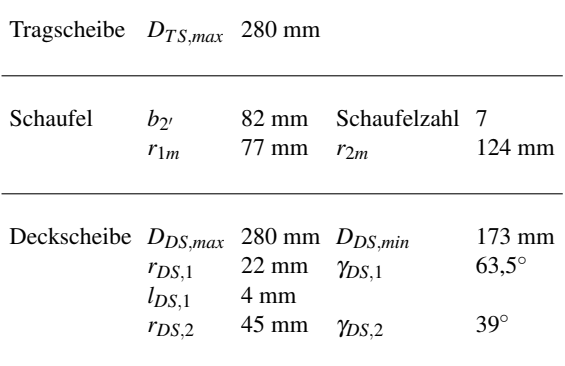

<span id="page-63-1"></span>Tabelle 4.1.: Geometrische Maße des Laufrades *KA002*

lich war. Ein- und Austrittswinkel wurden manuell aufgrund vorhandener CFD-Rechnungen angepasst. Die abschließende Meridiangeometrie ist ähnlich wie bei *KA001*. Das Laufrad *KA002* besitzt allerdings eine nicht achsparallele Hinterkante.

# <span id="page-63-0"></span>**4.2. Vergleich der Strömungsrechnung und Messung für das Laufrad** *KA002*

Das Laufrad *KA002* wurde als Rapid-Prototyping Modell gefertigt und am Fachgebiet Strömungsmaschinen (KIT) aerodynamisch nach ISO 5801 [\[31\]](#page-141-1) gemessen. Der Prüfstand sowie die eingesetzten Messgeräte sind in Anhang [D](#page-128-0) aufgelistet.

Abbildung [4.2](#page-64-0) zeigt den Vergleich der gemessenen und berechneten Kennlinie für das Rechennetz mit 1,23 · 10<sup>6</sup> Zellen.

Der Vergleich zeigt eine gute Übereinstimmung der integralen Größen. Die im Rahmen dieser Arbeit entwickelten Modelle (siehe Kapitel [6](#page-82-0) und Kapitel [7\)](#page-98-0) werden ausschließlich im Bereich um den Optimalpunkt angewendet.

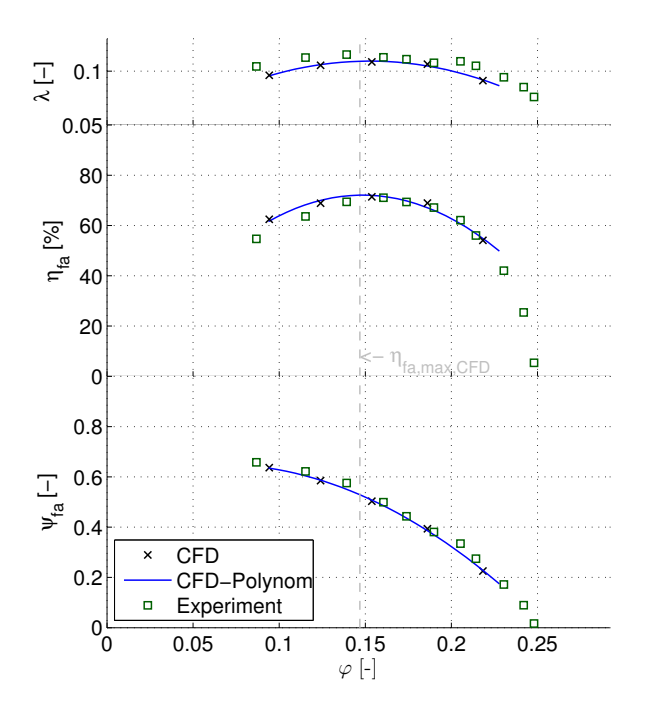

<span id="page-64-0"></span>Abbildung 4.2.: Vergleich der Messung und Rechnung für das Referenzrad *KA002*

Hierfür werden die eingesetzten Rechenmethoden als hinreichend genau erachtet.

# <span id="page-66-0"></span>**5. Verlustanalyse**

Die Ergebnisse von CFD-Rechnungen beinhalten Informationen der Strömungsgrößen im gesamten Strömungsgebiet. Durch die Analyse integraler Werte können die Ergebnisse mit Prüfstandmessungen verglichen werden. Tiefere Erkenntnisse ergeben sich durch eine detaillierte Verlustanalyse. Das Vorgehen zur Quantifizierung der auftretenden Verluste wird in diesem Kapitel beschrieben. Die hier beschriebene Methode wurde in [\[55\]](#page-143-2) veröffentlicht.

# **5.1. Kennlinien**

Abbildung [5.1](#page-67-0) zeigt die Übersicht der berechneten Kennlinien für das Referenzrad *KA001*.

Die Strömung wurde an sechs diskreten Betriebspunkten berechnet. Abbildung [5.1](#page-67-0) zeigt die diskreten Ergebnisse der CFD-Rechnungen durch schwarze Kreuze. Die integralen Werte sind über die letzten 100 Iterationen gemittelt. Auftretende Schwankungen innerhalb der letzten 100 Iterationen sind als Fehlerbalken dargestellt. Da sie in Abbildung [5.1](#page-67-0) nicht sichtbar sind, ist dies ein Indiz für eine stationäre Strömung.

Aus den diskreten Werten im Bereich des Bestpunktes werden Polynome berechnet, die blau dargestellt sind. Die Maximalwerte der Polynome für die Wirkungsgrade  $\eta_{\text{ges}}$  und  $\eta_{\text{fa}}$  sind als graue Linien eingezeichnet. Alle dargestellten Kenngrößen sind in Kapitel [2.3.1](#page-29-0) definiert. Die wichtigsten Aussagen bezüglich der Verlustbetrachtung aus diesen Kennlinien können wie folgt zusammengefasst werden:

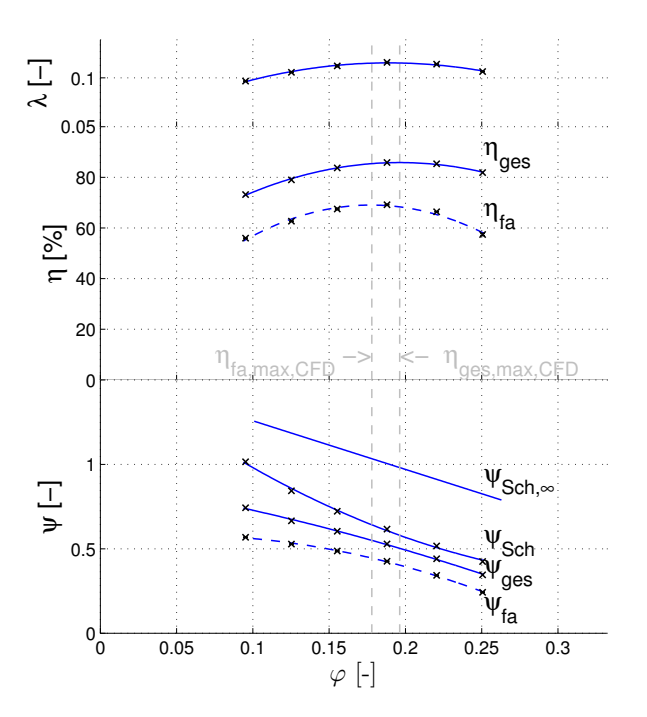

<span id="page-67-0"></span>Abbildung 5.1.: Kennlinien für das Referenzrad *KA001* - Leistungszahl λ, Wirkungsgrad η, Druckzahl  $ψ$ 

• ψ*Sch*,<sup>∞</sup> beschreibt die aus der Laufradgeometrie abgeleitete Eulergerade

<span id="page-67-1"></span>
$$
\psi_{Sch,\infty} = \frac{2 \cdot \Delta p_{Sch,\infty}}{\rho u_{2'}^2}
$$
\n(5.1)

Die dimensionslosen Kennzahlen beziehen sich, per Definition, auf den Laufradaußendurchmesser  $D_{2'}$ , siehe Kapitel [2.3.1.](#page-29-0) Wird das Laufrad mit einem mitrotierenden Diffusor ausgeführt, schneidet die Eulergerade die y-Achse bei  $\psi_{Sch, \infty}(\varphi = 0) < 2$  [-].

Folgende Rechnung soll dies verdeutlichen:

$$
a_{Sch,\infty} = \frac{\Delta p_{Sch,\infty}}{\rho} = u_2 c_{u,2} = u_2 \left( u_2 - \frac{c_{m2,\infty}}{\tan \beta_{S2}} \right) \tag{5.2}
$$

eingesetzt in Gleichung [\(5.1\)](#page-67-1) ist ψ*Sch*,<sup>∞</sup>

$$
\psi_{Sch,\infty} = 2 \cdot \frac{u_2 c_{u2}}{u_{2'}^2} = 2 \cdot \frac{u_2}{u_{2'}^2} \left( u_2 - \frac{c_{m2,\infty}}{\tan \beta_{S2}} \right) \tag{5.3}
$$

für  $\psi_{Sch} \propto (\varphi = 0)$  gilt  $c_{m2, \infty} = 0$  und somit:

$$
\psi_{Sch,\infty}(\varphi = 0) = 2 \cdot \frac{u_2^2}{u_{2'}^2} = 2 \cdot \frac{D_2^2}{D_{2'}^2}
$$
 (5.4)

Für das gegebene Laufrad ergibt sich  $\psi_{Sch, \infty}(\varphi = 0) = 1,546$  [-]

• Die Differenz ψ*Sch*,<sup>∞</sup> − ψ*Sch* entsteht durch die Minderumlenkung. Sie ist daher kein Verlust. Der Minderleistungsfaktor ist der Quotient dieser Größen:

<span id="page-68-0"></span>
$$
\mu = \frac{\psi_{Sch}}{\psi_{Sch,\infty}}
$$
(5.5)

• ψ*Sch* ist die energetische Größe für die dem Laufrad über die Welle zugeführte Leistung abzüglich des Leistungsaufwands durch die Radseitenreibung *PRSR*

$$
\psi_{Sch} \cdot \frac{\rho}{2} u_{2'}^2 = \Delta p_{Sch} = \frac{P_{Sch}}{\dot{V}_{12}} = \frac{P_W - P_{RSR}}{\dot{V}_{12}} = \frac{(M_W - M_{RSR})\omega}{\dot{V}_{12}} \tag{5.6}
$$

• Die Differenz ψ*Sch* −ψ*ges* ist die Summe aller auftretenden Verluste mit Ausnahme der kinetischen Energie am Austritt. Diese Verluste werden in Kapitel [5.2](#page-69-0) detaillierter betrachtet.

$$
\psi_{Sch} - \psi_{ges} = \psi_{v,ges} \tag{5.7}
$$

• Die Differenz  $\psi_{\text{eeg}} - \psi_{\text{fa}}$  ist, per Definition, gleich der kinetischen Energie am Austritt des Laufrades.

Die in Abbildung [5.1](#page-67-0) dargestellten Drücke sind energetische Größen. Sie müssen daher über die Bilanzfläche massenstromgemittelt berechnet werden. Sei p' bzw. c' die diskrete Größe des Druckes bzw. der Geschwindigkeit am Flächenelement *A* der Bilanzgrenze und  $\vec{n}$  der Normalenvektor zu *A*, dann berechnet sich der massenstromgemittelte Gesamtdruck wie folgt:

$$
p_{ges} = \frac{1}{m} \int \left( p' + \frac{\rho}{2} c'^2 \right) \rho \vec{c}' \vec{n} dA \tag{5.8}
$$

#### <span id="page-69-0"></span>**5.2. Quantifizierung der Verlustanteile**

Die auftretenden Verluste können aus den Ergebnissen der CFD-Rechnungen durch Analyse der Energiedifferenzen zwischen diskreten Stellen am Laufrad berechnet werden. In Kapitel [2.3.1](#page-29-0) wurde bereits in Abbildung [2.3](#page-32-0) die Lage der Bilanzgrenzen definiert. Durch Analyse der auftretenden Energieanteile an diesen Grenzen werden die Verluste quantifiziert. Für die Berechnung der einzelnen Verlustanteile, werden nachfolgend die notwendigen Variablen definiert.

#### **Variablendefinition zur Verlustbetrachtung**

Die in dieser Arbeit dargestellten energetischen Größen sind mit folgenden Variablen gekennzeichnet:

- spezifische zugeführte Arbeit *a*
- umgesetzte Strömungsarbeit *y*
- spezifische Verluste *j* = *a*−*y*
- Wirkungsgrade sind das Verhältnis der nutzbaren zur zugeführten Arbeit  $\eta = y/a$

• Verlustgrade sind das Verhältnis der Verluste zur zugeführten Arbeit  $\chi = j/a = 1 - \eta$ 

Bei hydraulischen Strömungsmaschinen werden Verlustgrößen häufig in Form eines Druckes angegeben. Die spezifische Arbeit und Verluste können mittels der Multiplikation mit der Dichte (z.B.  $p = \rho \cdot j$ ) in eine Druckgröße umgerechnet werden.

$$
\psi_v = j \cdot \frac{1}{2} u_{2'}^2 \tag{5.9}
$$

Bei der hier durchgeführten Methode werden die Größen weiterhin dimensionslos betrachtet. Die dimensionslose Form der Arbeit und der Verluste wird als ψ bezeichnet. Die jeweiligen Anteile werden mit entsprechenden Indizes versehen. Die oben beschriebenen spezifischen Größen lassen sich mit der Umfangsgeschwindigkeit entdimensionieren (z.B.  $\psi_v = j \cdot \frac{1}{2} u_{2'}^2$ ).

$$
\psi_v = j \cdot \frac{1}{2} u_{2'}^2 \tag{5.10}
$$

Abbildung [5.2](#page-70-0) zeigt eine schematische Skizze der auftretenden Verluste bei Radialventilatoren in Abhängigkeit des Schaufelvolumenstromes  $\varphi_{12}$ .

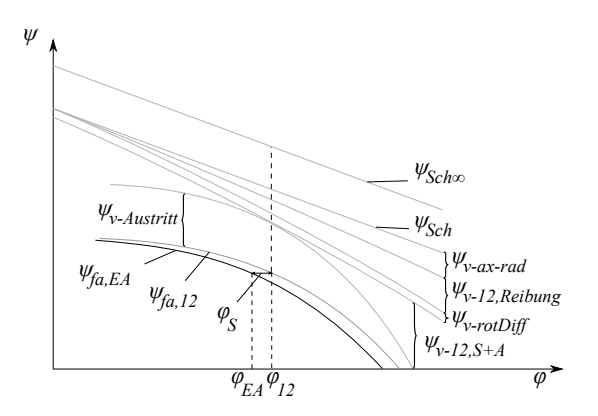

<span id="page-70-0"></span>Abbildung 5.2.: Schematische Skizze der Verlustanteile bei Radialventilatoren

Zusätzlich wird die nutzbare Druckerhöhung  $\psi_{fa,EA}$  als Funktion des Systemvolumenstromes  $\varphi_{EA}$  dargestellt.

Im Folgenden werden die jeweiligen Verluste beispielhaft für das Referenzrad *KA001* ausgewertet.

### **Minderleistung**

Die klassischen Modelle zur Abschätzung der Minderleistung sind nur im Auslegungspunkt des Ventilators gültig. Aus den CFD-Ergebnissen kann zusätzlich der Verlauf des Minderleistungsfaktors  $\mu$  nach Gleichung [\(5.5\)](#page-68-0) in Abhängigkeit des Anlagenvolumenstromes dargestellt werden (siehe Abbildung [5.3\)](#page-71-0). Für das gegebene Laufrad wurde im Optimalpunkt ein Minderleistungsfaktor  $\mu_{CFD} = 0,615$  [-] berechnet.

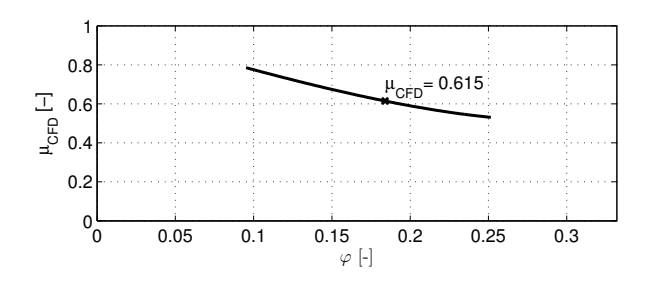

<span id="page-71-0"></span>Abbildung 5.3.: Verlauf des Minderleistungsfaktors über dem Anlagenvolumenstrom

Die empirische Lösung nach dem Pfleiderschen Verfahren liefert einen Minderleistungsfaktor von  $\mu_{Pfleiderer} = 0,62$  [-] und ist damit sehr nah an der berechneten CFD-Lösung.

#### **Gesamtverlust**

Die Differenz zwischen der dem Laufrad zugeführten spezifischen Arbeit  $\psi_{Sch}$  und dem nutzbaren Energieanteil der Strömung  $\psi_{fa}$  bildet die Summe
aller auftretenden Verluste inklusive des Verlustes der kinetischen Energie am Austritt  $\psi_{v-f_a} = \psi_{Sch} - \psi_{fa}$ .

Abbildung [5.4](#page-72-0) zeigt die Kennlinien der zugeführten Arbeit und der Strömungsleistung, sowie die daraus resultierenden Verluste.

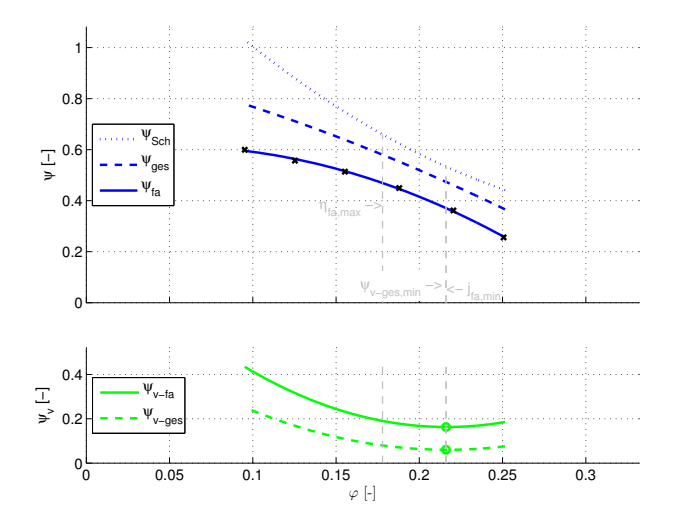

<span id="page-72-0"></span>Abbildung 5.4.: Kennlinien der zugeführten Arbeit ψ*Sch*, der Strömungsleistung  $\psi_{fa}$  und der Verluste  $\psi_{v}$ 

Zusätzlich eingezeichnet sind drei ausgezeichnete Betriebspunkte:

- Minimale Verluste freiausblasend  $j_{fa,min}$
- Minimale Verluste gesamt *jges*,*min*
- Maximaler Wirkungsgrad  $\eta_{fa,max}$

Wie Abbildung [5.4](#page-72-0) zeigt, sind für das gegebene Laufrad die Betriebspunkte der minimalen Verluste bei nahezu gleichem Volumenstrom.

### **Verluste durch Spaltvolumenstrom**

Die Auswirkungen des Spaltvolumenstromes sind bereits in Kapitel [2.3.4](#page-37-0) diskutiert. Der volumetrische Verlustgrad χ*vol* kann direkt als Funktion des Spaltvolumenstromes  $\dot{V}_S$  aus den CFD-Rechnungen bestimmt werden:

$$
\chi_{vol} = \frac{\dot{V}_S}{\dot{V}_{12}} = 1 - \eta_{vol} \tag{5.11}
$$

Für das Referenzrad *KA001* ist der volumetrische Verlustgrad in Abbildung [5.5](#page-73-0) dargestellt.

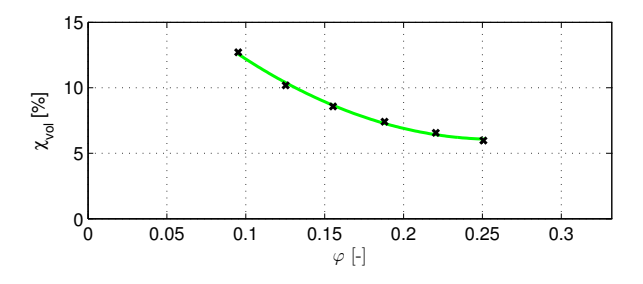

<span id="page-73-0"></span>Abbildung 5.5.: Volumetrischer Verlustgrad als Funktion des Anlagenvolumenstroms

Der Verlauf deckt sich mit Rechnungen von Basile [\[7\]](#page-138-0). Bei hohen Druckdifferenzen steigt der Anteil des Spaltvolumenstromes am Gesamtvolumenstrom. Aus diesen Daten berechnet sich außerdem durch Umstellen von Gleichung [\(2.22\)](#page-37-1) der Spaltkoeffizient zu  $\alpha_s = 0.96$  [-].

### **Verlust durch Umlenkung von axialer in radiale Richtung**

Beim radialen Laufrad treten Verluste durch die Umlenkung der Strömung von axialer in radiale Richtung auf. Diese Verluste sind mit Krümmerverlusten vergleichbar. Bei der Bilanzierung müssen zwei Einströmbereiche mit unterschiedlichen Massenströmen beachtet werden, die Zuströmung

über den Spalt  $(\widehat{S})$  und die Zuströmung über die Eintrittsdüse  $(0)$ . Der auftretende Verlust ψ*v*−*ax*−*rad* berechnet sich wie folgt:

$$
\psi_{\nu-ax-rad} = \frac{1}{\dot{m}_{12}} \cdot (\dot{m}_{12} \cdot \psi_{ges,1} - (\dot{m}_{EA} \cdot \psi_{ges,0} + \dot{m}_S \cdot \psi_{ges,S})) \tag{5.12}
$$

Damit kann der Verlustgrad durch die Umlenkung bestimmt werden:

$$
\chi_{ax-rad} = \frac{\psi_{v-ax-rad}}{\psi_{Sch}}
$$
 (5.13)

Abbildung [5.6](#page-74-0) zeigt, dass diese Verluste mit ca. 1% im Auslegungspunkt sehr gering sind.

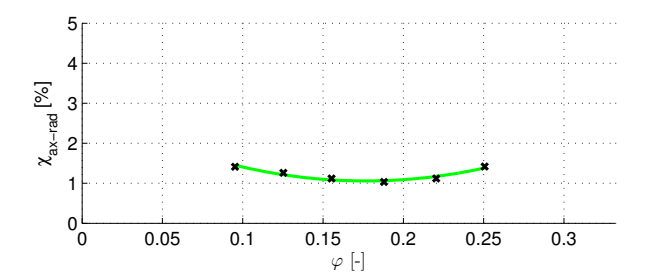

<span id="page-74-0"></span>Abbildung 5.6.: Verlustgrad infolge der Umlenkung von axialer in radiale Richtung

### **Verluste im Schaufelkanal**

Die gesamten Verluste im Schaufelkanal können durch Bilanzierung von ) nach  $(2)$  quantifiziert werden:

$$
\psi_{\nu-12} = \psi_{\text{ges},\text{rot},2} - \psi_{\text{ges},\text{rot},1} \tag{5.14}
$$

Die Gesamtdruckdifferenz muss im rotierenden System gebildet werden, da hier keine Arbeit an das Fluid übertragen wird. Die Gesamtdruckwerte *pges*,*rot* müssen wie folgt massenstromgemittelt berechnet werden:

$$
p_{ges,rot} = \frac{1}{m} \int \left( p + \frac{\rho}{2} w^2 - \frac{\rho}{2} u^2 \right) \rho \vec{w} \vec{n} dA \tag{5.15}
$$

Verluste innerhalb des Schaufelkanals können unterteilt werden in Verluste infolge Reibung, Stoßverluste aufgrund nichttangentialer Anströmung der Schaufeleintrittskante sowie Ablösungen infolge steigenden statischen Druckes. Da die Übergänge dieser Verlustarten fließend sind, ist eine Differenzierung nur schwer möglich. Um trotzdem eine Differenzierung zu ermöglichen, wird im Folgenden eine Ersatzdefinition eingeführt.

Abbildung [5.7](#page-75-0) zeigt die Summe der Verluste im Schaufelkanal ψ*v*−<sup>12</sup> für das Referenzrad *KA001*. Zusätzlich wird eine Funktion zweiter Ordnung *f*(ϕ) ∼ ϕ <sup>2</sup> hinzugefügt, die *j*<sup>12</sup> tangential berührt.

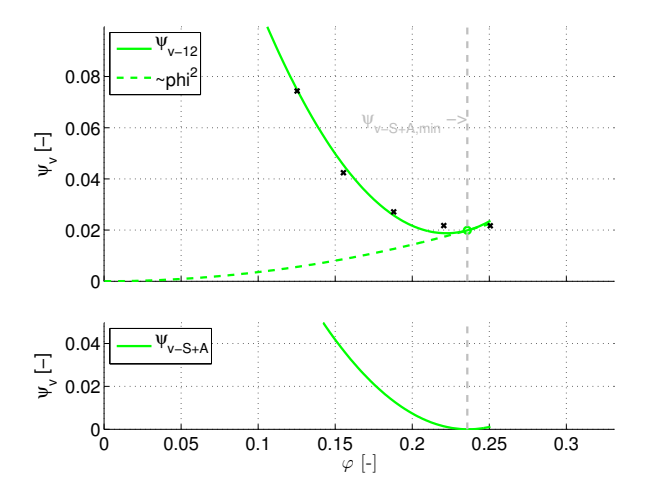

<span id="page-75-0"></span>Abbildung 5.7.: Verluste im Schaufelkanal

Die Funktion  $f(\varphi)$  kann als Reibungsanteil des Gesamtschaufelkanalver-

lustes  $\psi_{v-12}$  interpretiert werden:

$$
f(\varphi) \equiv \psi_{\nu-12, Reibung} \tag{5.16}
$$

Dann ist die Differenz beider Funktionen die Summe aus Stoßverlusten und Ablösungen infolge steigenden statischen Druckes

$$
\psi_{v-S+A} = \psi_{v-12} - \psi_{v-12, Reibung}
$$
 (5.17)

Im Bereich der geringsten Schaufelkanalverluste treten bei gut ausgelegten Laufrädern keine Ablösungen infolge steigenden Drucks auf. Hier kann der Schnittpunkt beider Funktionen als Betriebspunkt mit stoßfreier Zuströmung definiert werden.

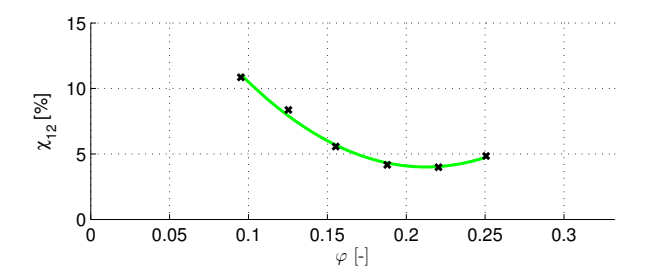

<span id="page-76-0"></span>Abbildung 5.8.: Verlustgrad im Schaufelkanal

Die gesamten Verluste innerhalb des Schaufelkanals lassen sich ebenfalls als Verlustgrad χ<sup>12</sup> bezogen auf ψ*Sch* darstellen (siehe Abbildung [5.8\)](#page-76-0).

$$
\chi_{12} = \frac{\psi_{\nu - 12}}{\psi_{Sch}}\tag{5.18}
$$

### **Verluste im mitrotierenden Diffusor**

Der mitrotierende Diffusor bewirkt eine Verzögerung der Absolutströmung sowohl in Umfangs- als auch in Meridianrichtung. Durch die verminderte Querschnittsfläche verzögert sich die Meridiankomponente aufgrund der Massenerhaltung wie folgt:

$$
c_{m2'} = c_{m2} \cdot \frac{A_2}{A_{2'}} \tag{5.19}
$$

Die Verzögerung der Umfangskomponente kann, bei reibungsfreier Betrachtung, nach dem Drallsatz berechnet werden:

$$
c_{u2'} = c_{u2} \cdot \frac{r_2}{r_{2'}} \tag{5.20}
$$

Der theoretisch maximal mögliche Druckrückgewinn im rotierenden Diffusor ist, in Abhängigkeit der flächengemittelten Geschwindigkeiten *c*

$$
\Psi_{v-rotDiff,th} = \frac{1}{u_{2'}^2} \left( c_2^2 - c_{2'}^2 \right)
$$
  
= 
$$
\frac{1}{u_{2'}^2} \left( c_{u2}^2 \left( \frac{r_2}{r_{2'}} - 1 \right) + c_{m2}^2 \left( \frac{A_2}{A_{2'}} - 1 \right) \right)
$$
(5.21)

Durch Reibung ist der tatsächliche Druckrückgewinn geringer. Der tatsächlich auftretende Verlust kann durch Bilanzierung von $(2)$ nach $(2')$ berechnet werden:

$$
\psi_{v-rotDiff} = \psi_{ges,2'} - \psi_{ges,2}
$$
 (5.22)

Abbildung [5.9](#page-78-0) zeigt den Diffusorverlustgrad  $χ_{rotDiff}$ . Aus der Analyse der CFD-Rechnungen berechnet sich dieser Diffusorverlustgrad wie folgt:

$$
\chi_{rotDiff} = \frac{\psi_{v-rotDiff}}{\psi_{Sch}}
$$
 (5.23)

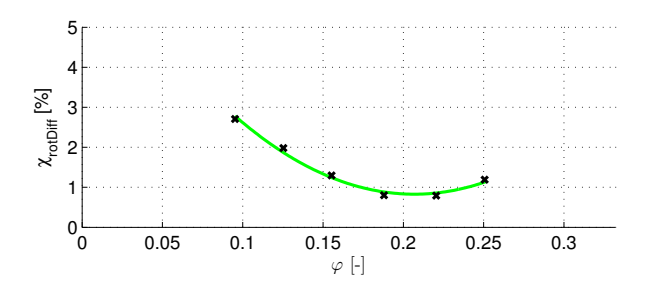

<span id="page-78-0"></span>Abbildung 5.9.: Verlustgrad im mitrotierenden Diffusor

# **Verluste durch Reibung an den Radseiten**

Verluste durch Reibung an den Radseiten sind proportional zur Drehzahl und führen nicht zu einer Druckminderung sondern zu einem höheren Drehmoment *Mrsr* und damit zu einer höheren Leistungsaufnahme. Das zusätzliche Drehmoment wird im Radseitenwirkungsgrad η*rsr* berücksichtigt.

$$
\chi_{rsr} = \frac{\psi_{v-rsr}}{\psi_{Sch}} = \frac{P_{rsr}}{\dot{m} \cdot a_{Sch}} = \frac{M_{rsr} \cdot \omega}{\dot{m} \cdot a_{Sch}} = 1 - \eta_{rsr}
$$
(5.24)

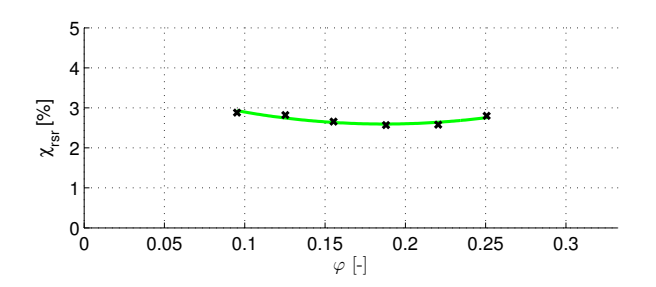

Abbildung 5.10.: Verlustgrad durch die Radseitenräume

## **Verluste durch die kinetische Energie am Austritt**

Durch Bilanzierung vom Austritt des Laufrades  $(2')$  bis zur Umgebung A können die Austrittsverluste quantifiziert werden.

$$
\chi_{Austritt} = \frac{\psi_{v-Austritt}}{\psi_{Sch}} = \frac{\psi_{ges,A} - \psi_{ges,2'}}{\psi_{Sch}}
$$
(5.25)

Die Verluste ψ*v*−*Austritt* entsprechen der kinetischen Energie der Strömung am Laufradaustritt:

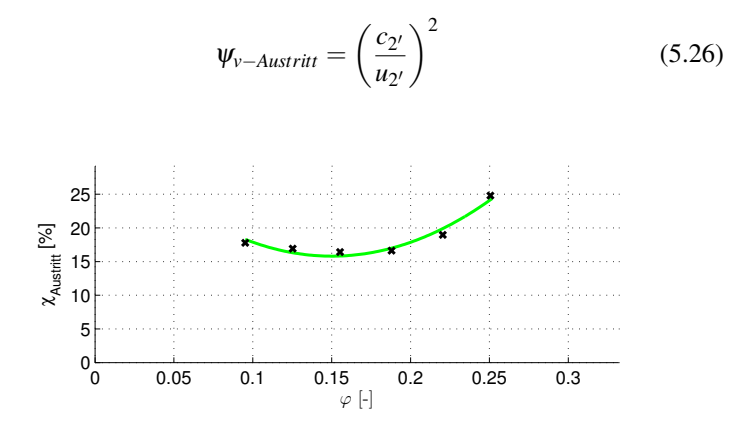

Abbildung 5.11.: Verlustgrad aufgrund der kinetischen Energie am Austritt

Für das gegebene Laufrad ergeben sich im Auslegungspunkt Austrittsverlustgrade von  $\chi_{Austritt} = 16,9\%$ . Sie sind damit die anteilsmäßig größten Verluste.

### **Summe der Verluste**

Die Summe der auftretenden Verlustanteile ergeben die Gesamtverluste. Abbildung [5.12](#page-80-0) zeigt in der Übersicht die einzelnen bereits beschriebenen Verlustanteile für den Auslegungspunkt.

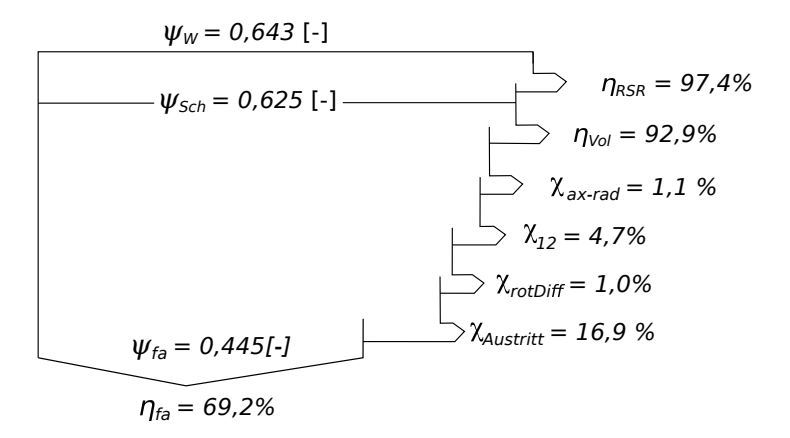

<span id="page-80-0"></span>Abbildung 5.12.: Verlustanteile im Auslegungspunkt

Die Addition der in Abbildung [5.12](#page-80-0) gezeigten Verlustgrade χ mit dem freiausblasenden Wirkungsgrad  $\eta_{fa}$  ergibt nicht 100%. Grund dafür ist, dass der Verlustgrad der Radseitenräume auf die Wellenarbeit ψ*<sup>W</sup>* und die Verluste innerhalb des Laufrades auf die Schaufelarbeit ψ*Sch* bezogen sind. Dies ist reine Definition. Sie ist an dieser Stelle sinnvoll, da die Verluste der Radseiten nicht mit der Drehimpulsänderung des Schaufelkanals sondern lediglich mit der geometrischen Gestaltung der Radseiten zu tun hat. Würden alle Verlustgrade auf ψ*<sup>W</sup>* bezogen sein, hätten Laufräder mit kleiner Schnelllaufzahl σ sehr kleine Schaufelverlustgrade - rein durch die Definition und nicht physikalisch begründet.

Die korrekte Berechnung des freiausblasenden Wirkungsgrades als Funkti-

on der Verlustgrade aus Abbildung [5.12](#page-80-0) ist:

$$
\eta_{fa,j} = (1 - (\chi_{ax-rad} + \chi_{12} + \chi_{rotDiff} + \chi_{Austrit}) ) \cdot \eta_{vol} \cdot \eta_{rsr} \qquad (5.27)
$$

Zur Differenzierung wird der Wirkungsgrad mit dieser Berechnungsweise mit dem Index *j* versehen. Die übliche Art den Wirkungsgrad zu berechnen ist aus dem Quotienten aus Strömungsarbeit und der an der Welle zugeführten Leistung  $\eta_{fa} = \Delta p_{fa} \cdot \dot{V}/P_W$ . Numerisch wird dabei das Drehmoment *M<sup>W</sup>* zur Berechnung der Wellenleistung *P<sup>W</sup>* aus einer Kräftebilanz an den Wänden des Laufrades berechnet.

Da in den CFD-Rechnungen die Navier-Stokes-Gleichungen gelöst werden, sind die wirkenden Oberflächenkräfte und die Berechnung der Verluste aus den Energiebilanzen prinzipiell miteinander gekoppelt. Aufgrund von numerischen Fehlern (Abbruchfehler, Konvergenzfehler) kann es trotzdem zu Differenzen kommen. Abbildung [5.13](#page-81-0) zeigt den Vergleich der beiden Berechnungsarten für  $\eta_{fa}$  und  $\eta_{fa,j}$ .

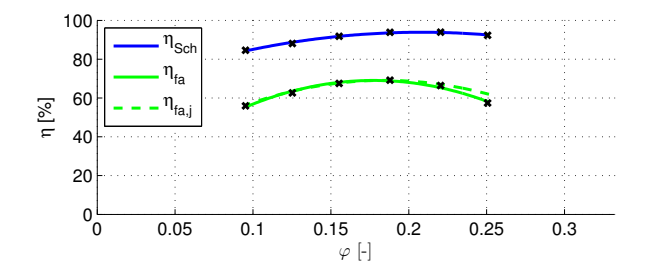

<span id="page-81-0"></span>Abbildung 5.13.: Schaufelwirkungsgrad η*Sch* und die auf verschiedene Weise berechneten Wirkungsgrade  $\eta_{fa}$  und  $\eta_{fa,j}$ 

Die Wirkungsgrade zeigen über den gesamten Volumenstrombereich eine sehr gute Übereinstimmung. Im Auslegungspunkt beträgt die Differenz der Berechnungsmethoden 0,2 Prozentpunkte -  $\eta_{fa} = 69,2\%$  und  $\eta_{fa, i} = 69,0\%$ .

# <span id="page-82-0"></span>**6. Automatisierte Schaufelanpassung**

Optimierungsmethoden für Ventilatoren zielen, neben Geräusch- oder Festigkeitsbetrachtungen, hauptsächlich auf die Erhöhung des Wirkungsgrades. Da das Erreichen des geforderten Betriebspunktes eine weitere notwendige Randbedingung ist, ergibt sich ein mehrkriterielles Optimierungsproblem [\[21\]](#page-140-0). In Kombination mit numerischen Methoden werden für diese Art von Problemen häufig komplexe Optimierungsalgorithmen auf rein mathematischer Basis angewendet. Die in diesem Kapitel beschriebene Methode der automatisierten Schaufelanpassung beruht demgegenüber auf dem Verständnis der physikalischen Strömungsphänomene innerhalb des Laufrades. Auf Basis der aus CFD-Rechnungen analysierten Daten wird eine angepasste Schaufel konstruiert und berechnet. Die dargestellte Methode ist in sich geschlossen, sie kann jedoch für weitere Veränderungen am Ventilator mit allgemeinen Optimierungsalgorithmen gekoppelt werden, siehe Kapitel [7](#page-98-0) und [\[54\]](#page-143-0).

## **6.1. Ausgangssituation**

Die in der Literatur beschriebenen Methoden zur Optimierung von Strömungsmaschinen in Kombination mit reibungsbehafteten CFD-Verfahren beruhen häufig auf allgemein gültigen mathematischen Optimierungsalgorithmen. Der Wert der Antwortfunktion, wie z.B. der Wirkungsgrad, wird durch CFD-Rechnungen erhalten. Um trotz dieser zeitintensiven Verfahren effizient eine optimierte Geometrie zu erhalten werden komplexe Optimierungsalgorithmen, wie z.B. Neuronale Netze [\[36\]](#page-141-0), Response Surface Methoden [\[57\]](#page-144-0) oder evolutionäre Algorithmen [\[38\]](#page-142-0), angewendet. Die in der

Literatur beschriebenen Vorgehensweisen können in zwei Hauptgruppen unterteilt werden:

- 1. Eine Vielzahl an unabhängigen Parametern wird im Optimierungsmodell berücksichtigt. Die sehr große Anzahl zu berechnender Geometrien muss auf Clusterrechnern durchgeführt werden. Der Vorteil dieser Methoden ist der hohe Freiheitsgrad der Geometrie und somit eine hohe Wahrscheinlichkeit das globale Maximum der Antwortfunktion zu finden. Dies wird jedoch zu Lasten der Rechenzeit erzielt [\[61\]](#page-144-1).
- 2. Sequentielle Optimierungsmodelle unterteilen den Optimierungsvorgang bzw. die zu verändernden Parameter. Diese Methode ist deutlich schneller, birgt jedoch die Gefahr, dass die berechneten Einzelergebnisse bei abschließender Kombination keine guten Endergebnisse liefern.

Desweiteren haben diese Optimierungsalgorithmen zwei Gemeinsamkeiten. Erstens werden die physikalischen Vorgänge in der Formulierung der Algorithmen nicht direkt berücksichtigt. Dies kann von Vorteil sein, wenn diese Vorgänge nicht bekannt sind oder nur unzureichend verstanden werden. Bei der Anwendung an Strömungsmaschinen ergibt sich jedoch der Nachteil, dass von vornherein schlechte Varianten ebenfalls berechnet werden. Die zweite Gemeinsamkeit besteht darin, dass die erforderliche Anzahl zu berechnender Individuen progressiv mit der Anzahl der veränderbaren Variablen steigt. Da die Geometrie von Strömungsmaschinen durch eine Vielzahl an Variablen definiert wird, ist der Rechenaufwand in der Regel sehr hoch.

Vor diesem Hintergrund wird eine neuartige Methode zur Anpassung der Schaufel entwickelt. Sie basiert auf dem klassischen Verständnis der Strömungsvorgänge innerhalb des Laufrades. Dazu wird die in Kapitel [2](#page-26-0) beschriebene Entwurfsmethode mit CFD-Berechnungen gekoppelt. Durch die gezielte Anpassung der Schaufel auf Basis vorhandener CFD-Rechnungen

soll mit geringem Rechenaufwand eine Ventilatorgeometrie erhalten werden, die den geforderten Betriebspunkt und einen hohen Wirkungsgrad erreicht.

Die Methode der Schaufelanpassung kann wie in Abbildung [6.1](#page-84-0) dargestellt, in einen iterativen Prozess von CFD-Rechnungen eingebunden werden.

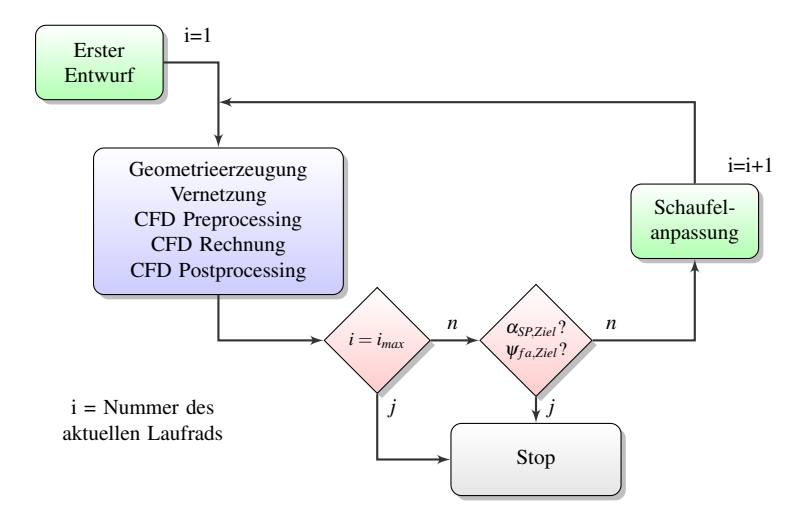

<span id="page-84-0"></span>Abbildung 6.1.: Ablaufdiagramm der Schaufelanpassung

Im Folgenden wird die Optimierungsmethode separat für die Anpassung der Ein- und Austrittskante diskutiert.

### **6.2. Anpassung des Schaufeleintrittswinkels**

Im klassischen Entwurfsverfahren wird der Schaufeleintrittswinkel β*S*<sup>1</sup> als Funktion der Meridian- und Umfangsgeschwindigkeit unter Berücksichtigung der Schaufeldicke berechnet. Die Meridiangeschwindigkeit *cm*<sup>1</sup> kann dabei entlang der Schaufelhöhe, d.h. für die verschiedenen Teilfluträder, variieren. Sie ist insbesondere bei radialen Laufrädern aufgrund der Umlenkung der Anströmung nur schwer abzuschätzen. Nahe der Deckscheibe wird die Meridiangeschwindigkeit außerdem zusätzlich durch den Spaltvolumenstrom beeinflusst.

Aus Ergebnissen von CFD-Rechnungen kann die tatsächliche Anströmung an das Schaufelprofil analysiert werden. Als stabilste Methode hat sich dabei die Analyse der Lage des Staupunktes *PSP* erwiesen. Abbildung [6.2](#page-85-0) zeigt die Skizze eines Profils am Schaufeleintritt.

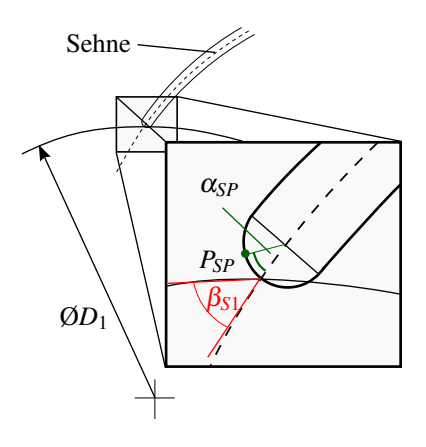

<span id="page-85-0"></span>Abbildung 6.2.: Staupunktwinkel α*SP* zwischen Schaufelsehne und Staupunkt *PSP*

Der Winkel zwischen der Profilsehne und der Verbindung von Staupunkt  $P_{SP}$  und Halbkreismittelpunkt wird als Staupunktwinkel  $\alpha_{SP}$  definiert. Während der Halbkreismittelpunkt und die Profilsehne geometrische Größen sind, wird die Position des Staupunktes durch die Strömung aufgeprägt.

Die Positionsbestimmung des Staupunktes erfolgt durch die Analyse des statischen Druckes an definierten Punkten um die Eintrittskante für jedes Teilflutrad. Die diskreten Werte des statischen Druckes werden durch ein Polynom angenähert.

Die Definition des Staupunktwinkels α*SP* erfordert eine runde Eintrittskante. Da viele Schaufelprofile, wie z.B. NACA-Profile [\[32\]](#page-141-1), aus aerodynamischen Gründen mit einer runden Eintrittskante konstruiert sind, ist die Voraussetzung vertretbar.

Der Schaufelwinkel β*S*<sup>1</sup> kann bei bekanntem Staupunktwinkel α*SP* so verändert werden, dass der gewünschte Staupunktwinkel α*SP*,*Ziel* für jedes Profil erreicht wird. Da sich Staupunktwinkel und Schaufelwinkel gegenseitig beeinflussen, kann die Lösung nur durch einen iterativen Rechenprozess erreicht werden.

Für die Anpassung des Schaufeleintrittswinkels wird folgende gedämpfte Funktion verwendet:

$$
\beta_{S1,i} = \beta_{S1,i-1} + \kappa_E \left( \alpha_{SP,Ziel} - \alpha_{SP,i-1} \right) \tag{6.1}
$$

Wobei *i* die Nummer des aktuellen Individuums und κ<sub>*E*</sub> der Dämpfungsfaktor ist. In den durchgeführten Rechnungen wurde  $\kappa_E = 0.2$  gewählt. Vorabuntersuchungen haben gezeigt, dass der Bereich des Staupunktwinkels α*SP*,*Ziel* sehr groß gewählt werden kann [\[54\]](#page-143-0). Im Bereich α*SP*,*Ziel* = 0 ◦ ...45◦ ändert sich der erreichte Wirkungsgrad nur minimal. Diese Ergebnisse werden durch die Auswertungen in Kapitel [6.4.1](#page-92-0) bestätigt.

Da der Staupunktwinkel α*SP* vom Geschwindigkeitsvektor der Anströmung und somit vom Betriebspunkt abhängig ist, wird die Schaufelanpassung nur in einem Betriebspunkt durchgeführt.

### **6.3. Anpassung der Schaufelaustrittskante**

Die Anpassung der Schaufelaustrittskante hat zum Ziel, die geforderte freiausblasende Druckdifferenz  $\psi_{fa}$  zu realisieren. Dabei kann sowohl der Schaufelwinkel als auch der Schaufelaustrittsradius variiert werden. Um den Einfluss der Hinterkante auf die Druckerhöhung zu verdeutlichen, kann die Druckziffer wie folgt umgeschrieben werden:

$$
\psi_{fa} = \psi_{ges} - \left(\frac{c_{u2'}}{u_{2'}}\right)^2 - \left(\frac{c_{m2'}}{u_{2'}}\right)^2 \tag{6.2}
$$

mit

<span id="page-87-0"></span>
$$
\psi_{\text{ges}} = \eta_{\text{Sch}} \cdot \psi_{\text{Sch}} \tag{6.3}
$$

Unter der Annahme, dass die Dissipation im mitrotierenden Diffusor vernachlässigbar ist, d.h.  $\eta_{rotDiff} = 1$ , gilt:

$$
\psi_{Sch} = \psi_{Sch,12} = \psi_{Sch,12'} = 2 \cdot \frac{c_{u2'}}{u_{2'}}
$$
(6.4)

Die Geschwindigkeiten zwischen Schaufelhinterkante und Laufradaustritt stehen aufgrund des Drallsatzes in folgendem Zusammenhang:

<span id="page-87-1"></span>
$$
u_2 \cdot c_{u2} = u_{2'} \cdot c_{u2'} \tag{6.5}
$$

Aus den Gleichungen [\(6.2\)](#page-87-0)-[\(6.5\)](#page-87-1) ergibt sich der Zusammenhang der Geschwindigkeiten am Laufradaustritt und der Druckziffer  $ψ<sub>fa</sub>$ :

$$
\psi_{fa} = \eta_{Sch} \cdot 2 \cdot \frac{c_{u2'}}{u_{2'}} - \left(\frac{c_{u2'}}{u_{2'}}\right)^2 - \left(\frac{c_{m2'}}{u_{2'}}\right)^2 \tag{6.6}
$$

Diese Abhängigkeit der freiausblasenden Druckzahl ist nach Eck [\[20\]](#page-140-1) für die Geschwindigkeitskomponenten  $c_{u2}$  und  $u_{2}$  für eine verlustfreie Strömung ( $\eta_{Sch} = 1$  sowie  $c_{m1} = c_{m2}$ <sup>t</sup>) in Abbildung [6.3](#page-88-0) ausgewertet. Die Anteile der dynamischen und statischen Druckerhöhung variieren stark mit den Strömungswinkel  $\beta_2$ . Hieraus wird deutlich, dass bei Strömungsaustrittswinkel  $\beta_2 \leq 90^\circ$  der dynamische Druckanteil kleiner als der statische Anteil ψ*stat*,*th*,<sup>∞</sup> ist. Deshalb müssen gehäuselose Ventilatoren mit Austrittswinkeln β*S*<sup>2</sup> < 90◦ konstruiert sein um hohe Wirkungsgrade zu erreichen.

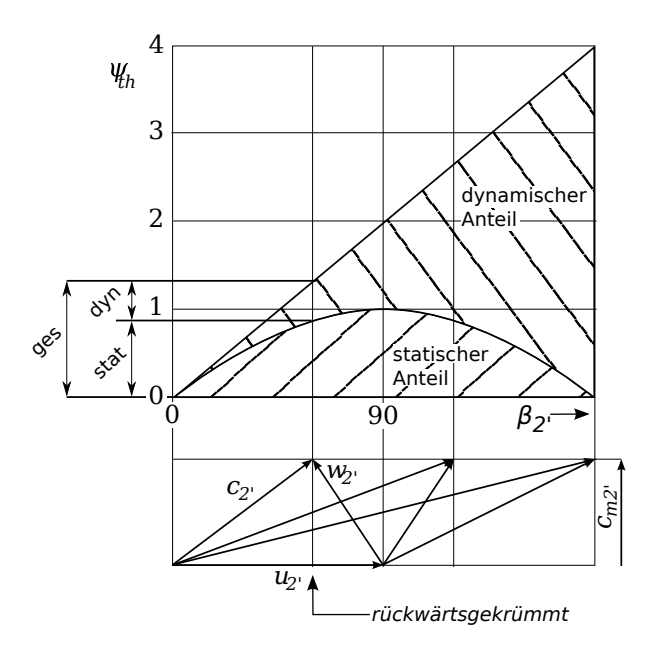

<span id="page-88-0"></span>Abbildung 6.3.: Dynamische und statische Druckzahl für verschiedene Schaufelwinkel

Für Strömungsaustrittswinkel  $\beta_{S2}$  < 90° gilt immer  $u_2 > c_{u2}$ .

Unter Berücksichtigung der Minderumlenkung wird daher für die Anpassung der Schaufelaustrittskante folgende Regelung definiert:

• Sei ψ*f*,*Ziel* die zu erreichende Druckziffer und ψ*f*,*<sup>i</sup>* die Druckziffer des Laufrades *i*, dann wird

- $\beta_{S2}$  oder/und  $D_2$  vergrößert wenn  $\psi_{f,Ziel} > \psi_{f,i}$  bzw.
- $\beta_{S2}$  oder/und  $D_2$  verkleinert wenn  $\psi_{f,Ziel} < \psi_{f,i}$

Für die Anpassung der Schaufelaustrittskante wird folgende gedämpfte Funktion verwendet:

$$
D_{2,i} = D_{2,i-1} \left( \kappa_{AK} + (1 - \kappa_{AK}) \frac{\psi_{f,i-1}}{\psi_{f,Ziel}} \right)
$$
 (6.7)

bzw.

$$
\beta_{S2,i} = \beta_{S2,i-1} \left( \kappa_{AK} + (1 - \kappa_{AK}) \frac{\psi_{f,i-1}}{\psi_{f,Ziel}} \right)
$$
(6.8)

Die Anpassung des Schaufelaustrittswinkels wird in Kapitel [7](#page-98-0) angewendet, da die Auswirkung der Variation des Schaufelaustrittsdurchmessers über eine äußere Optimierung untersucht wird. Die Kombination der Veränderung des Durchmessers und des Schaufelwinkels wurde ebenfalls untersucht und in [\[54\]](#page-143-0) veröffentlicht.

# **6.4. Beispiel am Laufrad** *KA001*

Im Folgenden wird für das Laufrad *KA001* die Anwendung der Methode der automatischen Schaufelanpassung beschrieben. Abbildung [6.4](#page-89-0) zeigt die Meridiankontur und das CAD-Modell des Laufrades.

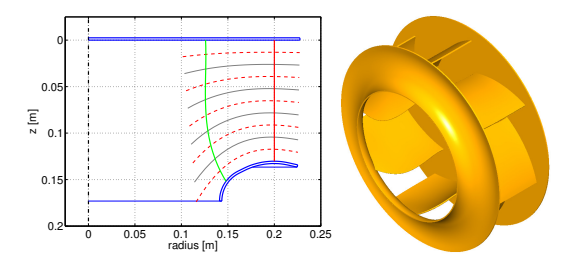

<span id="page-89-0"></span>Abbildung 6.4.: Meridiankontur und CAD Modell des Laufrades *KA001*

Die wichtigsten geometrischen Größen und Hauptbetriebsdaten des Referenzlaufrads *KA001* sind in Kapitel [2.2](#page-27-0) zusammengefasst. Die geometrischen Maße nach Abbildung [2.2](#page-30-0) sind in Tabelle [6.1](#page-90-0) aufgelistet.

| Tragscheibe $D_{TS,max}$ 455 mm |                                        |                                                         |                                    |                                      |
|---------------------------------|----------------------------------------|---------------------------------------------------------|------------------------------------|--------------------------------------|
| Schaufel                        | $b_{\gamma'}$<br>$r_{1m}$              | $134 \text{ mm}$<br>132 mm $r_{2m}$                     |                                    | $200 \text{ mm}$                     |
| Deckscheibe $D_{DS,max}$        | $r_{DS,1}$<br>$l_{DS,1}$<br>$r_{DS,2}$ | 455 mm $D_{DS,min}$<br>36 mm<br>$7 \text{ mm}$<br>73 mm | $\gamma_{DS,1}$<br>$\gamma_{DS,2}$ | 282 mm<br>$63.5^\circ$<br>$39^\circ$ |

<span id="page-90-0"></span>Tabelle 6.1.: Geometrische Maße des Laufrades *KA001*

Die Schaufel wurde mit einer Einkreisbogenkonstruktion entworfen. Schaufelwinkel an Ein- und Austritt basieren auf den klassischen Entwurfsverfahren. Abbildung [6.5](#page-90-1) zeigt die Verteilung der Ein- und Austrittswinkel β*<sup>S</sup>* entlang der Höhenkoordinate *z*.

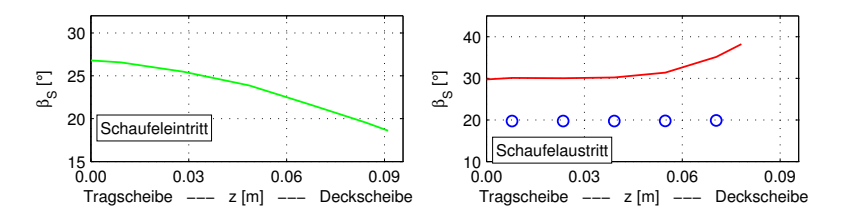

<span id="page-90-1"></span>Abbildung 6.5.: Schaufelein- und -austrittswinkel am Referenzrad *KA001*

Zusätzlich zum Verlauf des Austrittswinkels, in rot dargestellt, ist die analytische Lösung des Strömungswinkels β für jedes Teilflutrad mit blauen

Kreisen dargestellt. Das Teilflutrad nahe der Deckscheibe ist aus Fertigungsgründen deutlich kürzer als die restlichen Teilfluträder. Durch die Berechnung der Minderleistung nach Pfleiderer wird als Resultat ein höherer Schaufelwinkel β*S*<sup>2</sup> für dieses Teilflutrad berechnet.

Für das gegebene Laufrad wurde mit den in Kapitel [3](#page-52-0) beschriebenen Methoden eine Strömungssimulation im Auslegungspunkt durchgeführt.

Abbildung [6.6](#page-91-0) zeigt den statischen Druck in Abhängigkeit des Winkels α*EK* auf der Eintrittskante längs der Schaufelrundung. Der Staupunkt wird definiert als das Maximum des statischen Druckes. Der Punkt tangentialer Einströmung ist erreicht wenn  $\alpha_{SP} = 0^{\circ}$ . Befindet sich der Staupunkt auf der Druckseite ist per Definition  $\alpha_{SP} > 0^{\circ}$ , auf der Saugseite  $\alpha_{SP} < 0^{\circ}$ . Aus Abbildung [6.6](#page-91-0) wird deutlich, dass die Teilfluträder nahe der Deckscheibe einen Staupunktwinkel im Bereich  $\alpha_{SP} = 0...40^{\circ}$  besitzen. Der Staupunkt der restlichen Teilfluträder befindet sich weit auf der Druckseite. Dies ist ein Indikator, dass sie deutlich schlechter angeströmt werden.

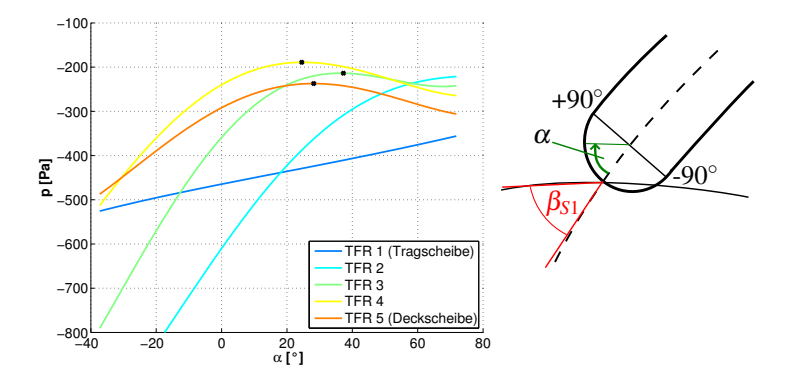

<span id="page-91-0"></span>Abbildung 6.6.: Ausgangssituation der Lage des Staupunktes für *KA001-i001* bei verschiedenen Teilfluträdern (links) und Definition α (rechts)

Abbildung [6.7](#page-92-1) zeigt einen Achsnormalschnitt im Bereich der Eintrittskan-

te. Das linke Bild zeigt den Bereich nahe der Tragscheibe, das rechte den Bereich nahe der Deckscheibe. Hier ist die schlechte Anströmung in Tragscheibennähe deutlich sichtbar.

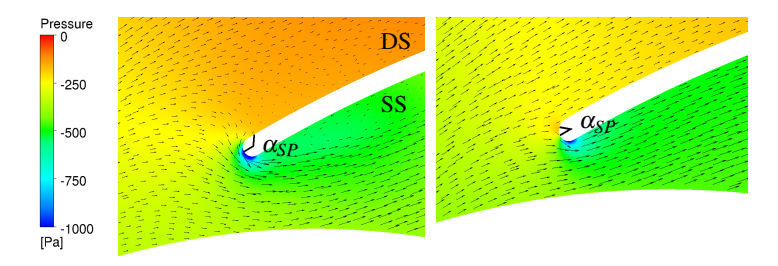

<span id="page-92-1"></span>Abbildung 6.7.: Detail der Anströmung der Eintrittskante für das Teilflutrad nahe der Tragscheibe (links) und der Deckscheibe (rechts)

Die Relativgeschwindigkeit wird durch die Vektoren wiedergegeben, die Farben repräsentieren den statischen Druck, der auftretende Staupunktwinkel ist durch die schwarzen Linien angedeutet. Im Bereich der Tragscheibe (links) zeigt sich eine stark nicht-tangentiale Zuströmung. Diese ist so stark ausgeprägt, dass sie zu saugseitigen (SS) Stoßverlusten mit einem Ablösegebiet nahe der Eintrittskante führt. Diese Strömungssituation erklärt die druckseitige (DS) Lage der Stoßpunkte in Tragscheibennähe, siehe Abbildung [6.6.](#page-91-0) Die Strömung im rechten Bild zeigt die günstigere Einströmsituation nahe der Deckscheibe. Dies zeigt sich ebenfalls in Abbildung [6.6](#page-91-0) wieder.

# <span id="page-92-0"></span>**6.4.1. Anwendung der Methode zur automatischen Schaufelanpassung**

Für das gegebene Laufrad wurde die oben beschriebene Methode der automatischen Schaufelanpassung angewendet. Abbildung [6.8](#page-93-0) zeigt die wichtigsten Daten der durchgeführten Schaufeloptimierung. Die Ausgangsgeometrie der Schaufeloptimierung wird im Folgenden als *KA001-i001* bezeichnet, das Ergebnis der Optimierung wird *KA001-i014* genannt.

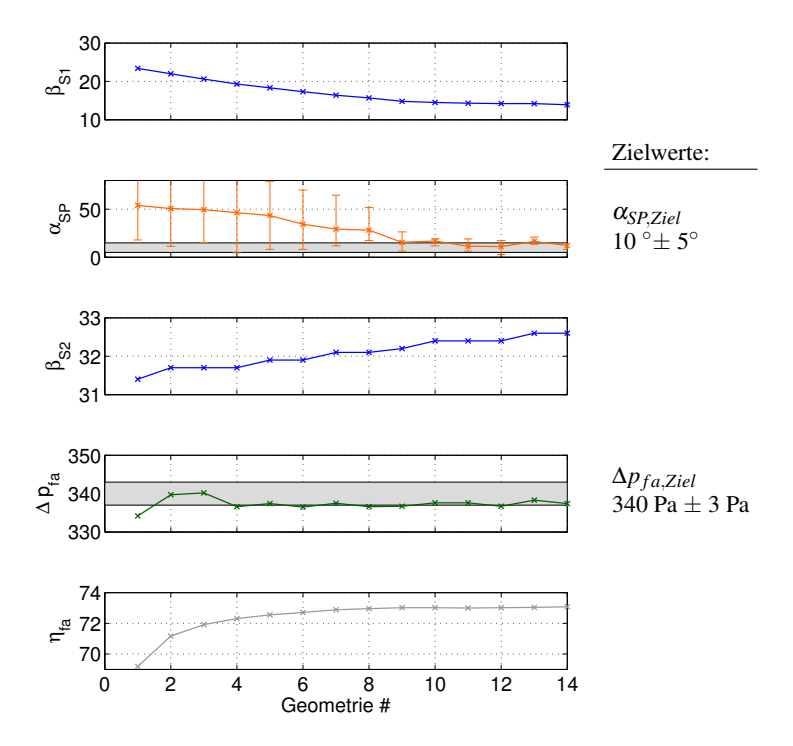

<span id="page-93-0"></span>Abbildung 6.8.: Schaufelwinkel, Staupunktwinkel und Betriebsgrößen der unterschiedlichen Geometrien

Nach insgesamt 14 Iterationen erreicht die angepasste Schaufel Stagnationswinkel im Bereich  $\alpha_{SP} = 10^{\circ} \pm 5^{\circ}$ . Der Wirkungsgrad konnte von  $\eta_{fa,i001} = 69,2\%$  auf  $\eta_{fa,i014} = 73,1\%$  gesteigert werden. Nach der Methode des maximal freiausblasenden Wirkungsgrades (s. Kapitel [2.5.1\)](#page-45-0) entspricht dies einer Steigerung des hydraulischen Wirkungsgrades um 3,6 Prozentpunkte - von  $\eta_{h,i001} = 89.9\%$  auf  $\eta_{h,i014} = 93.5\%$  - und damit um eine Verringerung der Gesamtverluste von 35 Prozent. Es wird deutlich, dass bereits nach 8 Iterationen das Wirkungsgradmaximum nahezu erreicht

ist. Eine weitere Anpassung der Schaufel wäre in diesem Fall nicht mehr nötig gewesen. Dies bestätigt den Sachverhalt aus [\[54\]](#page-143-0), dass der Staupunktwinkel in einem relativ großen Bereich α*SP*,*Ziel* = 0 ◦ ...40◦ gewählt werden kann. Durch eine passende Berechnung des Minderleistungsfaktors nach Pfleiderer sowie des freiausblasenden Wirkungsgrades wurde die geforderte Druckerhöhung bereits nach der ersten Iteration erreicht. Der Schaufelaustrittswinkel musste im Verlauf der Anpassung nicht stark verändert werden. Der Schaufeleintrittswinkel wurde durch die Anpassung um ca. 10<sup>°</sup> von  $\beta_{S1,i001} = 23$ <sup>°</sup> auf  $\beta_{S1,i014} = 14$ <sup>°</sup> verringert.

Für die erste und letzte Geometrie wurden zusätzlich zur Berechnung im Auslegungspunkt weitere Betriebspunkte im Teil- und Überlastbereich berechnet. Dadurch ist eine Verlustanalyse nach Kapitel [5](#page-66-0) möglich.

## **6.4.2. Verlustanalyse der Laufräder**

Abbildung [6.9](#page-95-0) zeigt die Kennlinien der Leistungszahl, des freiausblasenden Wirkungsgrades und der freiausblasenden Druckzahl.

Eine detaillierte Auflistung der auftretenden Verluste ist in Anhang [C](#page-120-0) dargestellt. An dieser Stelle werden lediglich die wichtigsten Auswirkungen diskutiert. Abbildung [6.9](#page-95-0) zeigt, dass im Auslegungspunkt die geforderte Druckerhöhung erreicht wurde. Durch die kleineren Schaufeleintrittswinkel hat sich der Optimalpunkt in Richtung kleinerer Volumenströme verschoben. Insbesondere im Teillastbereich ist dadurch der freiausblasende Wirkungsgrad stark gestiegen. Grund dafür ist, dass trotz nahezu gleicher Leistungsaufnahme die freiausblasende Druckdifferenz deutlich gestiegen ist. Im Überlastbereich wird durch die kleineren Schaufelwinkel die Anströmung ungünstiger. Dadurch wird der Maximalvolumenstrom des Ursprungsrades nicht mehr erreicht.

Abbildung [6.10](#page-95-1) zeigt den Vergleich der Verluste innerhalb des Schaufelkanals.

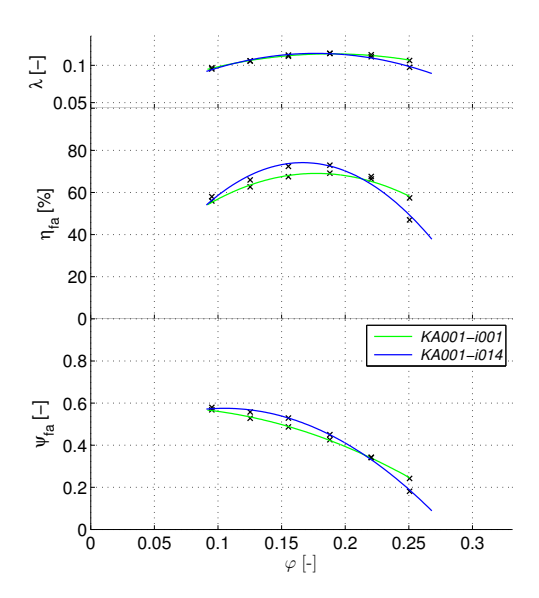

<span id="page-95-0"></span>Abbildung 6.9.: Leistungszahl λ, Wirkungsgrad η und Druckzahl  $ψ<sub>fa</sub>$  für *KA001i001* und *KA001-i014*

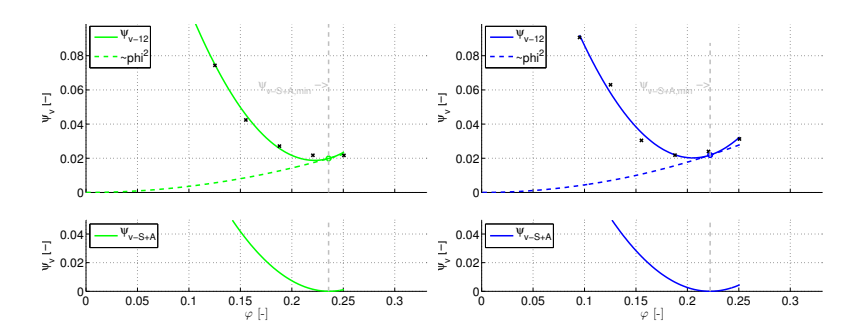

<span id="page-95-1"></span>Abbildung 6.10.: Verluste im Schaufelkanal für *KA001-i001* (links) und *KA001 i014* (rechts)

Die Verluste innerhalb des Schaufelkanals wurden im Auslegungspunkt (bei  $\varphi = 1,184$  [-]) von  $\psi_{\nu,12, i001} = 0,0325$  [-] auf  $\psi_{\nu,12, i014} = 0,0249$  [-] und damit um 24% verringert. Desweiteren zeigen die unteren Diagramme,

dass der Punkt tangentialer Einströmung näher an den Auslegungspunkt gerückt ist. Da sich die Geometrie lediglich im Schaufelkanal geändert hat, sind die übrigen Verluste nahezu identisch, siehe Anhang [C.](#page-120-0)

# <span id="page-98-0"></span>**7. Optimierung der Meridiangeometrie**

Die in Kapitel [6](#page-82-0) beschriebene Methode der automatisierten Schaufelanpassung hat zum Ziel einen hohen Wirkungsgrad bei gegebener Meridiangeometrie zu erzielen. Durch eine passende Gestaltung der Meridiankontur kann zusätzlich eine weitere Wirkungsgradsteigerung erzielt werden. In diesem Kapitel wird die Methode der Schaufelanpassung mit der *Response Surface*-Methode für die Optimierung der Meridiangeometrie gekoppelt. Eine ähnliche Vorgehensweise wurde bereits in [\[54\]](#page-143-0) veröffentlicht. In [\[54\]](#page-143-0) wurde der *Pattern Search*-Algorithmus von Hooke-Jeeves [\[30\]](#page-141-2) angewendet. Die *Response Surface*-Methode hat demgegenüber den Vorteil, dass im gesamten Variablenraum die Auswirkungen der Veränderungen anschaulich dargestellt und diskutiert werden können.

## **7.1. Untersuchte Ventilatoren**

Der für die untersuchten Ventilatoren vorgegebene Betriebspunkt entspricht dem Betriebspunkt des Referenzlaufrades *KA001*. Die geometrischen Hauptabmaße werden ebenfalls in Referenz zu *KA001* beibehalten. Die Quantifizierung der Verlustanteile in Kap. [5](#page-66-0) zeigt das die Anteilsmäßig größten Verluste am Austritt des Laufrades auftreten. Mit dem Ziel einen möglichst hohen freiausblasenden Wirkungsgrad zu erreichen werden zwei Abmessungen der Meridiangeometrie im Bereich des Austritts

variiert. Der Konstruktionsradius der äußeren Deckscheibenkontur *rDS*,2, sowie der Schaufelaustrittsdurchmesser *D*2, siehe Abbildung [7.1.](#page-99-0)

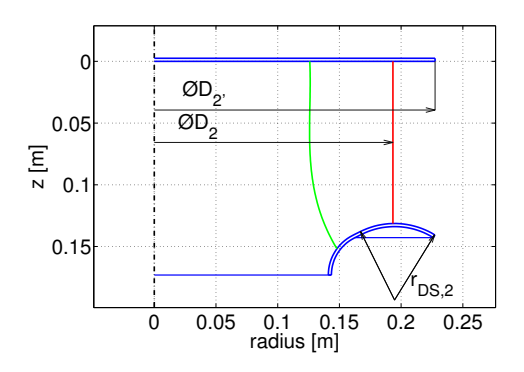

<span id="page-99-0"></span>Abbildung 7.1.: Variable Konstruktionsmaße  $D_2$  und  $r_{DS,2}$ 

# **Variation des Schaufelaustrittsdurchmessers**  $D_2$

Die Variation des Schaufelaustrittsdurchmessers  $D_2$  bewirkt eine Veränderung des mitrotierenden Diffusors. Nach der Methode des maximal möglichen freiausblasenden Wirkungsgrades aus Kapitel [2.5.1](#page-45-0) ist durch einen geringeren Schaufelaustrittsdurchmesser *D*<sup>2</sup> eine Wirkungsgradsteigerung zu erwarten. Die Strömung muss dadurch allerdings entlang einer sehr kurzen Schaufellänge umgelenkt werden. Bei zu geringem Schaufelaustrittsdurchmessers besteht die Gefahr, dass die Strömung der Schaufel nicht mehr folgen kann, es entstehen Ablösungen, die den Schaufelkanal versperren und dadurch zu weiteren Verlusten führen. Die den mitrotierenden Diffusor beschreibende Variable wird als Quotient des Schaufelaustrittsdurchmessers zum Laufraddurchmesser definiert:

$$
v_1 = D_2/D_{2'} \tag{7.1}
$$

Als Grenzen für *v*<sup>1</sup> werden folgende Werte gewählt:

$$
v_{1,min} = [D_2/D_{2'}]_{min} = 0,85[-]
$$
  

$$
v_{1,max} = [D_2/D_{2'}]_{max} = 0,95[-]
$$

### **Variation des Deckscheibenradius**  $r_{DS2}$

Die Veränderung des Deckscheibenradius *rDS*,<sup>2</sup> bewirkt eine Veränderung der durchströmten Querschnittsfläche im Austrittsbereich des Laufrades. Je größer die durchströmte Querschnittsfläche desto geringer ist die Meridiangeschwindigkeit  $c_m$ . Bei größerer Austrittsbreite  $b_{2'}$  verringert sich somit die kinetische Energie am Laufradaustritt. Wird die Austrittsbreite *b*<sub>2</sub> zu groß gewählt, kann die Strömung der Deckscheibenkontur nicht mehr folgen, da die meridionale Umlenkung zu groß ist. Je kleiner die Austrittsbreite umso höher ist die kinetische Energie am Austritt und umso niedriger der freiausblasende Wirkungsgrad. Um in der Parametervariation die Konstruktion einer geraden äußeren Deckscheibenkontur zu berücksichtigen, wird die Variable zu Veränderung der Deckscheibe wie folgt definiert:

$$
v_2 = 1/r_{DS,2} \tag{7.2}
$$

Bei  $r_{DS,2} = \infty$  ergibt sich  $v_2 = 0$  und somit ein gerades Außenteilstück der Deckscheibe. Als Grenzen werden folgende Werte gewählt:

$$
v_{2,min} = [1/r_{DS,2}]_{min} = 0 [1/mm]
$$
  

$$
v_{2,max} = [1/r_{DS,2}]_{max} = 1/62 [1/mm]
$$

#### **Variablenraum**

Die Untersuchungen werden an diskreten Punkten innerhalb des Variablenraums durchgeführt. Für die Unterteilung wurde das *central composite design* verwendet [\[46\]](#page-143-1). Abbildung [7.2](#page-101-0) zeigt eine Übersicht des Variablenraumes. Die blauen Punkte markieren die berechneten Geometrien. Die blaue Linie beschreibt die Grenze des Variablenraumes. Zusätzlich sind die Meridiankonturen an den jeweiligen Eckpunkten dargestellt.

Im Folgenden werden die Auswirkungen der geometrischen Veränderungen auf die Strömungseigenschaften diskutiert.

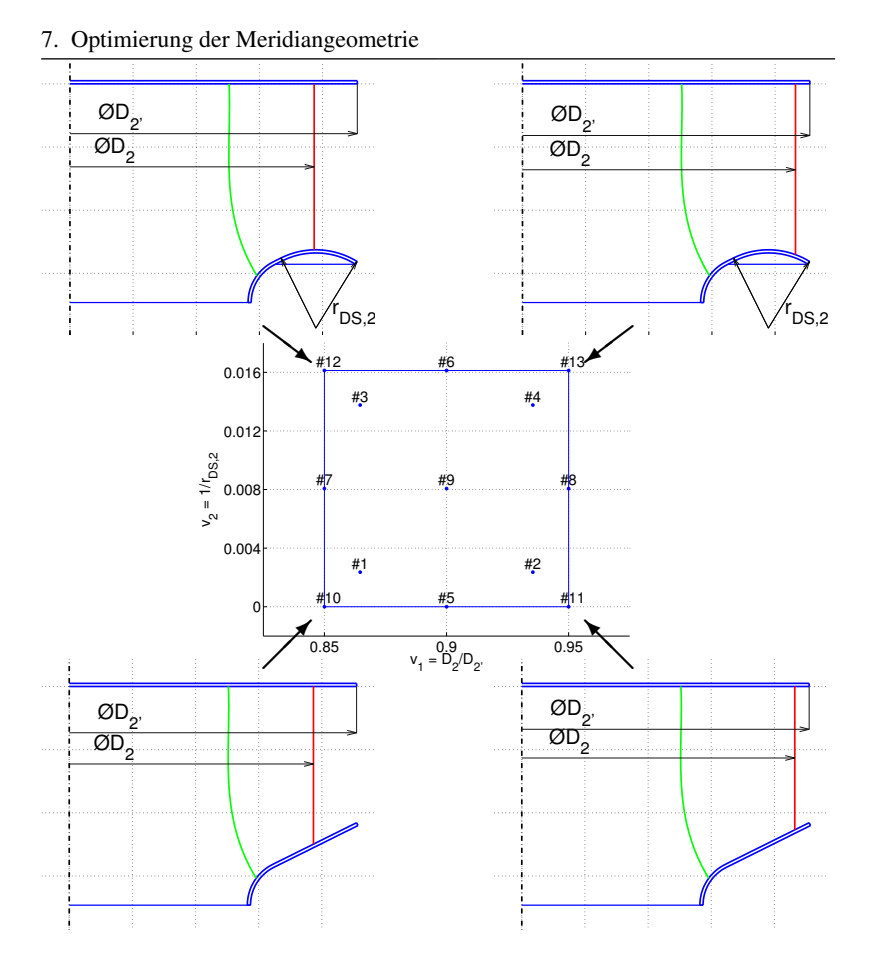

<span id="page-101-0"></span>Abbildung 7.2.: Variablenraum - Grenzen, diskrete Berechnungspunkte und zugehörige Meridiankontur

### **Auswirkungen der Veränderungen**

Durch analytische Zusammenhänge können die Auswirkungen der Geometrieveränderungen bei den unterschiedlichen Ventilatoren analysiert werden. Hierzu sind noch keine CFD-Rechnungen notwendig. Abbildung [7.3](#page-102-0) zeigt das Verhältnis der Meridiankomponente der Absolutgeschwindigkeit zwischen Laufradaustritt und Schaufeleintritt  $c_{m2'}/c_{m1}$  im gesamten Varia-

### blenraum.

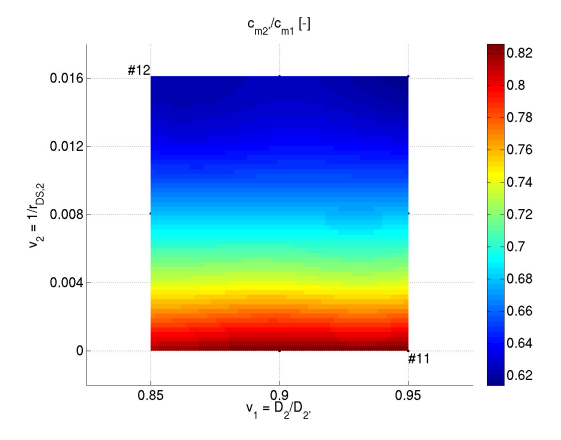

<span id="page-102-0"></span>Abbildung 7.3.: Verzögerungsverhältnis der Meridiangeschwindigkeit in Abhängigkeit von  $v_1$  und  $v_2$ 

Je kleiner *v*<sub>2</sub> wird, desto geringer wird die Laufradaustrittsbreite  $b_{2'}$ . Aufgrund der Massenerhaltung vergrößert sich dadurch die Austrittsgeschwindigkeit *cm*<sup>2</sup> <sup>0</sup> . Eine starke Verzögerung der Meridiankomponente erhöht die Wahrscheinlichkeit, dass die Strömung der Deckscheibenkontur nicht mehr folgen kann. Auftretende Ablösungen führen zum Versperren des Schaufelkanals und zu einer Wirkungsgradminderung. Im roten Bereich besteht daher die geringste Wahrscheinlichkeit auftretender Ablösungen an der Deckscheibe.

Abbildung [7.4](#page-103-0) zeigt die Änderung der Relativgeschwindigkeit zwischen Schaufelein- und -austritt.

Es wird deutlich, dass die Verzögerung entlang der Schaufel vor allem durch die Länge der Schaufel, d.h. durch  $v_2$ , beeinflusst wird. Im roten Bereich ist aufgrund der beschleunigten Strömung keine Ablösung entlang der Schaufel zu erwarten. Je größer die Verzögerung umso höher ist die

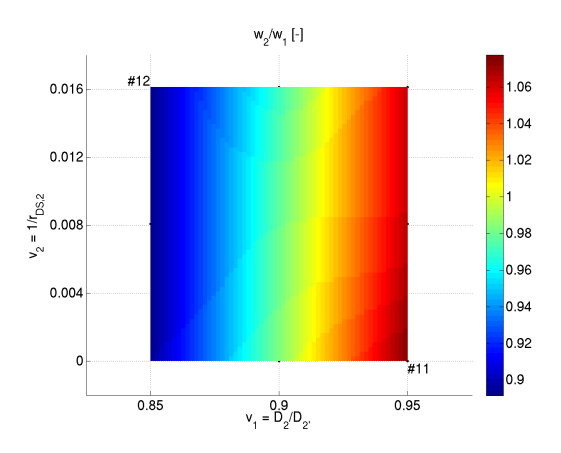

<span id="page-103-0"></span>Abbildung 7.4.: Verzögerungsverhältnis der Relativgeschwindigkeit in Abhängigkeit von  $v_1$  und  $v_2$ 

Wahrscheinlichkeit einer Ablösung entlang der Schaufel. Eine starke Verzögerung tritt im blauen Bereich bei  $v_2 \approx 0.85$  auf.

Mit dem Ziel Ablösungen zu vermeiden, wäre daher aus kinematischen Gründen die Geometrievariante #11 bei  $v_1 = 0.95$  und  $v_2 = 0$  am geeignetsten. Demgegenüber ist bei Variante #12 bei  $v_1 = 0,85$  und  $v_2 = 0,016$ die Gefahr von Ablösungen an der Deckscheibe und an der Schaufel am größten.

Für den gegebenen Variablenraum kann desweiteren der maximal mögliche freiausblasende Wirkungsgrad nach Kapitel [2.5.1](#page-45-0) berechnet werden. Abbildung [7.5](#page-104-0) zeigt das Ergebnis für einen hydraulischen Wirkungsgrad  $n_h = 95\%$ .

Hieraus wird deutlich, dass bei gleichem hydraulischen Wirkungsgrad das oben beschriebene Laufrad #11 den schlechtesten freiausblasenden Wirkungsgrad liefert. Wohingegen die Variante mit der höchsten Ablösegefahr #12 den höchsten freiausblasenden Wirkungsgrad erreicht.

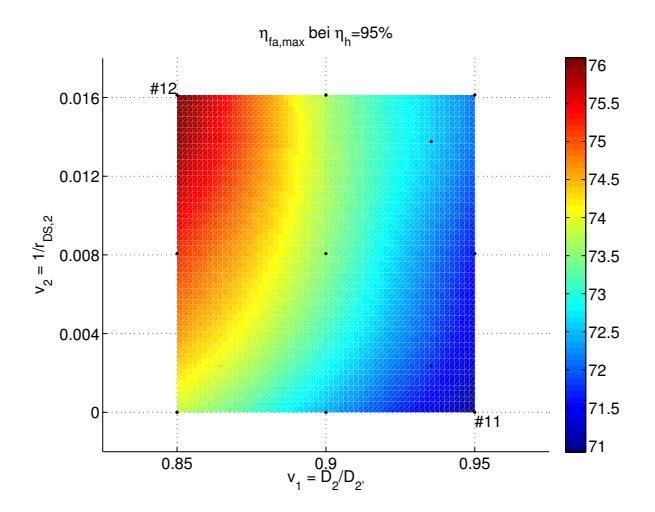

<span id="page-104-0"></span>Abbildung 7.5.: Maximal möglicher freiausblasender Wirkungsgrad bei  $\eta_h = 95\%$ 

Die gegebenen Sachverhalte führen somit zu einem Zielkonflikt. Um die Meridiankontur zu finden, die den höchsten freiausblasenden Wirkungsgrad erreicht, wird für jeden diskreten Variablenpunkt in Abbildung [7.2](#page-101-0) die Methode der Schaufelanpassung mittels CFD-Rechnungen durchgeführt.

### **7.2. Berechnungen der unterschiedlichen Meridiangeometrien**

Für alle in Abbildung [7.2](#page-101-0) dargestellten 13 verschiedenen Meridiangeometrien wird eine initiale Geometrie auf Basis der klassischen Entwurfsmethoden erzeugt. Anschließend wird diese Geometrie mit der Methode der Schaufelanpassung optimiert. Da jede Meridiangeometrie unabhängig von den restlichen Geometrien ist, kann die Schaufeloptimierung parallel durchgeführt werden. Abbildung [7.6](#page-105-0) verdeutlicht den Ablauf der Optimierung.

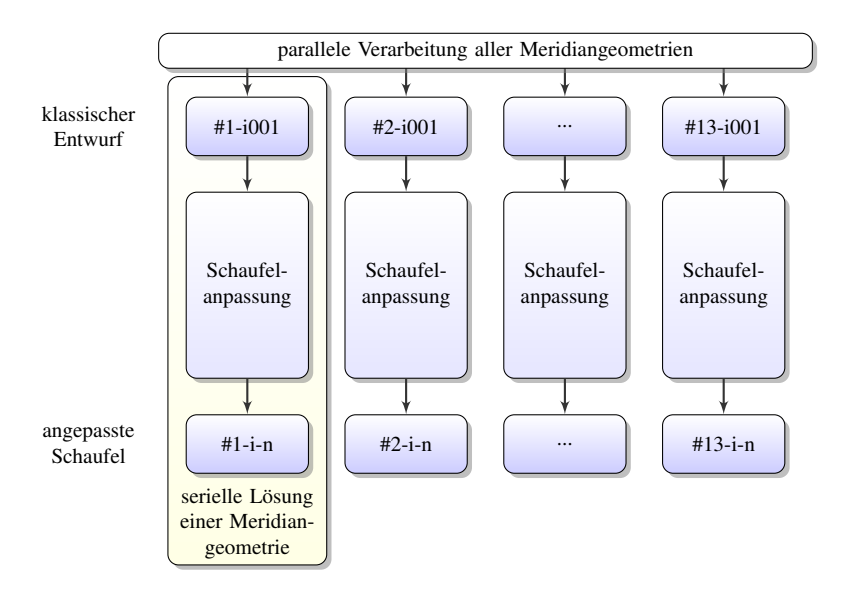

<span id="page-105-0"></span>Abbildung 7.6.: Ablaufdiagramm zur Optimierung der Meridiangeometrie

Tabelle [7.1](#page-106-0) zeigt in einer Übersicht die Anzahl berechneter Individuen für alle Meridiangeometrien. Die Laufradgeometrien #10 und #12 erreichten nicht die vorgegebene Druckdifferenz, trotz Erhöhung der Schaufelaustrittswinkel auf  $\beta_{S2} = 90^\circ$ . Ablösungen an der Schaufel und an der Deckscheibe führten zu großen Versperrungen des Schaufelkanals.

|                          | $Nr.$   Anzahl innerer | $\Delta p_{fa}$ [Pa] Zielwerte |          |
|--------------------------|------------------------|--------------------------------|----------|
|                          | Individuen (i)         |                                | erreicht |
| $\mathbf{1}$             | 13                     | 337                            | ja       |
| $\overline{2}$           | 7                      | 338                            | ja       |
| 3                        | 16                     | 337                            | ja       |
| $\overline{\mathcal{L}}$ | 11                     | 337                            | ja       |
| 5                        | 14                     | 337                            | ja       |
| 6                        | 12                     | 338                            | ja       |
| $\overline{7}$           | 16                     | 338                            | ja       |
| 8                        | 12                     | 339                            | ja       |
| 9                        | 9                      | 337                            | ja       |
| 10                       | 40                     | 318                            | nein     |
| 11                       | 11                     | 341                            | ja       |
| 12                       | 39                     | 312                            | nein     |
| 13                       | 11                     | 337                            | 1a       |

<span id="page-106-0"></span>Tabelle 7.1.: Übersicht der unterschiedlichen Meridiangeometrien

Die verschiedenen Geometrien wurden auf einem institutseigenen Cluster mit Intel Core 2 Duo<sup>©</sup> CPU 3,00GHz Prozessoren durchgeführt. Die serielle Lösung wurde auf je einem Knoten mit 2 Prozessoren berechnet. Durchschnittlich benötigte die Lösung eines Betriebspunktes ca. 4 Stunden. Da auf 13 Rechnern parallel gerechnet wurde dauerte die gesamte Optimierung insgesamt ca. 8 Tage. Die zweite Hälfte davon ausschließlich für die Geometrien #10 und #12.

### **7.3. Ergebnisse der Optimierung**

Aus den berechneten diskreten Daten kann nun mithilfe der Krigging-Approximation [\[42\]](#page-142-1) der freiausblasende Wirkungsgrad innerhalb des gesamten Variablenraumes interpoliert werden. Die Laufradgeometrien #10 und #12 werden nicht berücksichtigt, da sie die geforderte Druckdifferenz nicht erreicht haben. Abbildung [7.7](#page-107-0) zeigt das Ergebnis des freiausblasenden Wirkungsgrades im gesamten Variablenraum. Der geringste Wirkungsgrad wird durch die Laufradgeometrie #11 mit  $\eta_{fa} = 67,1\%$  erreicht. Es ist ein Maximum im Bereich des Laufrades #3 und #13 zu erkennen. Die Laufradgeometrien bei großer Austrittsbreite - #13, #4, #6 und #3 - erreichen die höchsten Wirkungsgrade im Bereich  $\eta_{fa} = 72,2\%...73,9\%$ .

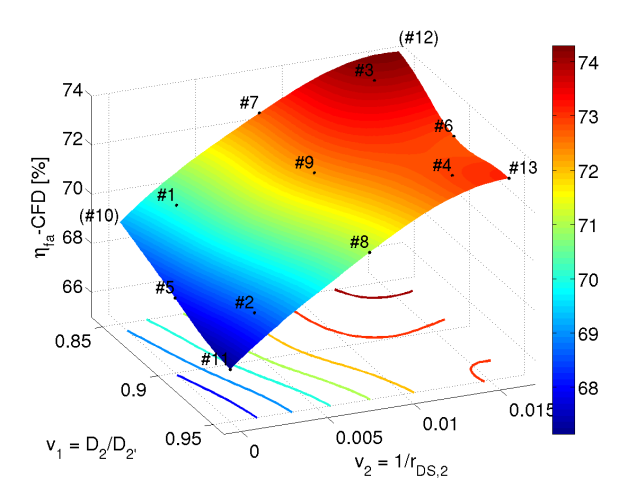

<span id="page-107-0"></span>Abbildung 7.7.: CFD-Ergebnis - freiausblasender Wirkungsgrad η<sub>fa</sub>

Das Laufrad #3 erreicht den höchsten freiausblasenden Wirkungsgrad  $\eta_{fa, #3} =$ 73,9%, dies entspricht einem hydraulischen Wirkungsgrad von  $\eta_{h,\#3}$  = 94,3%. Am Rand des Variablenraums nahe dem Laufrad #3 ( $v_1 = 0.85$ ) und  $v_2 = 0.15$ ) wurde das Laufrad #12 berechnet. Dieses erreichte jedoch nicht die geforderte Druckdifferenz. Das in den vorherigen Kapiteln gezeigte Laufrad *KA001* befindet sich direkt bei Laufrad #3 und erreicht daher ebenfalls sehr hohe Wirkungsgrade.

Durch die Approximation des Krigging-Verfahrens entstehen Differenzen zwischen der berechneten Antwortfläche und den Werten der berechneten Aufpunkte. Abbildung [7.8](#page-108-0) zeigt die mittlere quadratische Abweichung (MSE - *Mean Square Error*) für die berechnete Antwortfläche. Aufgrund der fehlenden Aufpunkte durch die Geometrien #10 und #12 entsteht eine Überschwingung an diesen Eckpunkten. Die restlichen Werte
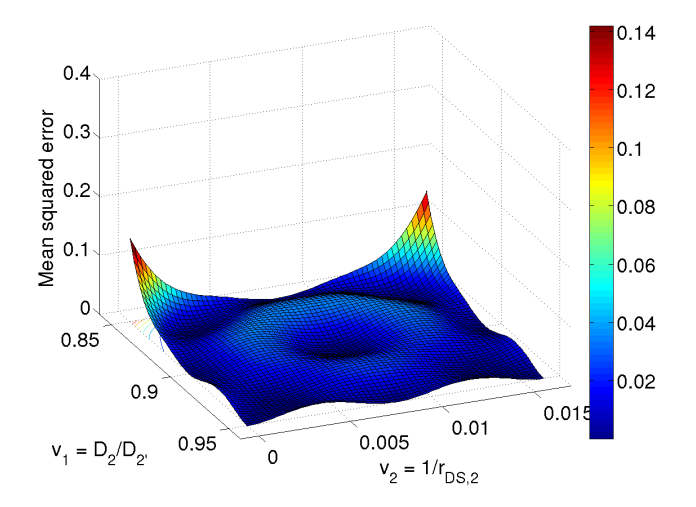

<span id="page-108-0"></span>Abbildung 7.8.: Mittlere quadratische Abweichung der Krigging-Approximation

sind mit einer mittleren quadratischen Abweichung *MSE* ≤ 0.1 und damit einer hohen Genauigkeit approximiert.

### **8. Zusammenfassung und Schlussfolgerungen**

Im Rahmen dieser Arbeit wurde ein Verfahren für die Gestaltung effizienter gehäuseloser Radialventilatoren erarbeitet.

Zur Auslegung der Laufradgeometrie wurde ein Entwurfsprogramm geschrieben. In diesem sind klassische Auslegemethoden implementiert, die auf empirischen Koeffizienten beruhen. Nach Vorgabe der Hauptbetriebsdaten  $\dot{V}$ ,  $\Delta p_{fa}$ , *n* und *D* wird ein radiales Laufrad in kurzer Zeit vollständig definiert. Die Kopplung des Entwurfsprogramms mit CFD-Methoden ermöglicht die Berechnung der gesamten Kennlinie in wenigen Stunden. Da in der Auslegungsphase einige Koeffizienten abgeschätzt werden müssen, ist es möglich, dass das Laufrad die geforderten Betriebseigenschaften nicht erfüllt. Um die geforderte Druckerhöhung zu trotzdem erreichen, benötigt die Festlegung des Schaufelaustrittswinkels eine korrekte Abschätzung der Minderleistung. Die Festlegung des Eintrittswinkels ist vor allem von der korrekten Abschätzung des Betrags und der Richtung der Meridiangeschwindigkeit abhängig. Diese sind durch die Umlenkung von axialer nach radialer Richtung sowie durch die Interaktion der Haupt- mit der Spaltströmung nicht trivial vorhersagbar. Desweiteren können Schwachstellen der Auslegung, z.B. Ablösungen, in den CFD-Ergebnissen visuell analysiert werden. Das Entwurfsprogramm bietet dann die Möglichkeit die Laufradgeometrie manuell zu ändern. Die erarbeiteten Methoden haben allerdings zum Ziel, dass Änderungen am Laufrad auf Basis quantifizierter Größen zielgerichtet erfolgen. Sie sind daher automatisiert.

Alle in dieser Arbeit durchgeführten CFD-Rechnungen lösen die dreidimensionalen, stationären, inkompressiblen RANS-Gleichungen. Die Dreidimensionalität ist vor allem aufgrund Sekundärströmungen und der Interaktion zwischen Spalt- und Hauptströmung notwendig. Im Bereich des Auslegungspunktes kann davon ausgegangen werden, dass Ablösungen nur in geringem Maße vorhanden sind und die Strömung als stationär betrachtet werden kann. Bei der Berechnung der gesamten Kennlinie führt diese Betrachtung vor allem im Teillastbereich zu unzuverlässigen Ergebnissen. Da sich die eingesetzten Optimierungsmethoden ausschließlich auf den Bereich um den Auslegungspunkt beziehen ist diese Vereinfachung gerechtfertigt.

Das Strömungsgebiet wird durch ein blockstrukturiertes Gitter diskretisiert. Für die Erstellung der Geometrie, die Positionierung der Blockgrenzen und die Anzahl der Zellen auf den Blockgrenzen wurden separate Programmteile geschrieben. Die automatisierte Vernetzung bietet neben der Zeitersparnis vor allem Vorteile durch ihre Wiederholgenauigkeit. Insbesondere können so Nutzerfehler ausgeschlossen werden. Sie birgt jedoch die Gefahr systematischer Fehler.

Mit dem Ziel, Verlustanteile im Ventilator zu quantifizieren, wurde ein Verfahren zur Analyse der durchgeführten CFD-Rechnungen entwickelt. Die Gültigkeit des Verfahrens konnte nachgewiesen werden. Hierfür wurden die aufsummierten Verlustanteile mit dem Gesamtverlust aus der Berechnung des Wirkungsgrades  $\chi_{\text{ees}} = 1 - \eta$  verglichen. Das Verfahren ermöglicht zwar die Spezifizierung der Verluste, bei der Anwendung an einem separaten Laufrad bietet es jedoch kein direktes Optimierungspotential. Es ist vor allem Hilfreich beim Vergleich unterschiedlicher Laufräder. So können Schwachstellen des Ventilators identifiziert und Veränderungen systematisch bewertet werden.

Die im Rahmen dieser Arbeit entwickelten Optimierungsverfahren werden am Beispiel des gehäuselosen Radialventilators *KA001* diskutiert. Dieser besitzt mit  $\eta_{h,KA001} = 89.9\%$  bereits einen sehr hohen hydraulischen Wirkungsgrad. Das Pfleider'sche Verfahren zur Abschätzung der Minderleistung hat bei allen untersuchten Laufrädern gute Ergebnisse geliefert.

CFD-Rechnungen des entworfenen Laufrades *KA001* zeigen zwar eine etwas geringere Druckerhöhung im Auslegungspunkt, im Bereich von -1,5% ist die Differenz allerdings sehr klein. Um möglichst geringe Stoßverluste an der Eintrittskante zu verursachen, wurde als Kriterium einer verlustarmen Anströmung der Stoßpunktwinkel α*SP* eingeführt. Das entworfene Laufrad *KA001* zeigt vor allem im Tragscheibenbereich eine ungünstige Anströmung, die schaufelsaugseitige Stoßverluste zur Folge hat.

Um die Fehler des Auslegungsverfahrens zu korrigieren wurde eine Methode zur gezielten Anpassung der Schaufel entwickelt. Diese beruht auf Ergebnissen aus CFD-Rechnungen und optimiert die Eintrittskante, um eine verlustarme Einströmung zu erreichen. Desweiteren wird die Austrittskante angepasst, sodass die geforderte Druckerhöhung erreicht wird. Die Zielwerte wurden beim untersuchten Laufrad *KA001* in 14 Schritten erreicht. Der Zeitaufwand für die gesamte Optimierung betrug ca. 56 Stunden. Der mittlere Schaufelaustrittswinkel musste, aufgrund der passenden Abschätzung nach Pfleiderer, nur sehr gering vergrößert werden - von  $β<sub>S2,1001</sub> = 31°$ auf  $β<sub>S2,i014</sub> = 33°$ . Der mittlere Schaufeleintrittswinkel wurde stark verringert um den Stoßpunktwinkel  $\alpha_{SP, Ziel} = 10^{\circ} \pm 5^{\circ}$  zu erreichen - von  $\beta_{S1,i001} = 23^\circ$  auf  $\beta_{S2,i014} = 14^\circ$ . Der Grund für die hohe Veränderung ist die falsche Abschätzung der Meridiangeschwindigkeit. Sowohl Richtung als auch Betrag sind nahe der Tragscheibe in der Entwurfsphase nicht korrekt abgeschätzt worden. Unter der Annahme einer axialeren Anströmrichtung wäre die Radialkomponente *c<sup>r</sup>* geringer und somit der Schaufeleintrittswinkel β*S*<sup>1</sup> kleiner entworfen worden. Das Optimierungsverfahren hat diese Schwachstellen der Auslegung beseitigt.

Das abschließende Laufrad *KA001-i014* besitzt einen um 3,9 Prozentpunkte höheren freiausblasenden Wirkungsgrad -  $\eta_{fa,i001} = 69,2\%$  im Gegensatz zu  $\eta_{fa,i014} = 73,1\%$ . Nach der Methode des maximal freiausblasenden Wirkungsgrades aus Kapitel [2.5.1,](#page-45-0) entspricht dies einer Steigerung des hydraulischen Wirkungsgrades um 3,6 Prozentpunkte - von  $\eta_{h,i001} = 89,9\%$ auf  $\eta_{h,i014} = 93,5\%$  - und damit um eine Verringerung der gesamten hydraulischen Verluste von 35 Prozent.

Eine weitere Möglichkeit der Optimierung liegt in der Gestaltung der Meridiangeometrie. Um die Auswirkungen der Laufradaustrittsbreite und des mitrotierenden Diffusors zu untersuchen, wurde die automatisierte Schaufelanpassung mit der Methode der Response Surfaces kombiniert. Dabei wurden 13 verschiedene Laufräder berechnet. Die Auswirkungen der Geometrieänderungen auf die Verzögerungsverhältnisse der Meridiangeschwindigkeit *cm*<sup>2</sup> <sup>0</sup>/*cm*<sup>1</sup> und der Relativgeschwindigkeit *wm*2/*wm*<sup>1</sup> kann durch die Methode der Antwortflächen analytisch diskutiert werden. Durch die Darstellung der Verhältnisse über den gesamten Variablenraum wird ein Zielkonflikt bezüglich des höchstmöglichen Wirkungsgrades gegenüber einer möglichst ablösefreien Strömung deutlich. Die Berechnung aller Geometrien wurde parallel durchgeführt und dauerte insgesamt ca. 8 Tage. Durch eine leichte Vergrößerung der Austrittsbreite sowie eine Verringerung des Schaufeldurchmessers konnte der maximale freiausblasende Wirkungsgrad auf  $\eta_{fa\#3} = 73,9\%$  bzw.  $\eta_{h\#3} = 94,3\%$  gesteigert werden. Bei weiterer Erhöhung der Austrittsbreite und Verringerung des Schaufelaustrittsdurchmessers konnte allerdings der erforderliche Betriebspunkt nicht mehr erreicht werden. Dies zeigt, dass die Grenzen des Variablenraums groß genug gewählt wurden.

Die erarbeiteten Verfahren bieten sowohl die Möglichkeit einen neuen Ventilator für einen geforderten Betriebspunkt zu entwerfen, als auch ein bereits bestehendes Laufrad zu optimieren. In weiteren Schritten können marktübliche Ventilatoren mit den gegebenen Methoden gezielt bzgl. auftretender Verluste untersucht und optimiert werden.

### **A. Das Entwurfsprogramm**

Abbildung [A.1](#page-114-0) zeigt das Ablaufdiagramm der wichtigsten Routinen des Entwurfprogramms. Über die graphische Benutzeroberfläche oder über Kommandozeile werden die Unterroutinen (grün dargestellt) aufgerufen.

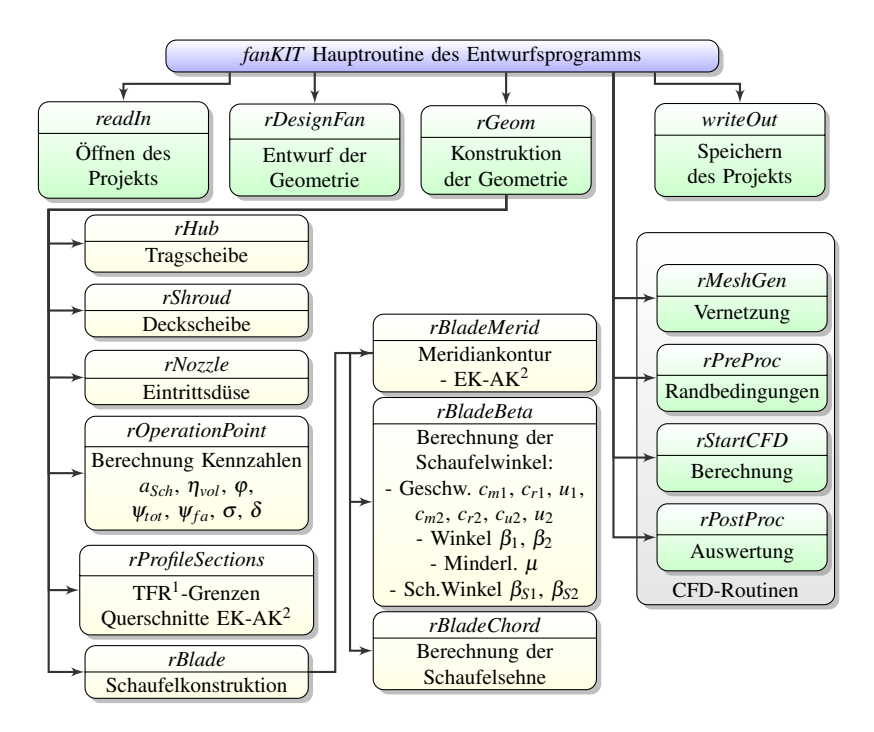

<span id="page-114-0"></span>Abbildung A.1.: Ablaufdiagramm der Hauptroutinen des Entwurfsprogramms

<sup>1</sup> Teilfluträder - <sup>2</sup> EK-Eintrittskante; AK-Austrittskante

#### **B. Untersuchte Laufräder**

Drei Laufräder werden im Rahmen der vorliegenden Arbeit näher betrachtet (*KA001-i001*, *KA001-i014*, *KA002*). Ihre Geometrie wird hier in der Übersicht dargestellt.

#### *KA001* **=** *KA001-i001*

Das Laufrad *KA001* ist das Ergebnis der Auslegung eines klassischen Entwurfsprozess, wie er in Kapitel [2](#page-26-0) beschrieben ist. An diesem Laufrad wird das Entwurfsprogramm beispielhaft erklärt. Zusätzlich ist dieses Laufrad die Ausgangsgeometrie für den Optimierungsprozess. Zur Unterscheidung der weiterentwickelten Laufräder wird *KA001* in Kapitel [6](#page-82-0) *KA001-i001* genannt.

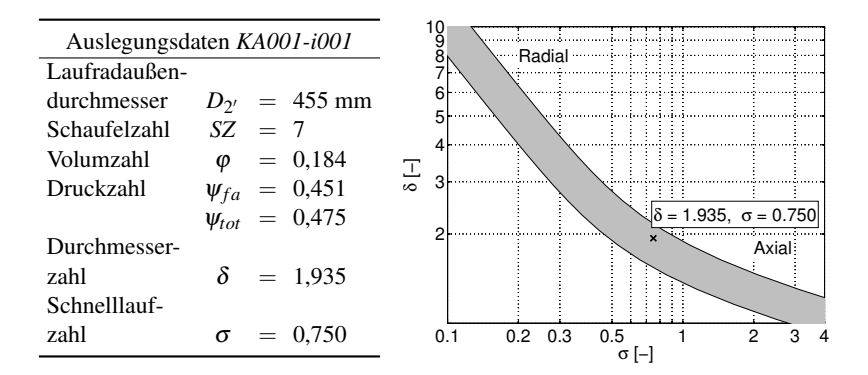

<span id="page-116-0"></span>Abbildung B.1.: Hauptdaten des Laufrades *KA001-i001* und dessen Lage im Cordier-Diagramm

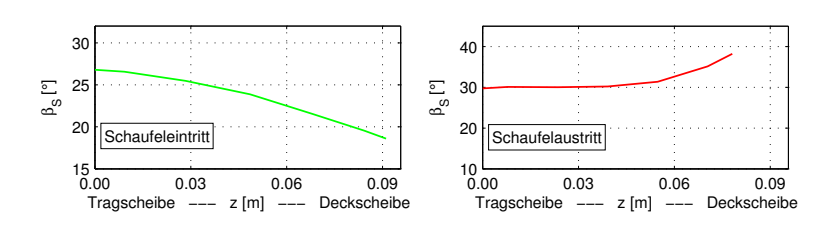

Abbildung B.2.: Schaufelein- und -austrittswinkel am Laufrad *KA001-i001*

<span id="page-117-0"></span>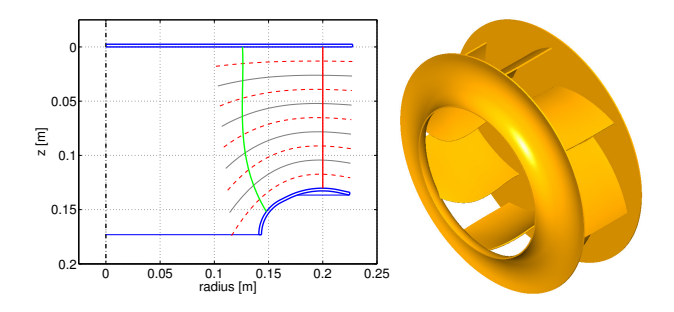

<span id="page-117-1"></span>Abbildung B.3.: Meridiankontur und CAD Modell des Laufrades *KA001-i001*

#### *KA001-i014*

Das Laufrad *KA001-i014* ist das Ergebnis der Schaufeloptimierung nach Kapitel [6.](#page-82-0) In Bezug auf *KA001-i001* ist ledigich der Eintritts- und Austrittsschaufelwinkel verändert worden. Die Winkel sind in Abbildung [B.4](#page-118-0) dargestellt.

| Tragscheibe $D_{TS,max}$ 455 mm |                           |                                                       |                 |                  |
|---------------------------------|---------------------------|-------------------------------------------------------|-----------------|------------------|
| Schaufel                        | $b_{\gamma'}$<br>$r_{1m}$ | 134 mm<br>132 mm $r_{2m}$                             |                 | $200 \text{ mm}$ |
| Deckscheibe $D_{DS,max}$        | $r_{DS,1}$<br>$l_{DS,1}$  | 455 mm $D_{DS,min}$ 282 mm<br>36 mm<br>$7 \text{ mm}$ | $\gamma_{DS,1}$ | $63.5^\circ$     |
|                                 | $r_{DS,2}$                | 73 mm                                                 | $\gamma_{DS,2}$ | $39^\circ$       |

<span id="page-118-1"></span>Tabelle B.1.: Geometrische Maße des Laufrades *KA001-i001*

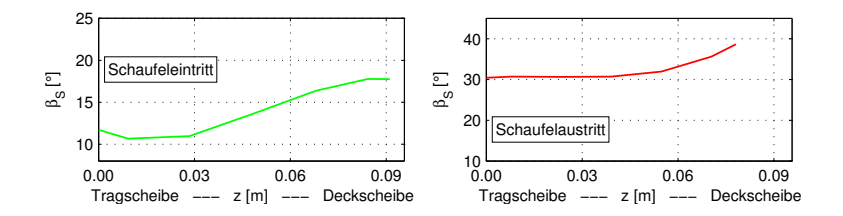

<span id="page-118-0"></span>Abbildung B.4.: Schaufelein- und -austrittswinkel am Laufrad *KA001-i014*

#### *KA002*

Das Laufrad *KA002* ist das Ergebnis eines Industrieprojektes am Fachgebiet Strömungsmaschinen (KIT). Es besitzt einen ähnlichen dimensionslosen Betriebspunkt wie *KA001* und eignet sich dadurch für die Validierung der CFD-Rechnungen. Dieses Laufrad wird in der vorliegenden Arbeit lediglich in Kapitel [3](#page-52-0) zur Netzuntersuchung und in Kapitel [4](#page-62-0) zum Vergleich der Messungen mit den Rechnungen verwendet.

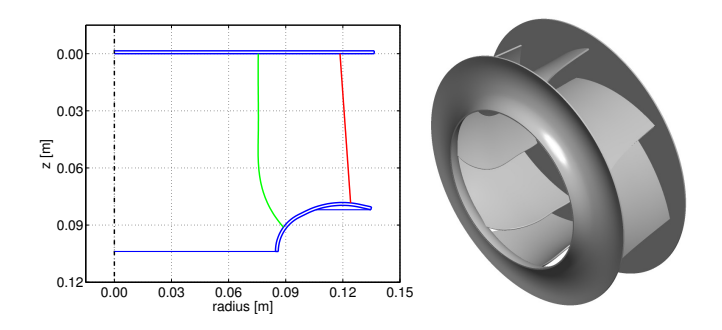

Abbildung B.5.: Meridianschnitt und CAD-Modell des Laufrades *KA002*

<span id="page-119-0"></span>

| Tragscheibe $D_{TS,max}$ 280 mm |                                        |                                                                   |                                    |                                                |
|---------------------------------|----------------------------------------|-------------------------------------------------------------------|------------------------------------|------------------------------------------------|
| Schaufel                        | $b_{\gamma'}$<br>$r_{1m}$              | 82 mm<br>77 mm                                                    | Schaufelzahl 7<br>$r_{2m}$         | $124 \text{ mm}$                               |
| Deckscheibe $D_{DS,max}$        | $r_{DS,1}$<br>$l_{DS,1}$<br>$r_{DS,2}$ | 280 mm $D_{DS,min}$<br>$22 \text{ mm}$<br>4 mm<br>$45 \text{ mm}$ | $\gamma_{DS.1}$<br>$\gamma_{DS,2}$ | $173 \text{ mm}$<br>$63.5^\circ$<br>$39^\circ$ |

<span id="page-119-2"></span>Tabelle B.2.: Geometrische Maße des Laufrades *KA002*

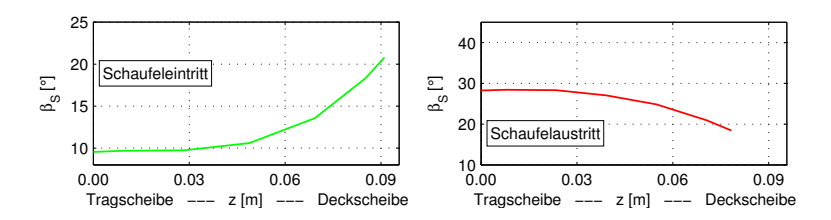

<span id="page-119-1"></span>Abbildung B.6.: Schaufelein- und -austrittswinkel am Laufrad *KA002*

## **C. Verlustanalyse der Laufräder** *KA001-i001* **und** *KA001-i014*

Die nachfolgend dargestellten Abbildungen zeigen im jeweils oberen Diagramm die Ergebnisse für das Ursprungslaufrad *KA001-i001*, im unteren Diagramm die Ergebnisse des optimierten Laufrades *KA001-i014*.

*KA001-i001*

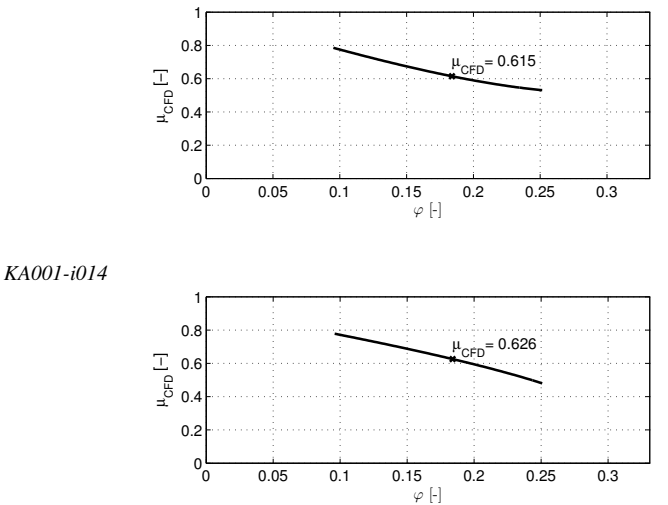

<span id="page-120-0"></span>Abbildung C.1.: Minderleistungsfaktor  $\mu$ 

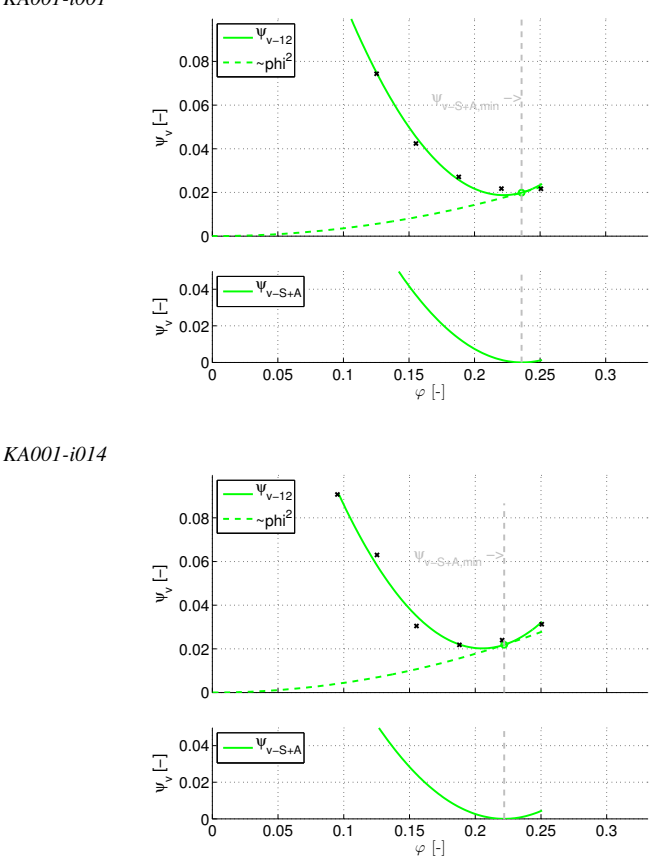

*KA001-i001*

<span id="page-121-0"></span>Abbildung C.2.: Verluste im Schaufelkanal

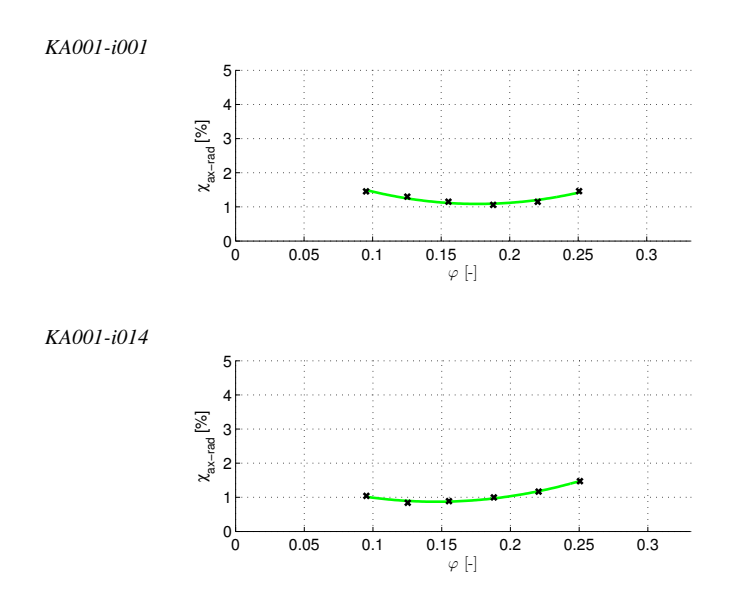

<span id="page-122-0"></span>Abbildung C.3.: Verlustgrad durch Umlenkung von axial nach radial

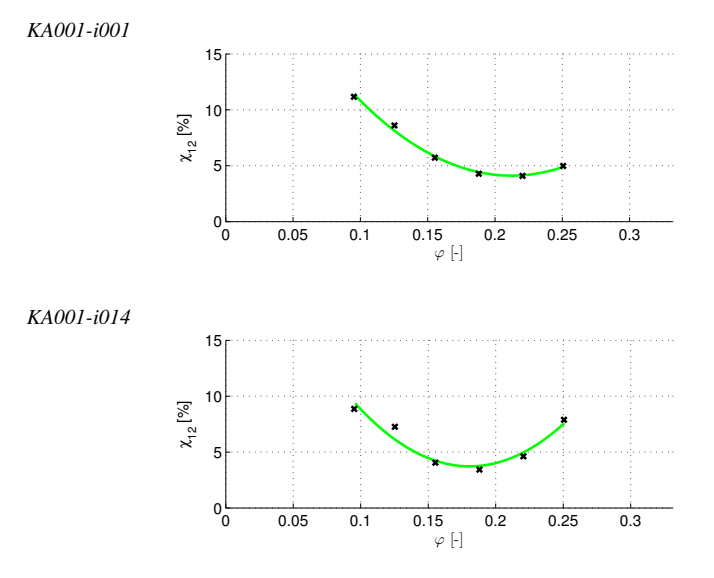

<span id="page-122-1"></span>Abbildung C.4.: Verlustgrad des Schaufelkanals

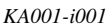

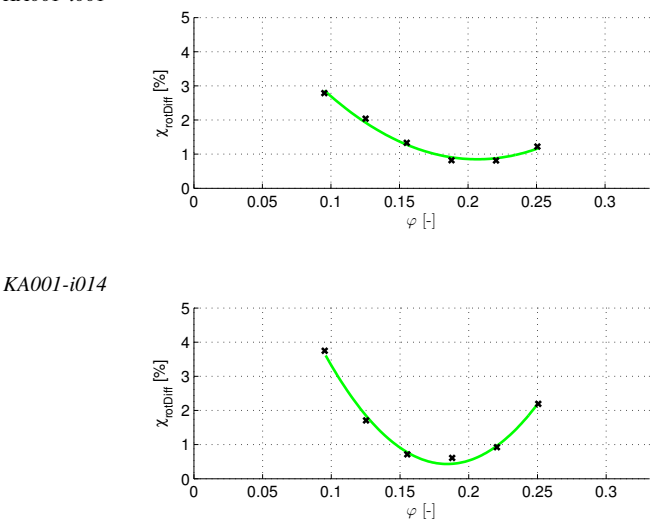

<span id="page-123-0"></span>Abbildung C.5.: Verlustgrad des mitrotierenden Diffusors

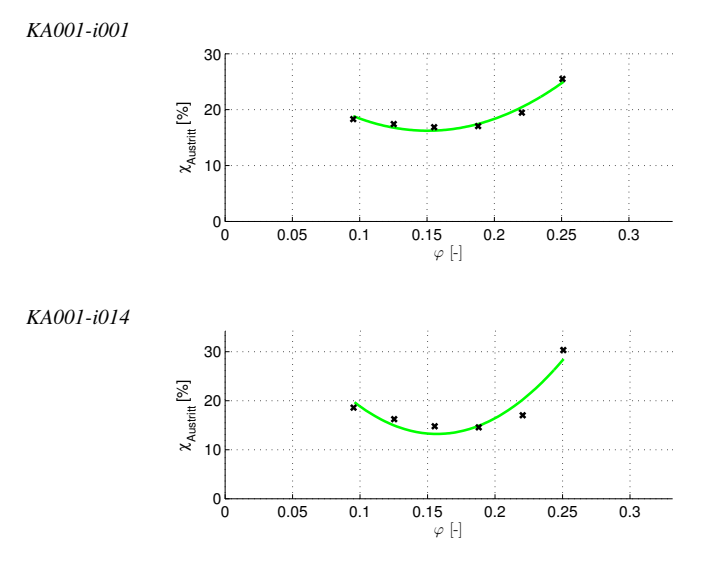

<span id="page-123-1"></span>Abbildung C.6.: Austrittsverluste

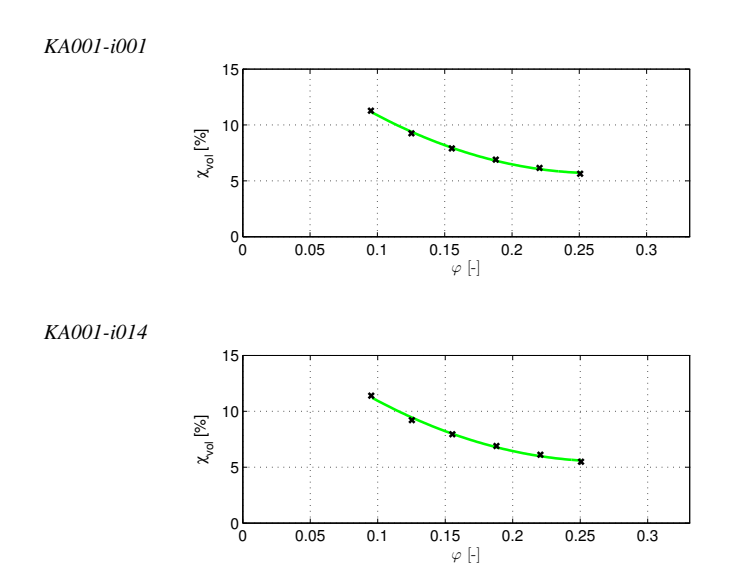

<span id="page-124-0"></span>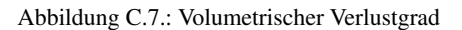

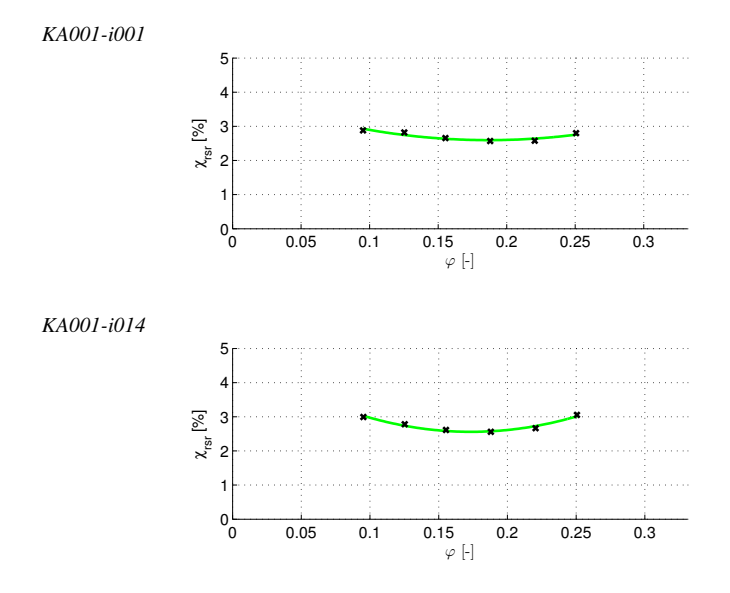

<span id="page-124-1"></span>Abbildung C.8.: Verluste durch Reibung an den Radseiten

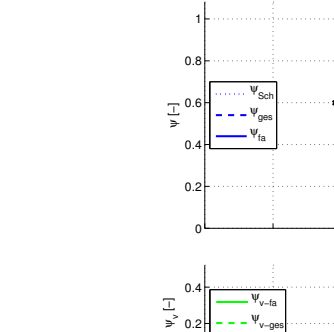

 $0<sub>0</sub>$ 

<sup>ψ</sup>v−ges

*KA001-i001*

*KA001-i014*

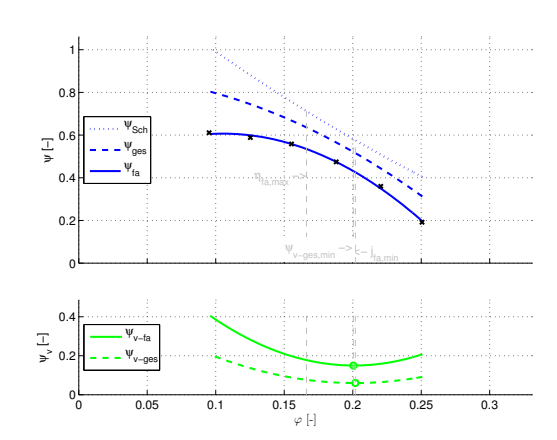

<− jfa,min

 $\Psi_{\rm v-ges,min}$   $\rightarrow$   $\frac{1}{1}$ 

ηή fa,max <sup>−></sup>i

 $0$  0.05 0.1 0.15 0.2 0.25 0.3

<span id="page-125-0"></span>Abbildung C.9.: Gesamtverluste und spezifische Betriebspunkte

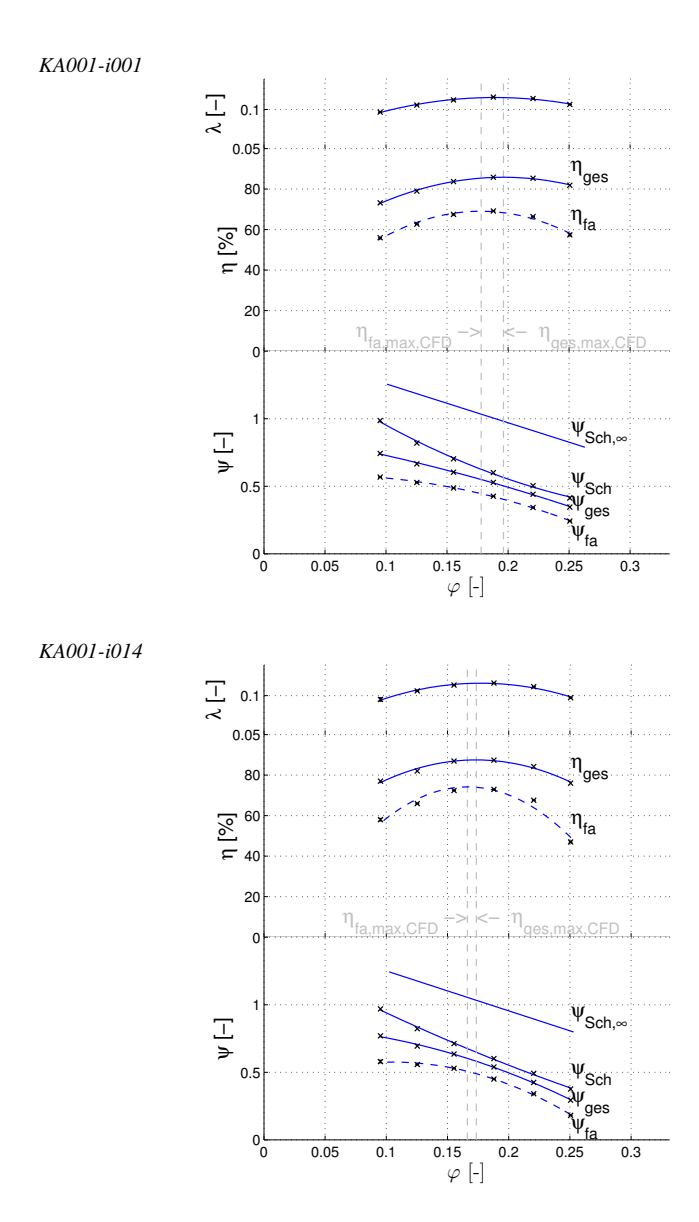

<span id="page-126-0"></span>Abbildung C.10.: Wellenleistung  $P_W$ , Wirkungsgrad  $\eta$  und Druckdifferenz  $\Delta p$ 

### **D. Prüfstand für Validierungsmessungen**

Die Validierungsmesssungen wurden auf dem *K1*-Prüfstand am Fachgebiet Strömungsmaschinen (KIT) durchgeführt. Im Folgenden werden der Prüfstand und die eingesetzten Geräte dargestellt.

#### **Prinzipieller Aufbau**

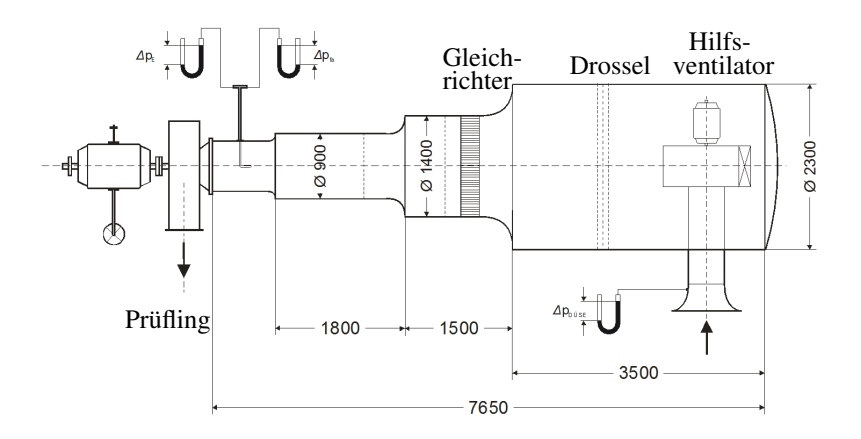

<span id="page-128-0"></span>Abbildung D.1.: Prinzipskizze des Prüfstands K1 am Fachgebiet Strömungsmaschinen KIT

Abbildung [D.1](#page-128-0) zeigt eine Prinzipskizze des Prüfstandes. Die Luft tritt über eine Düse in den Prüfstand ein. Die Düse dient zur Messung des Volumenstromes und kann je nach Meßbereich variiert werden.

Der Hilfsventilator hat eine maximale elektrische Leistung von *Pel*,*max* = 20*kW*.

Die Drossel dient zur Erhöhung der Prüfstandsverluste um bei hohen Druckdifferenzen messen zu können.

Über mehrere Verjüngungsstücke und einen Gleichrichter wird die vergleichmäßigte Strömung dem Prüfling zugeführt. Direkt vor der Eintrittsdüse des Prüflings wird der Totaldruck gemessen.

Der Prüfstand entspricht ISO 5801 und ist für eine Volumenstrommessung bis maximal  $\dot{V}_{max} = 7 \frac{m^3}{s}$ *s* geeignet. Der maximale Eintrittsdurchmesser des Prüflings ist  $D_{E,max} < 0.9m$ .

#### **Eingesetzte Hard- und Software**

Tabelle [D.1](#page-129-0) zeigt eine Übersicht über die gemessen Größen sowie die dafür eingesetzten Meßgeräte und (soweit vorhanden) deren Fehlerbereich.

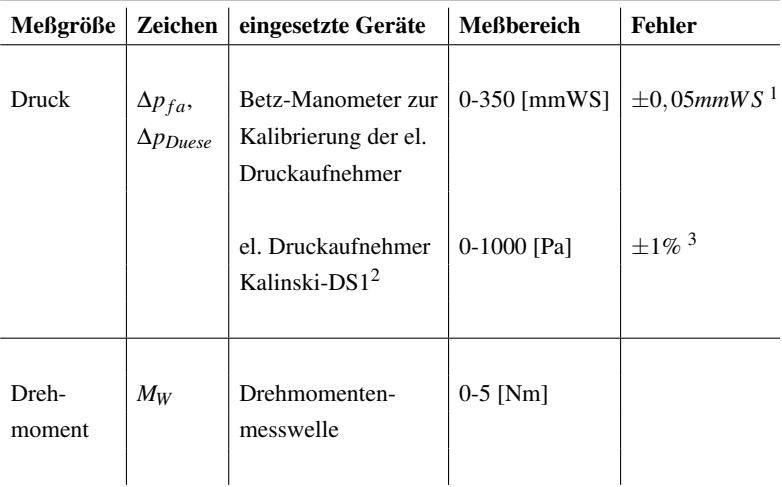

<sup>1</sup> Bei einer Ableseskale von 0,1*mmW S*

<sup>2</sup> Kalinski Sensor Elektronik - www.drucksensorik.de

3 *repeat-precision*

<span id="page-129-0"></span>Tabelle D.1.: Eingesetzte Meßgeräte

Druckaufnehmer, Messwelle und Drehzahlsensor liefern eine elektrische Spannung im Bereich 0-10 V. Diese Daten wurden mittels einem AD-Wandler von National Instruments (NI-USB 6210) auf den PC-übertragen. Die Verarbeitung der Daten erfolgte durch ein LabVIEW-Programm.

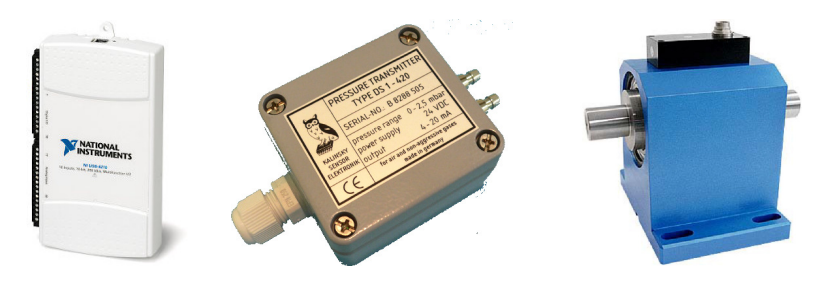

<span id="page-130-0"></span>Abbildung D.2.: NI USB 6210 (links) - Kalinski DS1 (mitte) - Messwelle (rechts)

# **Abbildungsverzeichnis**

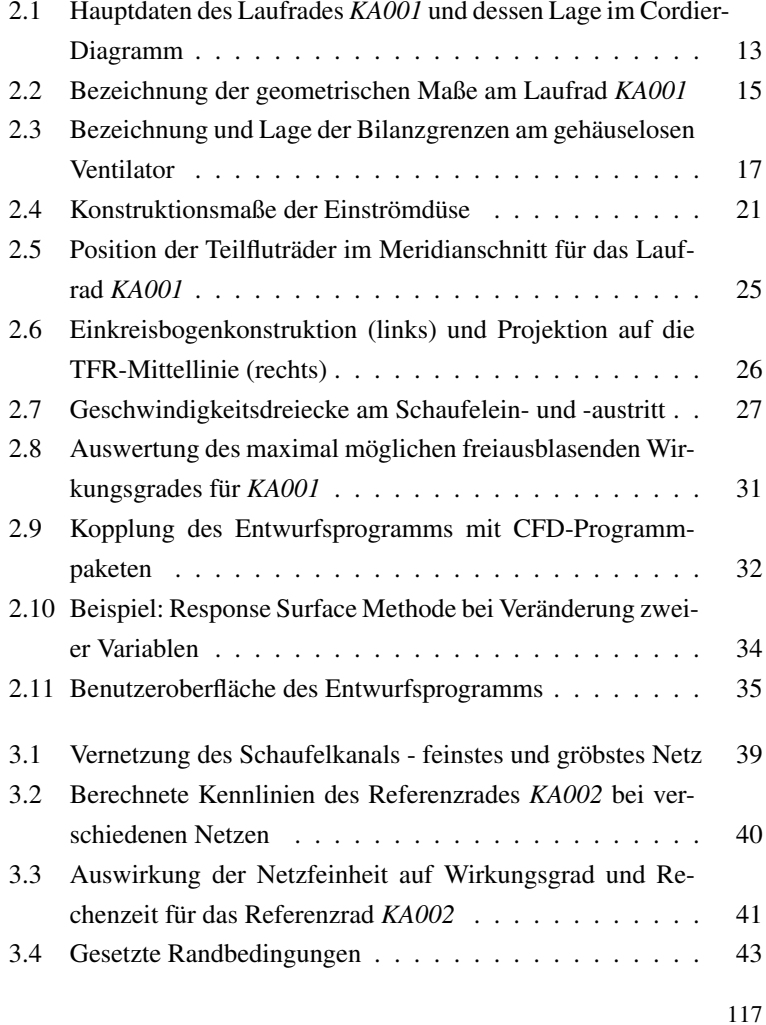

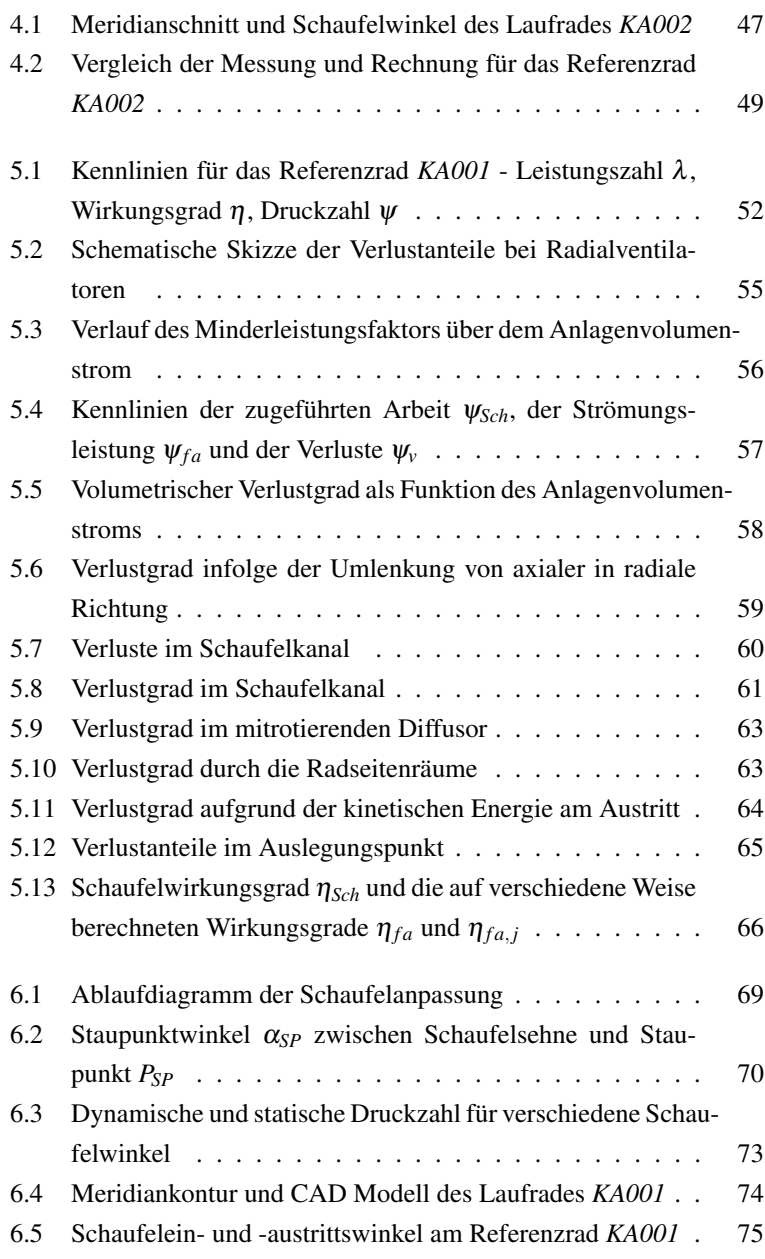

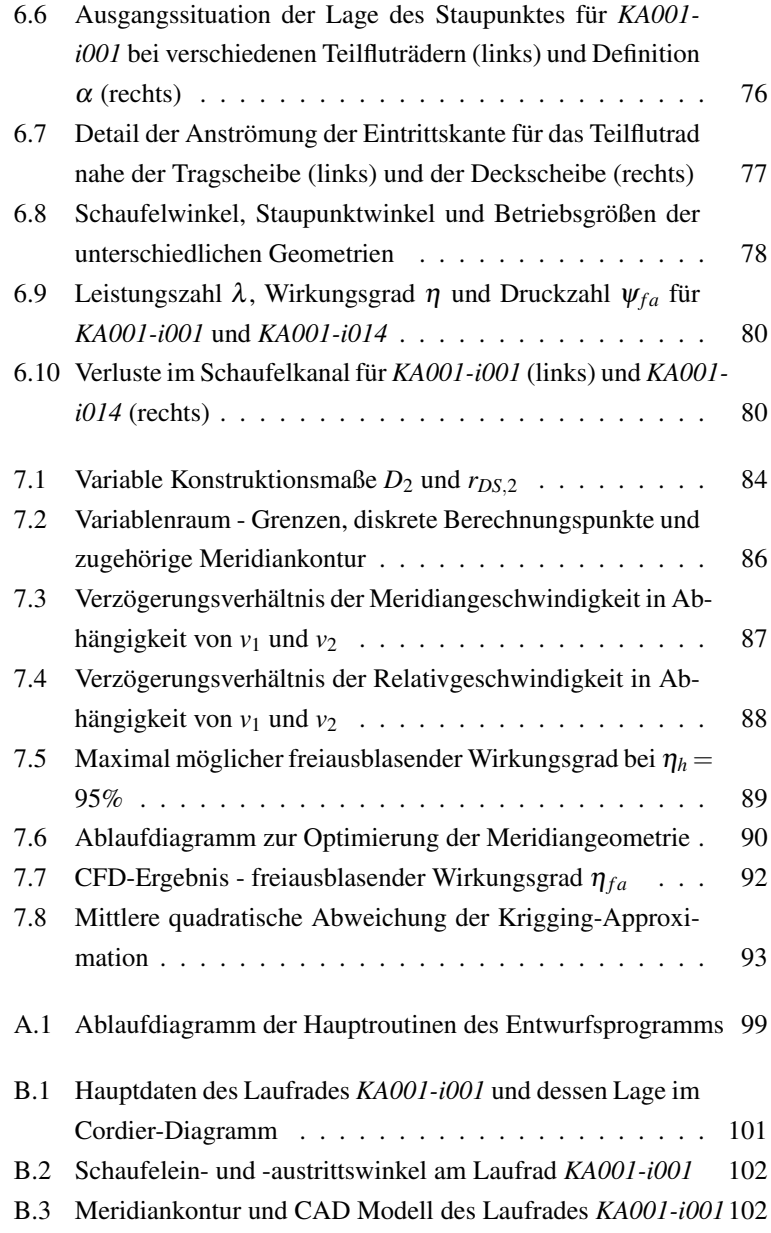

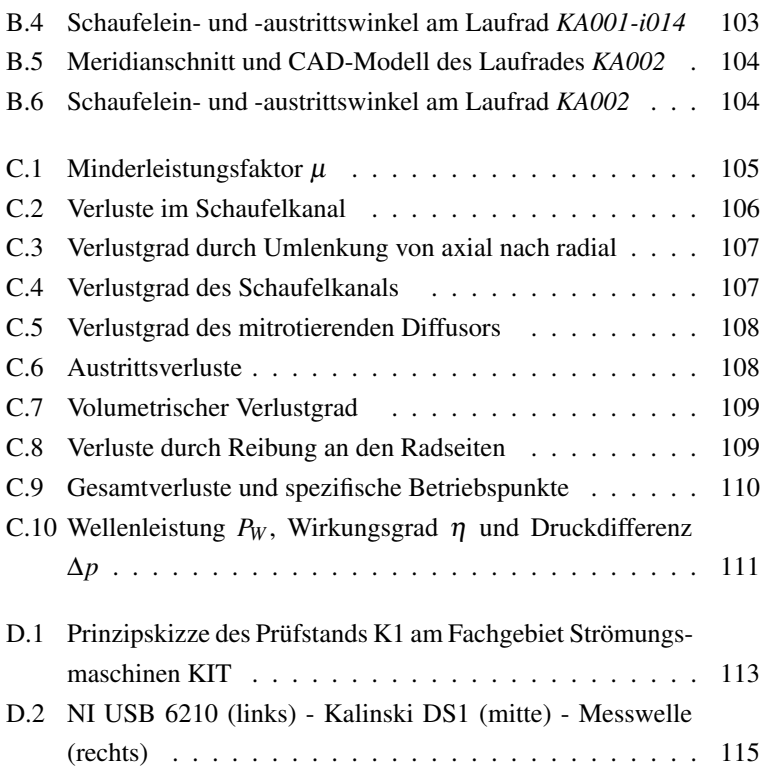

# **Tabellenverzeichnis**

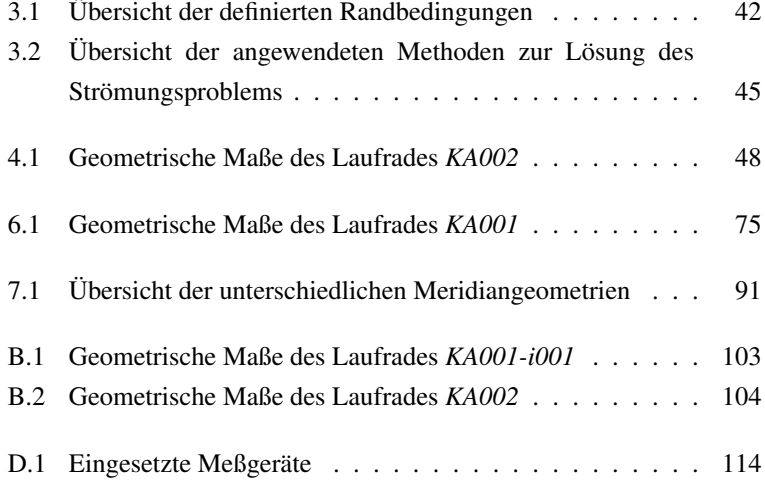

#### **Literaturverzeichnis**

- [1] ANSCHÜTZ, J. Energieeffiziente Ventilatoren mit und ohne Spiralgehäuse. *Vortragsunterlagen - VDI - Arbeitskreis TGA* (2011).
- [2] ANSYS. ANSYS-CFX Turbo www.ansys.com.
- [3] ANSYS. ANSYS CFX-Solver Theory Guide Release 14.5, 2009.
- [4] ASUAJE, M.; BAKIR, F.; KOUIDRI, S.; REY, R. Inverse design method for centrifugal impellers and comparison with numerical simulation tools. *International Journal of Computational Fluid Dynamics 18*, 2 (2004), 101–110.
- [5] BALLESTEROS-TAJADURA, R.; VELARDE-SUÁREZ, S.; HURTADO-CRUZ, J.P.; SANTOLARIA-MORROS, C. Numerical calculation of pressure fluctuations in the volute of a centrifugal fan. *Journal of fluids engineering 128* (2006), 359.
- [6] BARDINA, J. E.; HUANG, P. G.; COAKLEY, T. J. Turbulence modeling validation, testing, and development. *NASA, Ames Research Center* (1997).
- [7] BASILE R.; CAROLUS T. Einfluss von Zwischenschaufeln auf die aerodynamischen Eigenschaften von Radialventilatoren - Vergleich verschiedener numerischer Stromfeldberechnungsverfahren. *Ventilatoren: Entwicklung - Planung - Betrieb, VDI-Tagung* (2001).
- [8] BODZIAN G. Einfluss der Eintritts-Spaltweite von Radialventilatoren auf das Grenzschichtablöseverhalten entlang der Deckscheibenkrüm-

mung. *Mitteilungen des Instituts für Strömungslehre und Strömungsmaschinen - Universität Karlsruhe (TH) 14* (1973), 29–69 .

- [9] BOHL, W.; ELMENDORF, W. Strömungsmaschinen: Aufbau und Wirkungsweise. *Kamprath-Reihe* (2004).
- [10] BOHL, W.; ELMENDORF, W. Strömungsmaschinen 2: Berechnung und Konstruktion. *Kamprath-Reihe* (2005).
- [11] BOMMES, L. Problemlösungen bei der Gestaltung von Radialventilatoren. *HLH Bd. 25, Nr. 12* (1974).
- [12] BOMMES, L.; FRICKE, J.; GRUNDMANN, R. Ventilatoren. *Vulkan-Verlag* (2002).
- [13] CAĞLAR, S. Strömungsmaschinen II Skript zur Vorlesung. *Fachgebiet Strömungsmaschinen (FSM) - Karlsruher Institut für Technologie (KIT)* (2012).
- [14] CAROLUS T. Entwurfsprogramm für Niederdruckaxialventilatoren dAX-LP.
- [15] CAROLUS, T. Ventilatoren: aerodynamischer Entwurf, Schallvorhersage, Konstruktion. *Lehrbuch : Maschinenbau* (2003).
- [16] CFTURBO. http://cfturbo.de.
- [17] CHIMA, R.V. Inviscid and viscous flows in cascades with an explicit multiple-grid algorithm. *AIAA journal 23*, 10 (1985), 1556–1563.
- [18] DAWES, W.N. A numerical analysis of the three dimensional viscous flow in a transonic compressor rotor and comparison with experiment. *Transactions of the ASME, Journal of Turbomachinery 109* (1987), 83–90.
- [19] DENTON, J.D.; XU, L. The exploitation of three-dimensional flow in turbomachinery design. *Proceedings of the Institution of Mechanical Engineers, Part C: Journal of Mechanical Engineering Science 213*, 2 (1998), 125–137.
- [20] ECK, B.; UFER, H. Ventilatoren: Entwurf Und Betrieb Der Radial- , Axial- Und Querstromventilatoren. *Klassiker Der Technik*, Bd. 6 (2002).
- [21] EHRGOTT, M. Multicriteria Optimization. *Springer Second edition* (2005).
- [22] EUROPEAN UNION. Commission regulation (EU) No 327/2011. *Official Journal of the European Union 12759:2010* (2011).
- [23] FANNIAN M.; QUANLIN D.; WANG, Y.; WANG, P.; ZHANG, C. Numerical optimization of impeller for backward-curved centrifugal fan by response surface methodology (rsm). *Research Journal of Applied Sciences, Engineering and Technology 6*, 13 (2013), 2436–2442.
- [24] FERZIGER, J.H.; PERIĆ, M. Numerische Strömungsmechanik. *Springer London, Limited* (2002).
- [25] FLÄKTWOODS. Produktbroschüre Centriflow Plus EC 2012.
- [26] GABI, M. Strömungsmaschinen I Skript zur Vorlesung. *Fachgebiet Strömungsmaschinen (FSM) - Karlsruher Institut für Technologie (KIT)* (2012).
- [27] GOTTSCHALK M.; BODZIAN G. Kennlinienstabilität bei Radialventilatoren. *AIF Forschungsbericht Nr. 3092, Universität Karlsruhe (TH)* (1975).
- [28] HIRSCH, CH.; WARZEE, G. Quasi 3-d finite element computation of flows in centrifugal compressors. *Performance Prediction of Centrifugal Pumps and Compressors 1* (1979), 69–75.
- [29] HIRSCH, C. Numerical Computation of Internal and External Flows: The Fundamentals of Computational Fluid Dynamics. *Elsevier Science*, Bd. 1 (2007).
- [30] HOOKE, R.; JEEVES, T. Direct Search Solution of Numerical and Statistical Problems. *Journal of the ACM 8*, 2 (1961), 212–229.
- [31] INTERNATIONAL ORGANIZATION FOR STANDARDIZATION. Industrial fans – Performance testing using standardized airways. *International Organization for Standardization 5801:2007* (2007).
- [32] JACOBS, E.; WARD, K.E.; PINKERTON, R.M. The characteristics of 78 related airfoil sections from tests in the variable-density wind tunnel. *NACA Report 460* (1933).
- [33] KAMEIER F.; HORVAT I.; REINARTZ D. Ein automatisiertes Auslegungs- und Konstruktionsverfahren für Radialventilatoren. *HLH Bd. 60 Nr. 7/8* (2009).
- [34] KATSANIS, T.; MCNALLY, W. L. R. C. Revised fortran program for calculating velocities and streamlines on the hub-shroud midchannel stream surface of an axial-, radial-, or mixed-flow turbomachine or annular duct. *NASA technical note* (1977).
- [35] KHALKHALI, A.; FARAJPOOR, M.; SAFIKHANI, H. Modeling and Multi-Objective Optimization of Forward-Curved Blade Centrifugal Fans Using CFD and Neural Networks. *Transactions of the Canadian Society for Mechanical Engineering 35*, 1 (2011), 63–79.
- [36] KHALKHALI, A.; FARAJPOOR, M.; SAFIKHANI, H. Modeling and Multi-Objective Optimization of Forward-Curved Blade Centrifugal Fans Using CFD and Neural Networks. *Transactions of the Canadian Society for Mechanical Engineering 35*, 1 (2011), 63–79.
- [37] KIM, K.-Y.; SEO, S.-J. Application of numerical optimization technique to design of forward-curved blades centrifugal fan. *JSME International Journal Series B 49*, 1 (2006), 152–158.
- [38] KOZIEL, S.; YANG, X. Computational Optimization, Methods and Algorithms. *Springer* (2011).
- [39] KRIMERMAN, Y.; ADLER, D. The complete three-dimensional calculation of the compressible flow field in turbo impellers. *Journal of Mechanical Engineering Science 20*, 3 (1978), 149–158.
- [40] LEIST, H.; ROTH, H. W.; SCHILLING, R.; ZIEREP, J. Neuere Entwicklungen auf dem Gebiet der Radialventilatoren hoher Leistungsdichte. *HLH Bd. 30 Nr. 11* (1979).
- [41] LOBMAIER, M.; WILLINGER, R. Numerische Simulation der Strömung in einem Radialventilator mit hoher spezifischer Drehzahl. *KI Luft- und Kältetechnik 11* (2005).
- [42] LOPHAVEN S.; BRUUN NIELSEN H.; SØNDERGAARD J. DACE A Matlab Kriging Toolbox. *Informatics and Mathematical Modelling - Technical University of Denmark* (2002).
- [43] LUHMANN B.; RATTER H.; ZAYANI M.; GABI M. Automatische Generierung blockstrukturierter Rechengitter zur numerischen Berechnung von Axialventilatoren. *Studentische Arbeit - Fachgebiet Strömungsmaschinen (FSM) - Karlsruher Institut für Technologie (KIT)* (2011).
- [44] MENTER, F. R. Zonal Two Equation k-w Turbulence Models for Aerodynamic Flows. *AIAA Paper 93-2906*, 93-2906 (1993), 21.
- [45] MENTER, F. R. Two-equation eddy-viscosity turbulence models for engineering applications. *AIAA Paper 32*, 8 (1994), 1598–1605.
- [46] MÜLLER D.; STÖBER M.; THÜMMLER A. Einsatz der Response Surface Methode zur Optimierung komplexer Simulationsmodelle. *Sonderforschungsbereich 559 Teilprojekt M2* (2005).
- [47] NICOTRA-GEBHARDT. Broschüre RLM Evo http://www.rlmevo.com/downloads.html - 2013.
- [48] NUMECA. http://www.numeca.com.
- [49] PENG, G. A practical combined computation method of mean through-flow for 3d inverse design of hydraulic turbomachinery blades. *Journal of fluids engineering 127*, 6 (2005), 1183–1190.
- [50] PFLEIDERER, C.; PETERMANN, H. Strömungsmaschinen. *Klassiker der Technik* (2004).
- [51] PUNKER GMBH. www.punker.de.
- [52] RADGEN, P. Market Study for Improving Energy Efficiency for Fans. *EU SAVE Studie des Fraunhofer-Instituts für Systemtechnik und Innovationsforschung (ISI)* (2002).
- [53] RADGEN, P.; OBERSCHMIDT, J.; CORY, W.T.W. EuP Lot 11: Fans for ventilation in non residential buildings - Final Report. *Fraunhofer-Institut für Systemtechnik und Innovationsforschung (ISI)* (2008).
- [54] RATTER, H.; CAGLAR, S.; GABI, M. A Combination of Conventional Layout Design and Numerical Methods for the Optimization of Centrifugal Fans. *14th International Symposium on Transport Phenomena and Dynamics of Rotating Machinery, ISROMAC-14* (2012).
- [55] RATTER, H.; CAGLAR, S.; GABI, M. Empirical model for the quantitative prediction of losses of radial fans based on CFD calculations. *11th International Symposium on Experimental and Computational Aerothermodynamics of Internal Flows, ISAIF-11* (2013).
- [56] RATTER, H.; KORNHAAS, S.; FRÖHLIG, F.; CAGLAR, S.; GABI, M. Designing a centrifugal fan of carbon fiber laminate for high circumferential speed. *International Symposium on Fans, Institution of Mechanical Engineers (imeche)* (2008).
- [57] REN, G.; HEO, S.; KIM, T.; CHEONG, C. Response surface methodbased optimization of the shroud of an axial cooling fan for high performance and low noise. *Journal of Mechanical Science and Technology 27*, 1 (2013), 33–42.
- [58] SCHMITT S.; RATTER H.; GABI M. Automatisierte Genererierung blockstrukturierter Rechengitter zur numerischen Berechnung von Radialventilatoren. *Studentische Arbeit - Fachgebiet Strömungsmaschinen (FSM) - Karlsruher Institut für Technologie (KIT)* (2010).
- [59] SCHÖNWALD S.; KAMEIER F.; HEINZE R.; HORVAT I.; REINARTZ D. Auslegung von Radialventilatoren nach Leonhard Bommes. *VDI-Berichte Nr. 2112* (2010 ), 443–447 .
- [60] SIEBERTZ, K.; VAN BEBBER, D.T.; HOCHKIRCHEN, T. Statistische Versuchsplanung: Design of Experiments (DoE). *VDI-Buch* (2010).
- [61] SILLER, U.; AULICH, M. Multidisciplinary 3D-Optimization of a Fan Stage Performance Map with Consideration of the Static and Dynamic Rotor Mechanics.
- [62] SORGUVEN, E.; DOGAN, Y.; BAYRAKTAR, F.; SANLITURK, K.Y. Noise prediction via large eddy simulation: Application to radial fans. *Noise Control Engineering Journal 57*, 3 (2009), 169–178.
- [63] SUGIMURA, K.; JEONG, S.; OBAYASHI, S.; KIMURA, T. Krigingmodel-based multi-objective robust optimization and trade-off-rule mining using association rule with aspiration vector. *Congress on Evolutionary Computation, IEEE* (2009), 522–529.
- [64] SUPPER M.; RATTER H.; GABI M. Optimierung der Ausströmsituation eines frei ausblasenden Radialventilators mit der ANSYS-Workbench. *Studentische Arbeit - Fachgebiet Strömungsmaschinen (FSM) - Karlsruher Institut für Technologie (KIT)* (2011).
- [65] VISSER, FC; DIJKERS, RJH; OP DE WOERD, JGH. Numerical flow-field analysis and design optimization of a high-energy firststage centrifugal pump impeller. *Computing and visualization in science 3*, 1-2 (2000), 103–108.
- [66] WANG, Q.; ZHU, G.; WU, C.H. Quasi-three-dimensional and full three-dimensional rotational flow calculations in turbomachines. *Journal of Engineering for Gas Turbines and Power 107* (1985), 277.
- [67] WESSELING, P. Principles of Computational Fluid Dynamics. *Springer Series in Computational Mathematics* (2009).
- [68] WOLFRAM D.; CAROLUS T. Gehäuseloses Radialventilatorrad: Ermittlung der Austrittsgeschwindigkeit mit der dreidimensionalen Hitzdrahtanemometrie und Verlustanalyse. *5. VDI-Fachtagung Ventilatoren; VDI-Berichte Nr. 1922* (2006).
- [69] WOLFRAM D.; CAROLUS T. Akustische Quellen bei gehäuselosen Raidalventilatoren: Analyse, Modelle, Minderung. *AiF 14611 N/1, Forschungsvereinigung für Luft- und Trocknungstechnik e.V. (FLT)* (2009).
- [70] WU, C. H. A general theory of three-dimensional flow in subsonic and supersonic turbomachines of axial-, radial, and mixed-flow types. *NACA tn-2604* (1952).
- [71] XIA, Y.; CAGLAR, S.; RATTER, H.; GABI, M. Maximum achievable efficiency of centrifugal fans without housing. *Fan 2012, International Conference of Fan Noise, Technology and Numerical Methods* (18.04.-20.04.2012).
- [72] YU, Z.; LI, S.; HE, W.; WANG, W.; HUANG, D.; ZHU, Z. Numerical simulation of flow field for a whole centrifugal fan and analysis of the effects of blade inlet angle and impeller gap. *HVAC&R Research 11*, 2 (2005), 263–283.
- [73] ZARSCHLER A. Entwicklungsprozesse freilaufender Radialräder Optimierung für den Einsatz in RLT- Geräten. *IHKS Fachjournal* (2005-2006), 98–103.
- [74] ZIEHL-ABEGG. Gesamtprogramm Luft- und Antriebstechnik Produktübersicht über unsere Ventilatoren, Motoren und Regelgeräte, 2013.